RoHS

RS485/RS422 TCP/IP

# Enet-485-RoHS

WP-17-161021

17 28 10

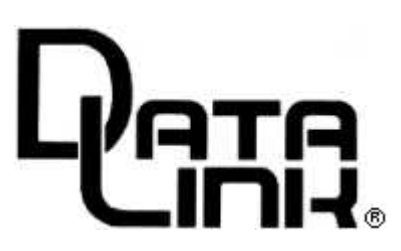

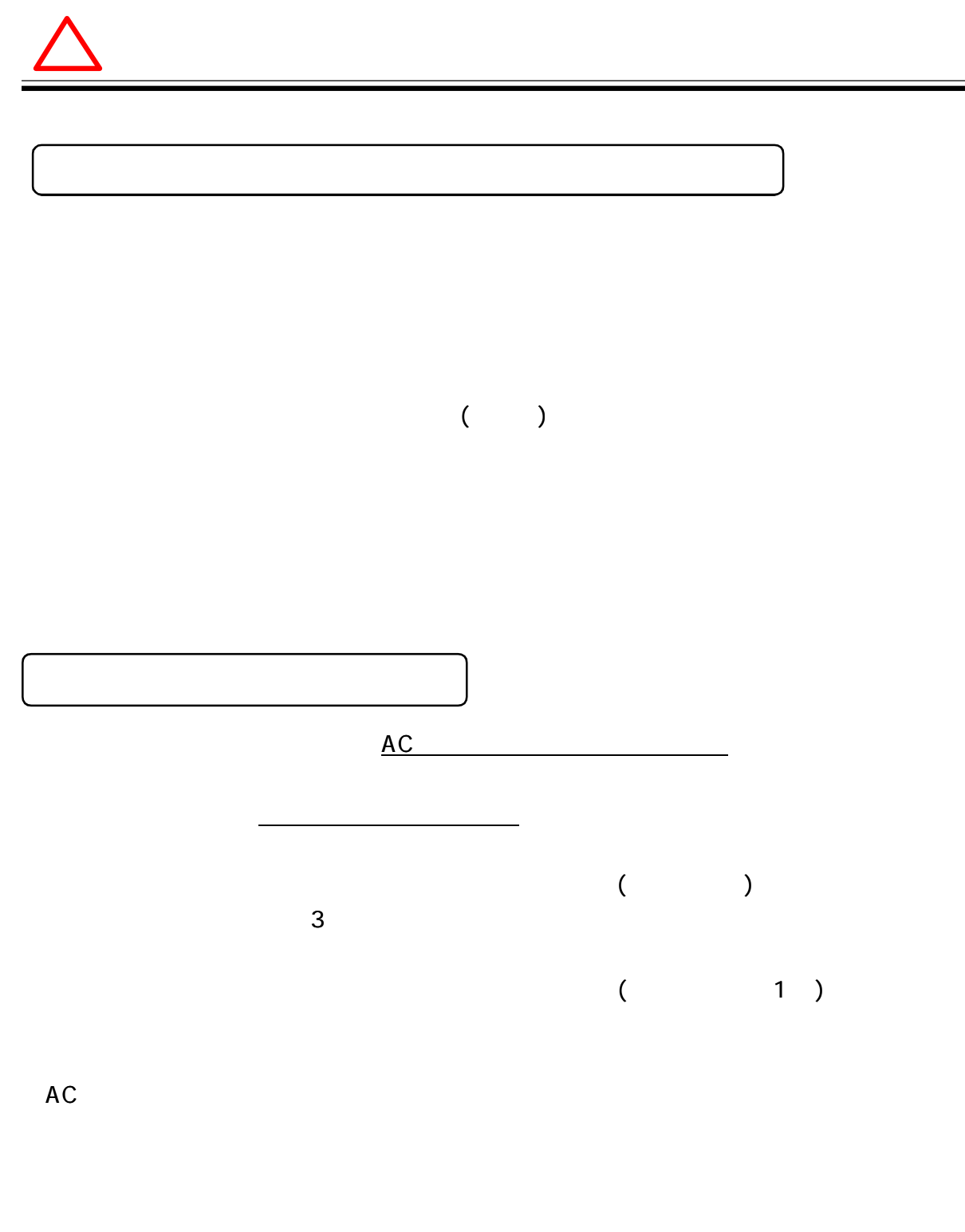

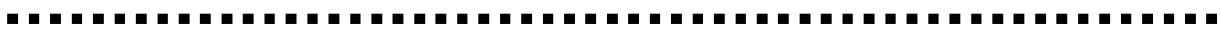

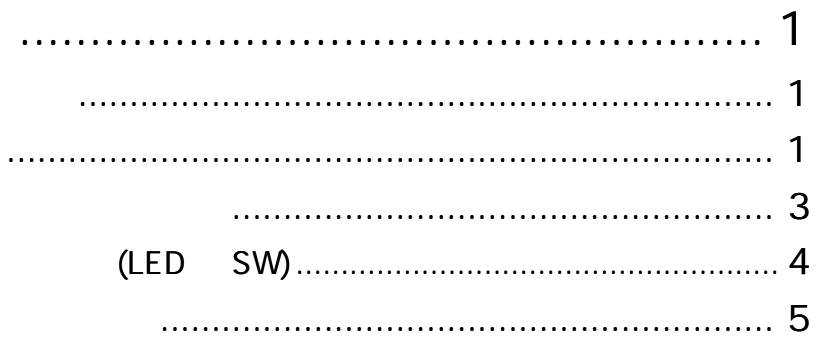

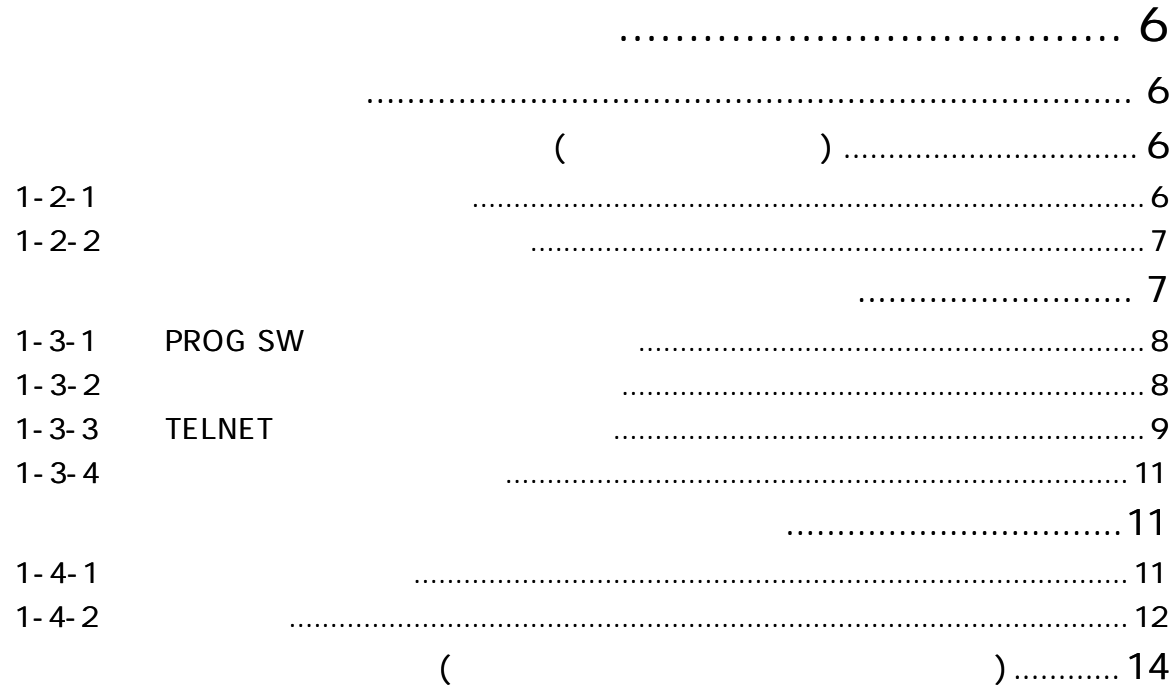

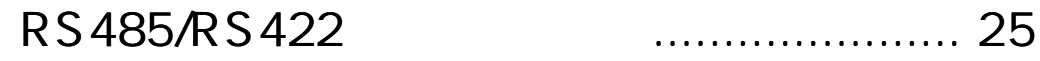

 $\ddot{\phantom{a}}$ 

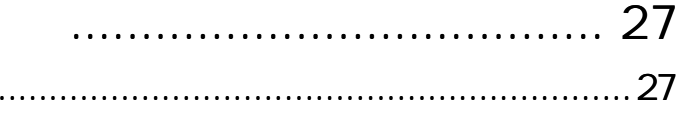

 $\blacksquare$ 

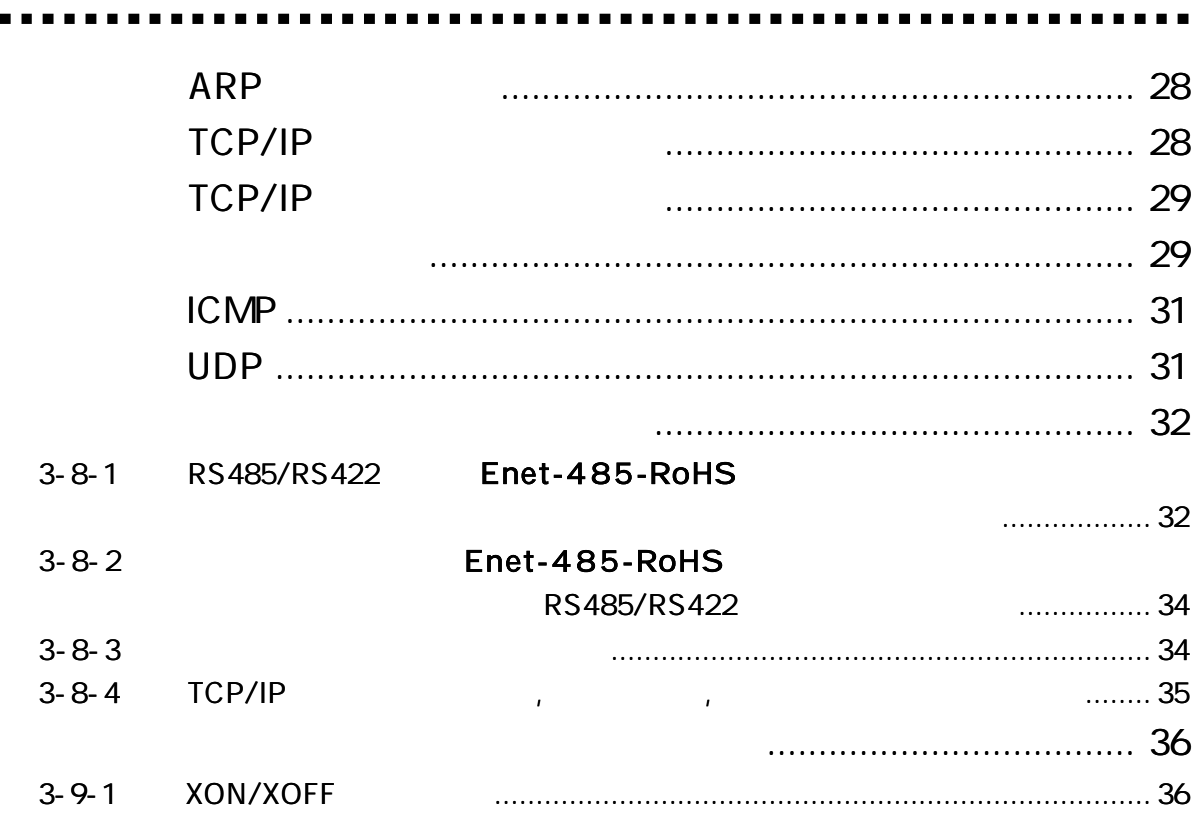

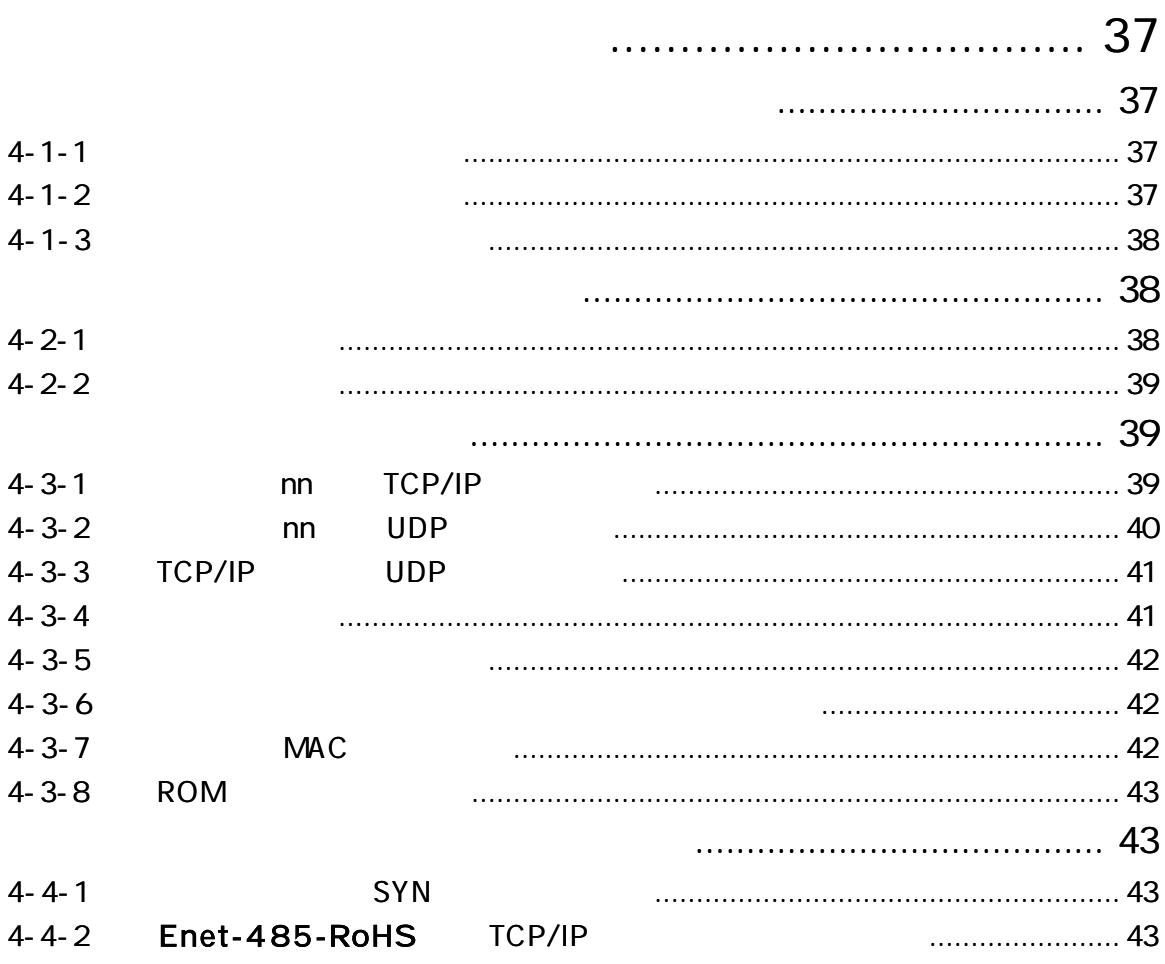

#### Enet-485-RoHS

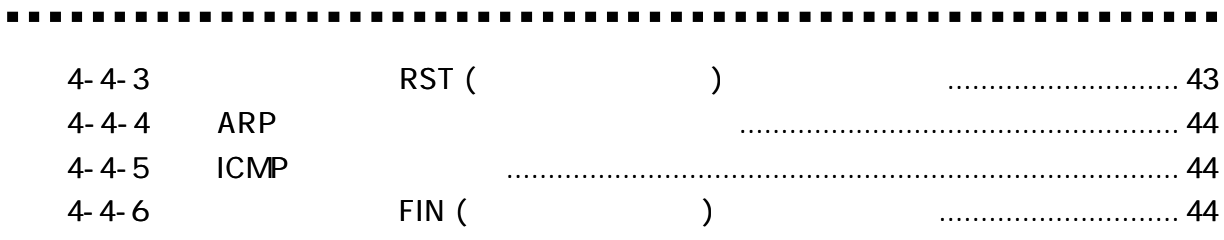

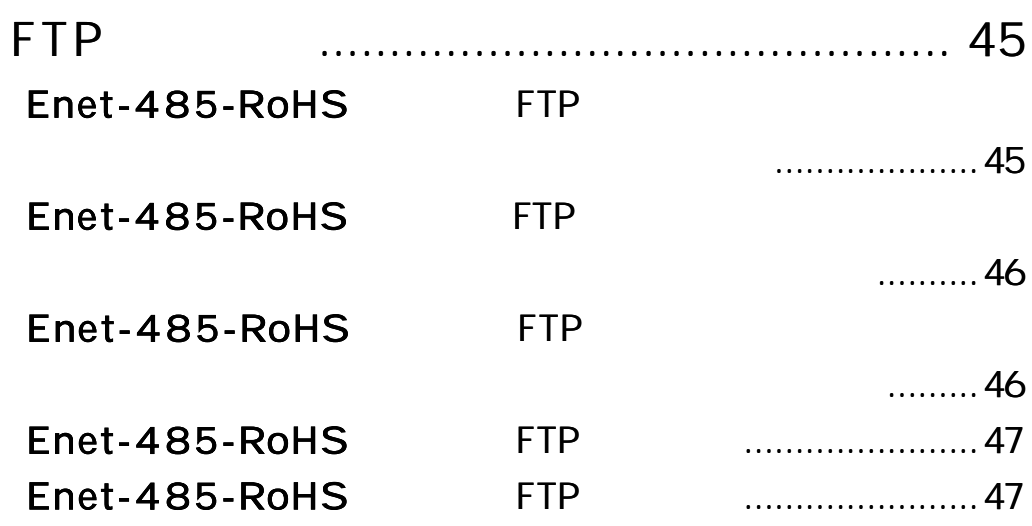

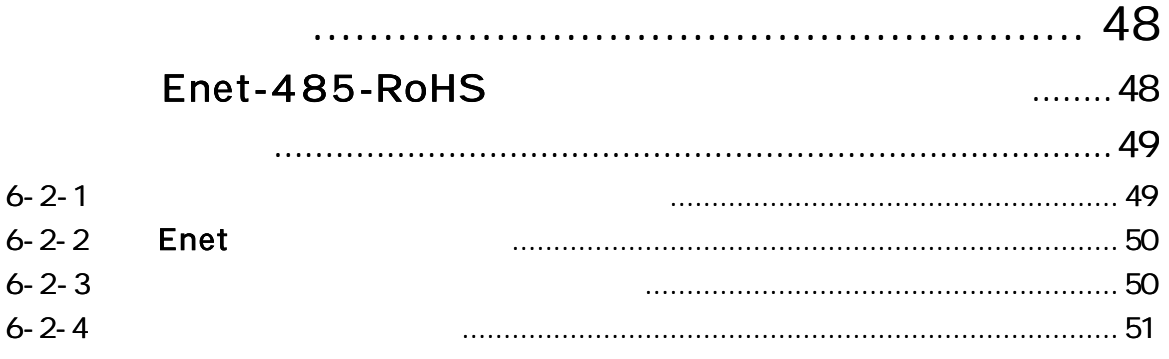

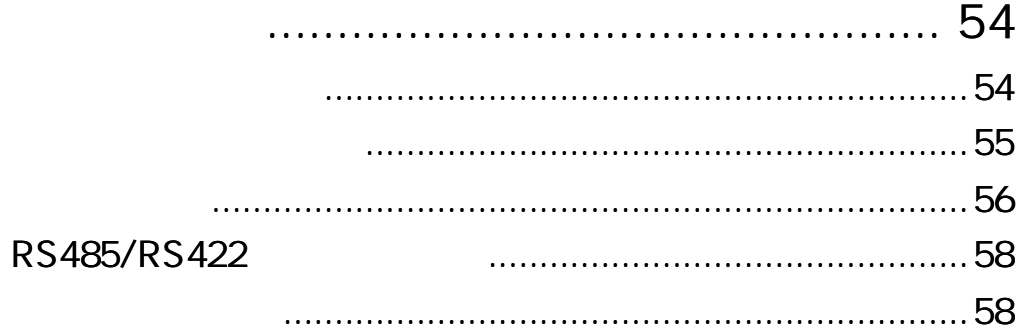

......

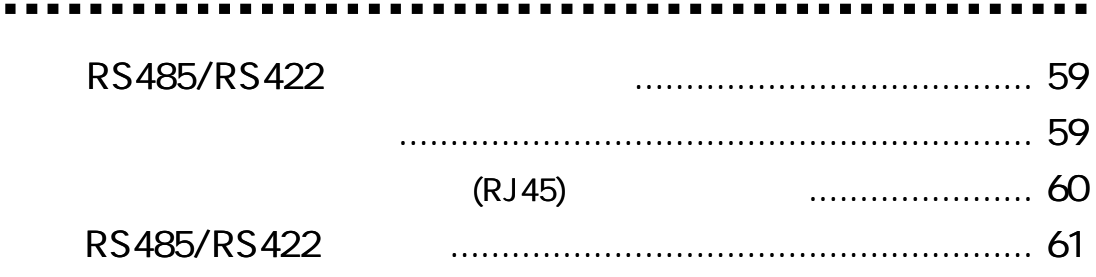

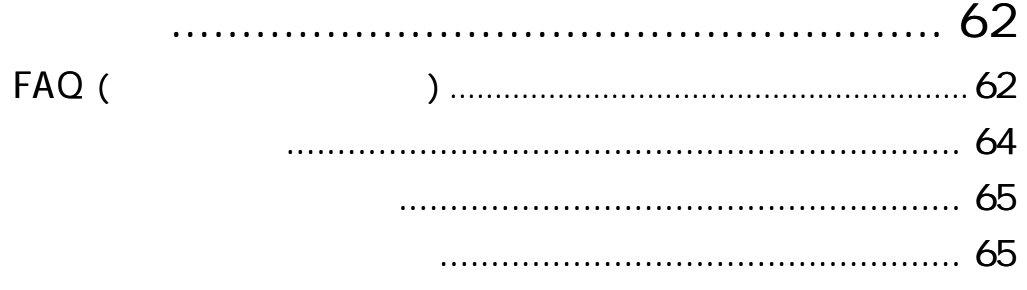

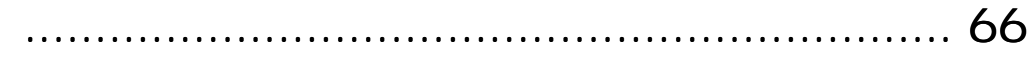

### Enet-485-RoHS

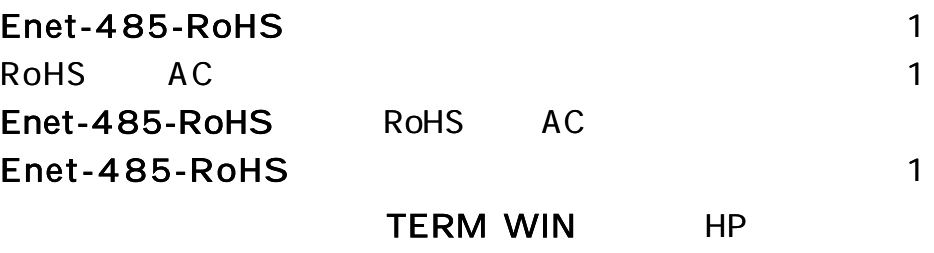

http://www.data-link.co.jp/

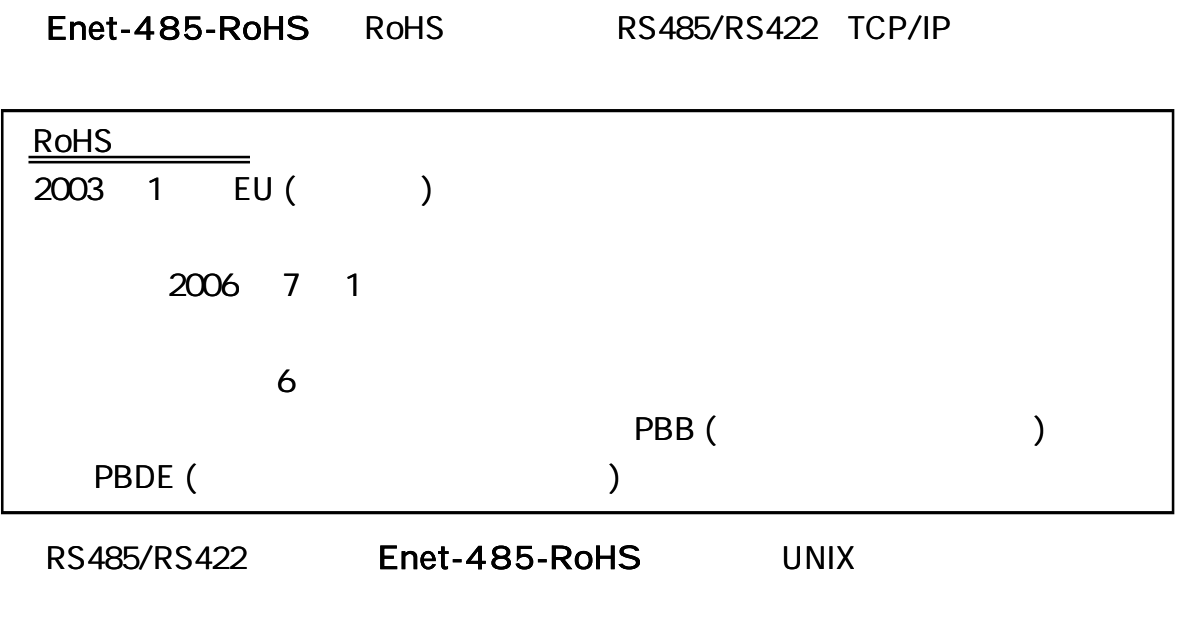

 $($ RS422 RS485 (4 /2 )

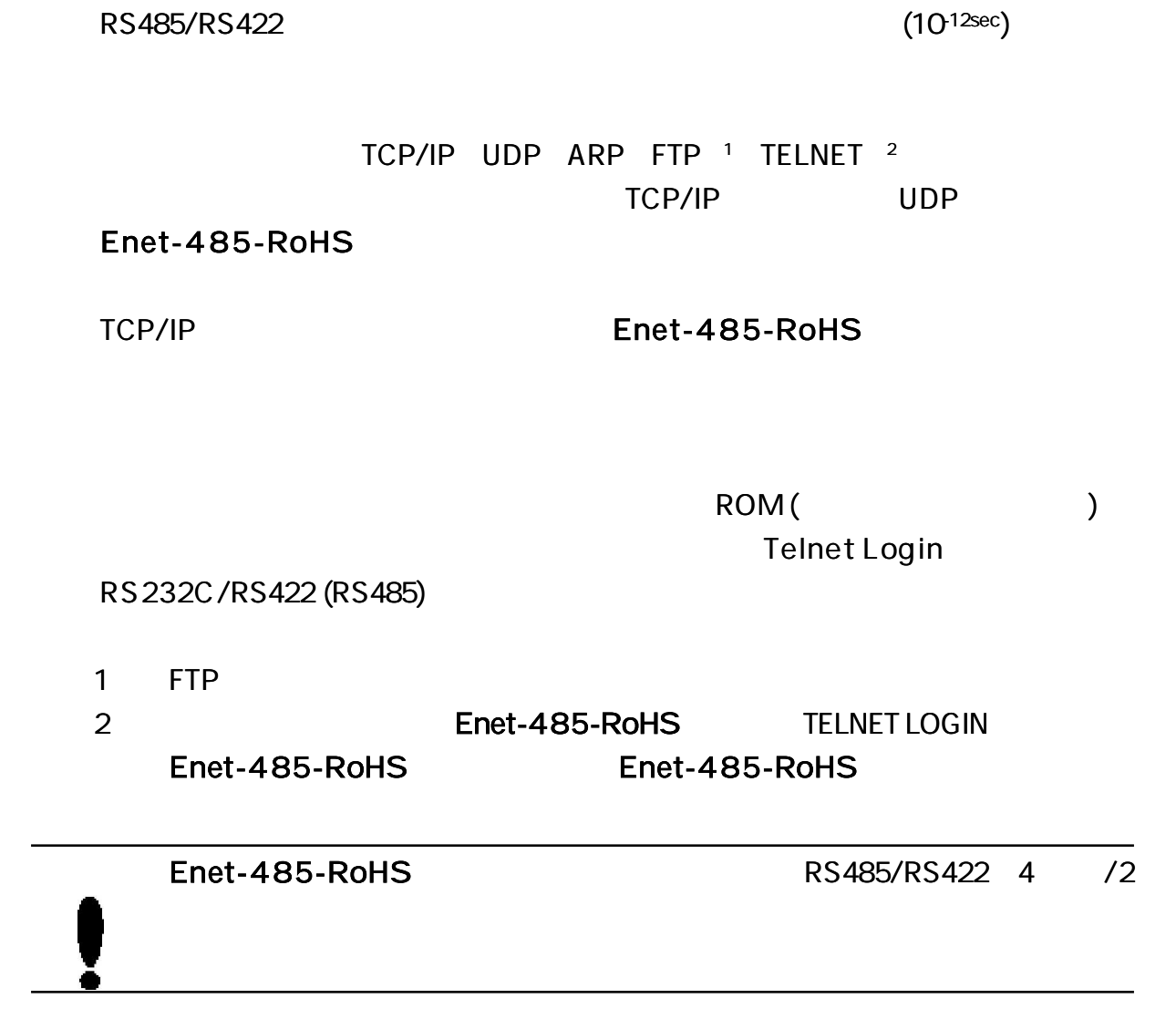

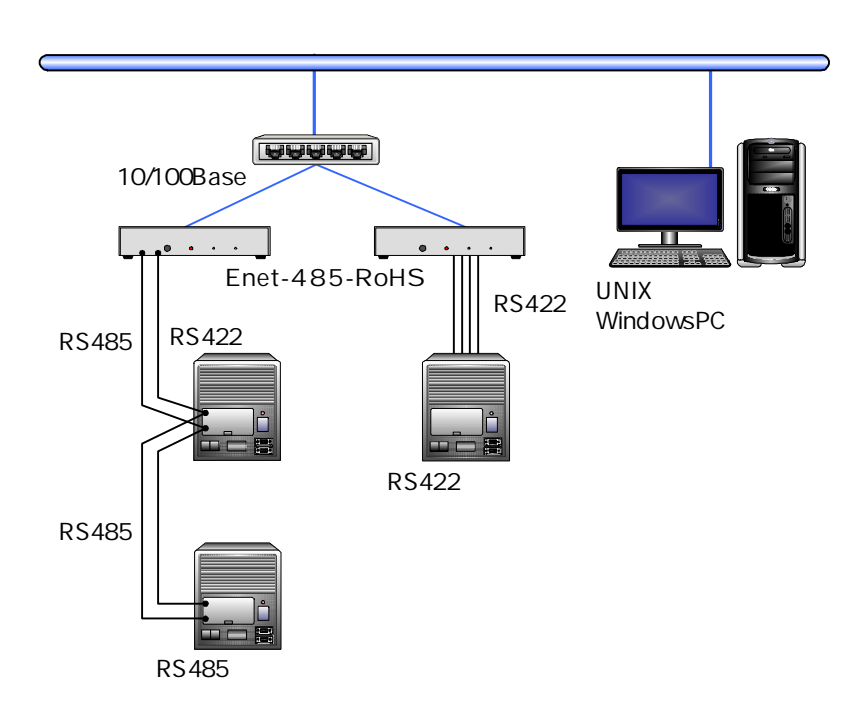

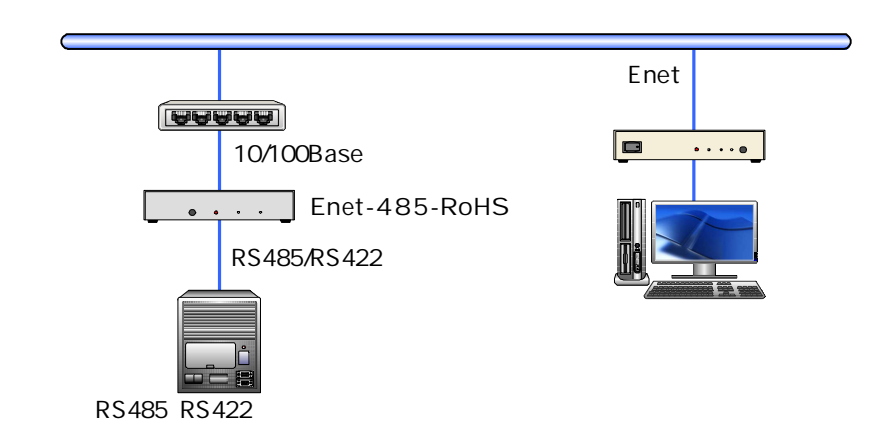

Enet-485-RoHS

# Enet-485-RoHS

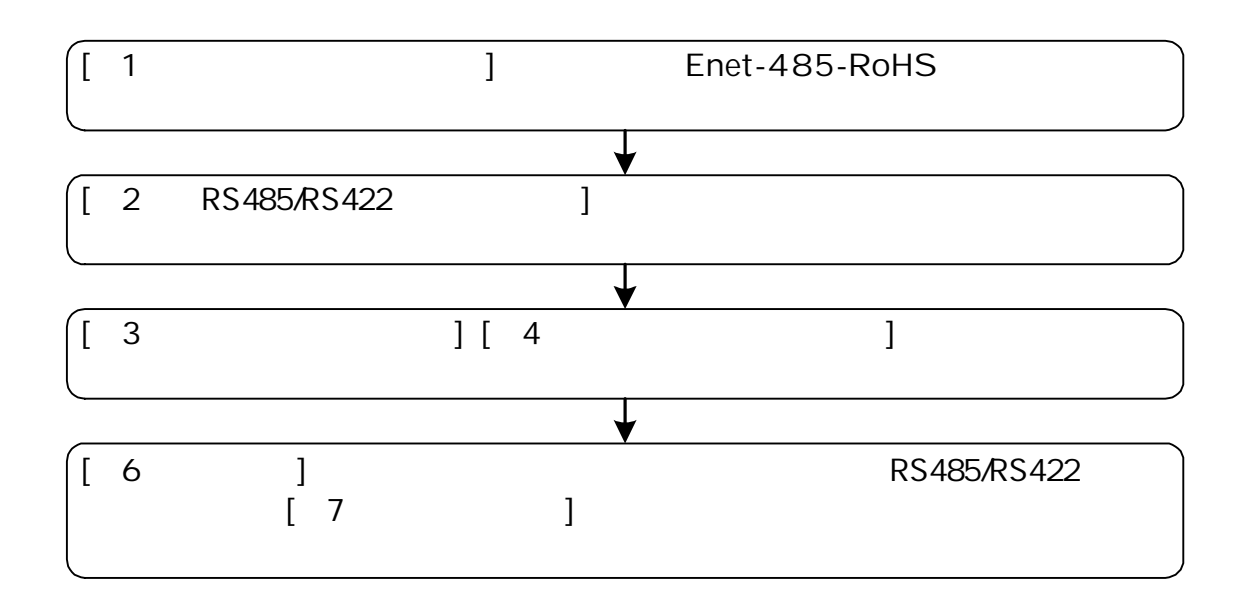

 $(LED \tSW)$ 

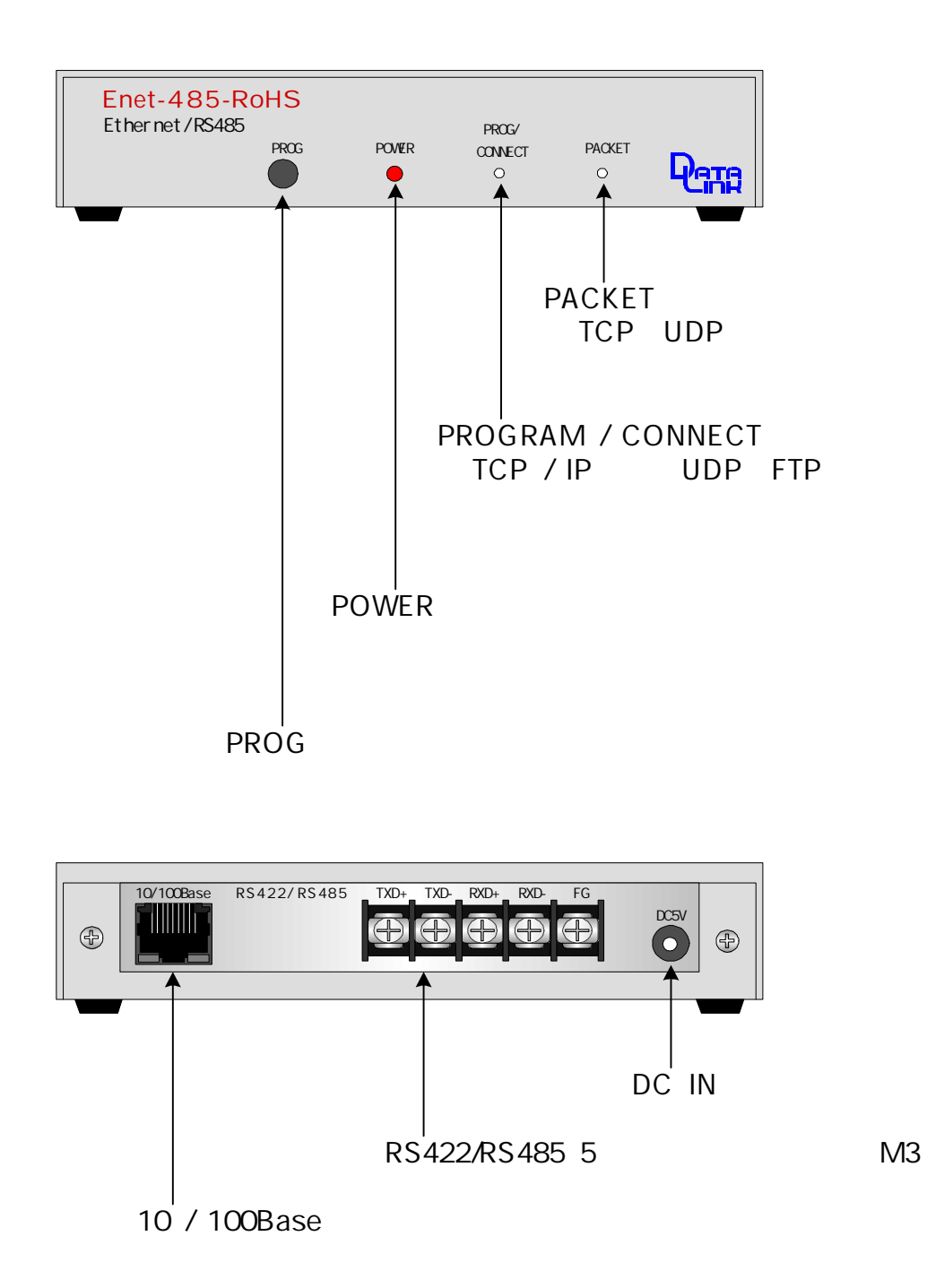

TCP/IP

RS485/RS422

Enet-485-RoHS

Enet-485-RoHS TCP/IP

R O M

ROM

IC

TERM WIN HP TERM WIN Enet-485-RoHS

RS232C RS232C 1 RS232C/RS422 (485) ( ) ( RSCV-T RSCV-T/V )

Enet-485-RoHS

2 1) Enet-485-RoHS RS232C 1 2 Enet-485-RoHS TELNET

 $C_R L_F$ 

CR (0Dh) LF (0Ah) 2  $CR$ <sub>F</sub> 2

5

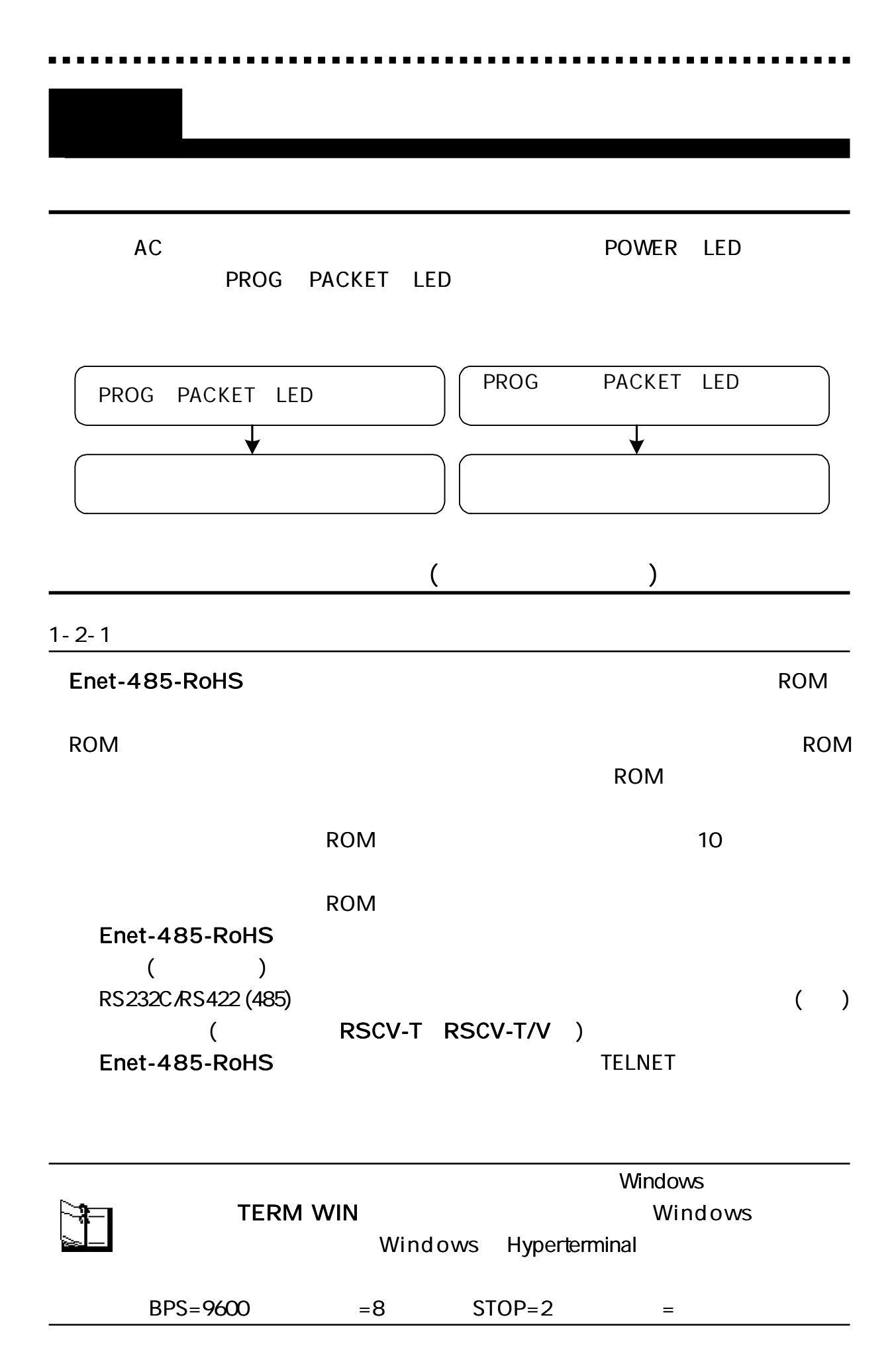

 $1 - 2 - 2$ 

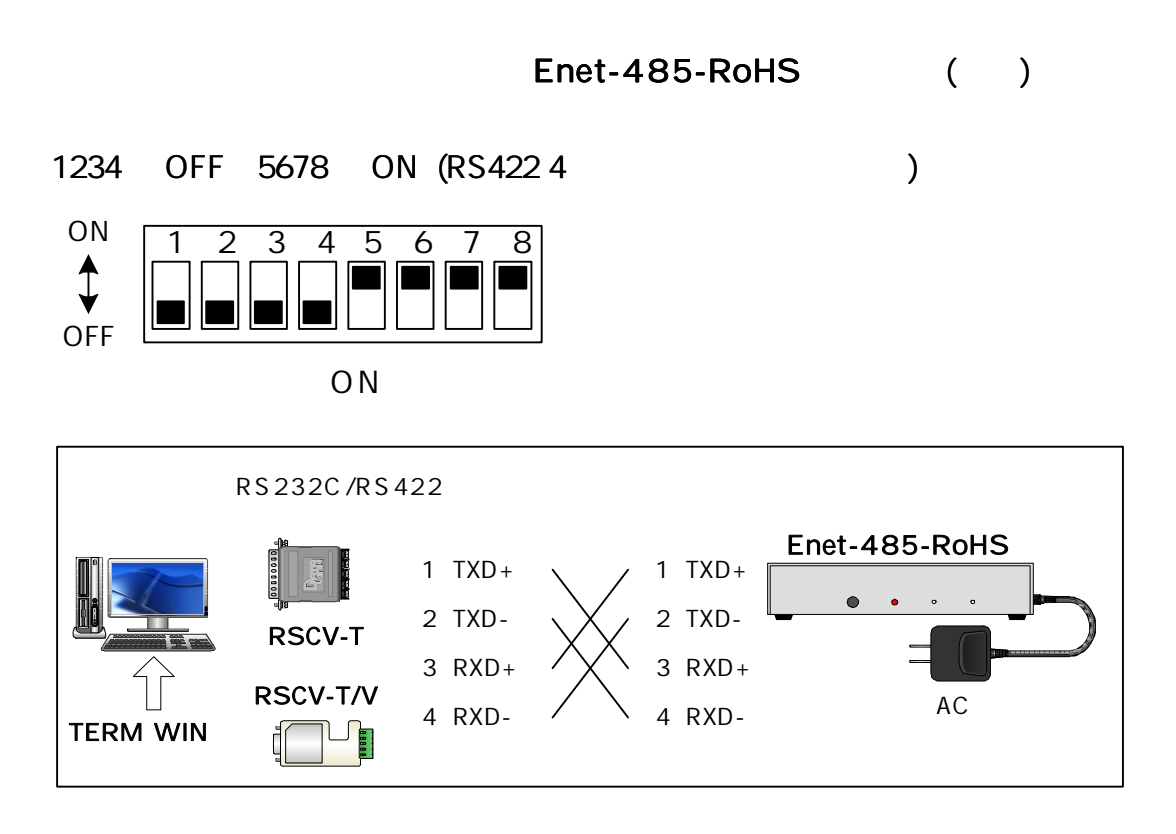

TELNET

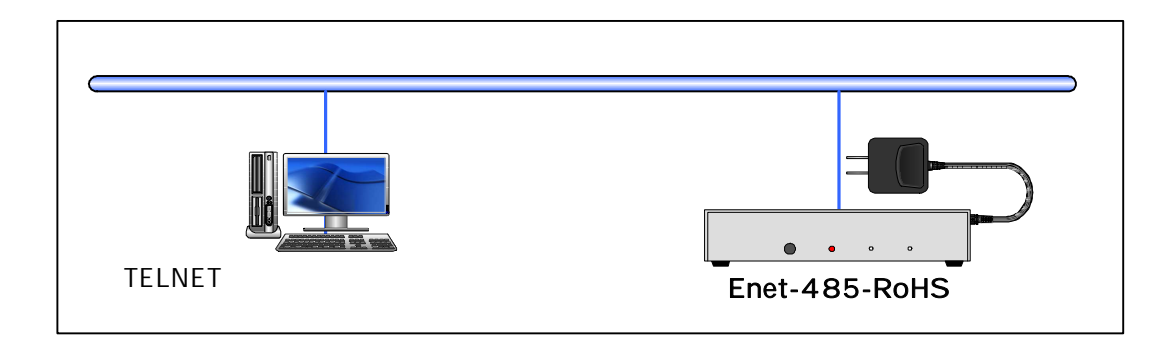

1-3-1 1-3-2 1-3-3

TELNET

\*\*\* PROGRAM MODE \*\*\* CRLF PROG LED

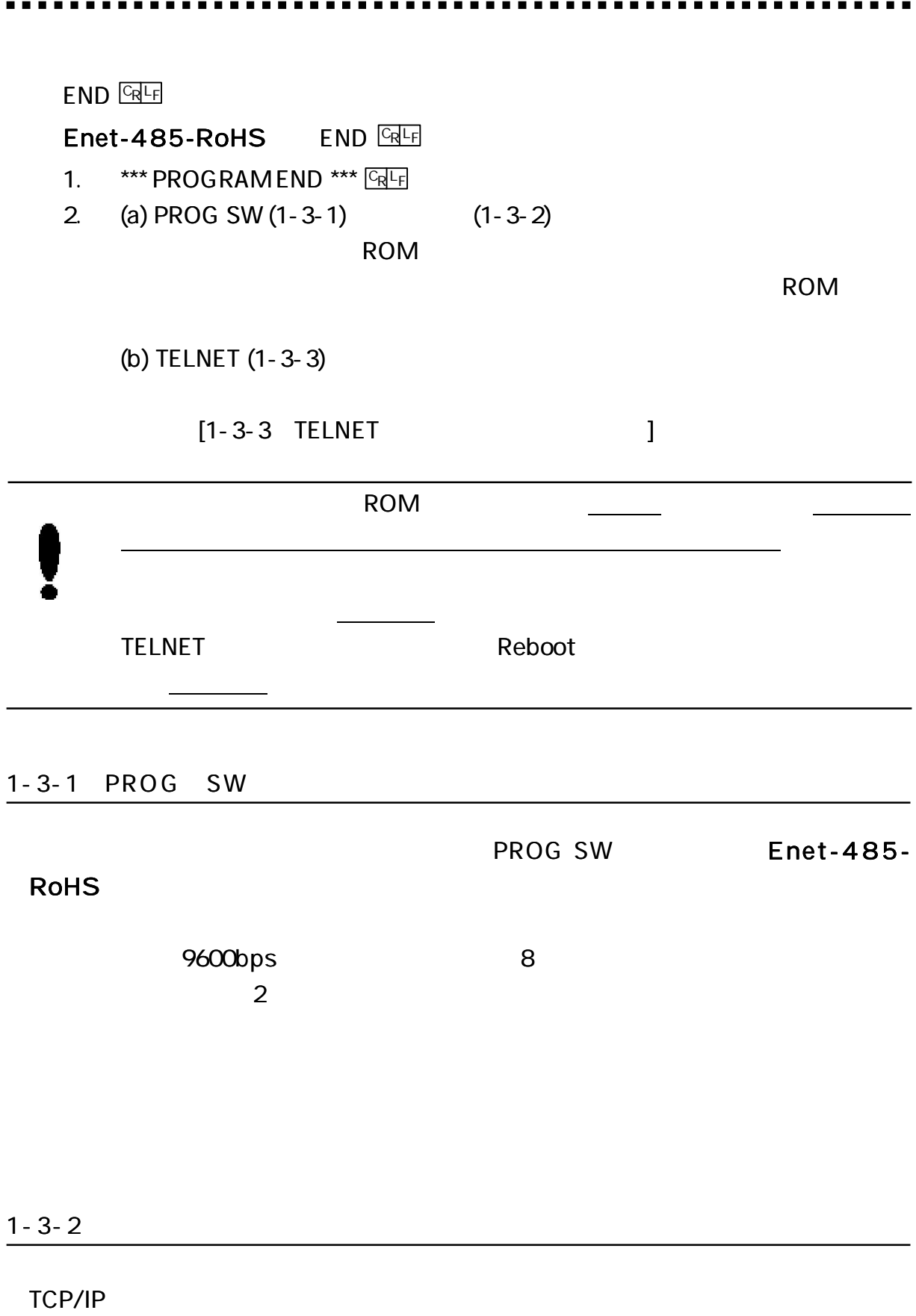

 $@$ PROG  $CR$ <sup>L</sup>F

#### 1-3-3 TELN ET

#### Enet-485-RoHS TELNET TCP/IP

Enet-485-RoHS IP 192.168.0.10 Enet-485-RoHS IP TELNET 1-3-2 IP TELNET ( Enet-485-RoHS 2 ) Windows98 TELNET Login <sub>E</sub>TELNET - 192.168.0.10 LOX 接続(C) 編集(E) ターミナル(D) へんつて出) DOS A Enet-485 Ver1.0 Password: C:\WINDOWS>telnet 192.168.0.10 TELNET Password: Enet-485-RoHS ( ) Enet-485 \*\*\* PROGRAM MODE \*\*\* **CREE** Login incorrect Password:

> 1-3-2 1-3-3  $[1-4$  ]  $[1-5$  ]

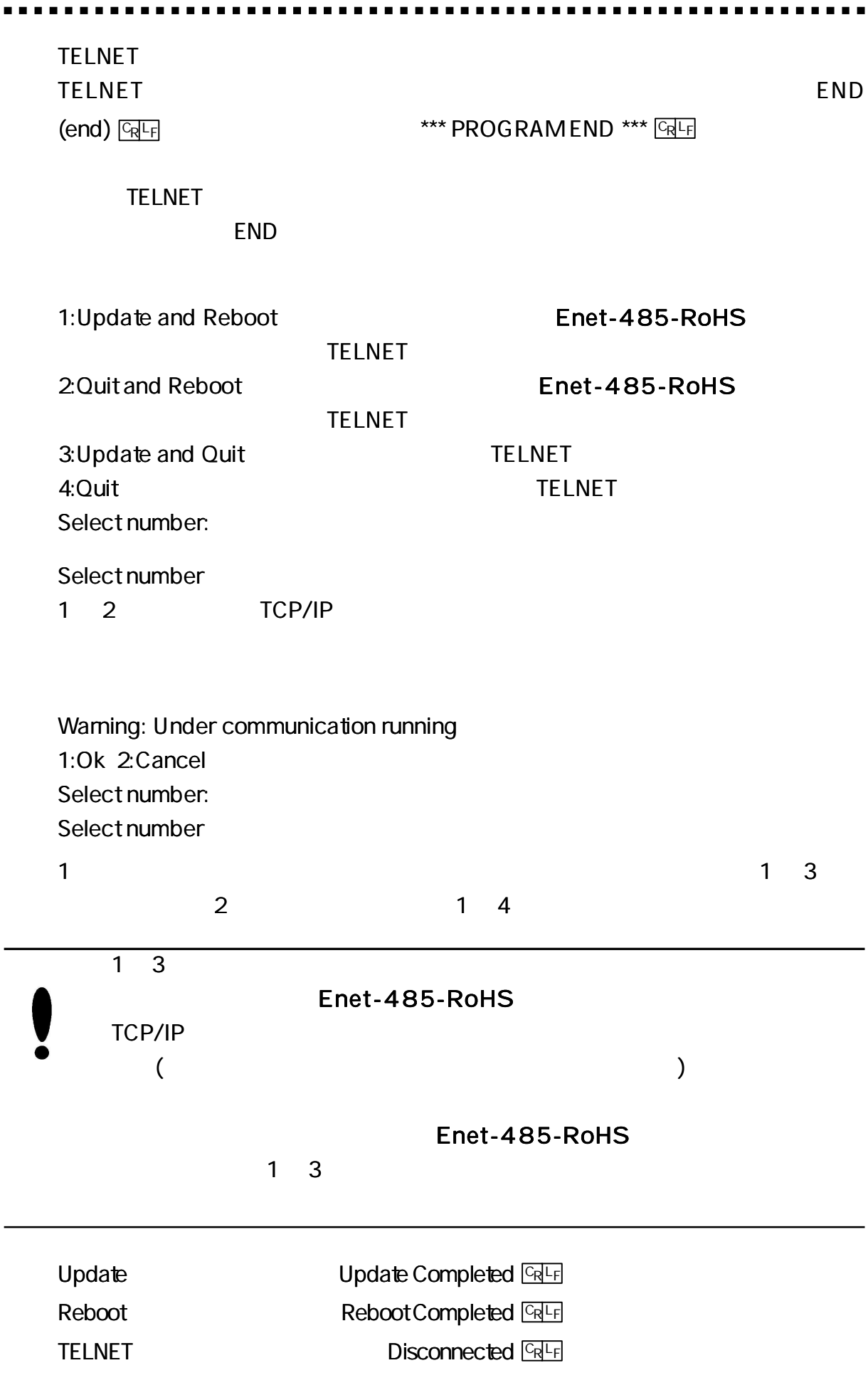

 $\blacksquare$ 

 $1 - 3 - 4$ 

# IP

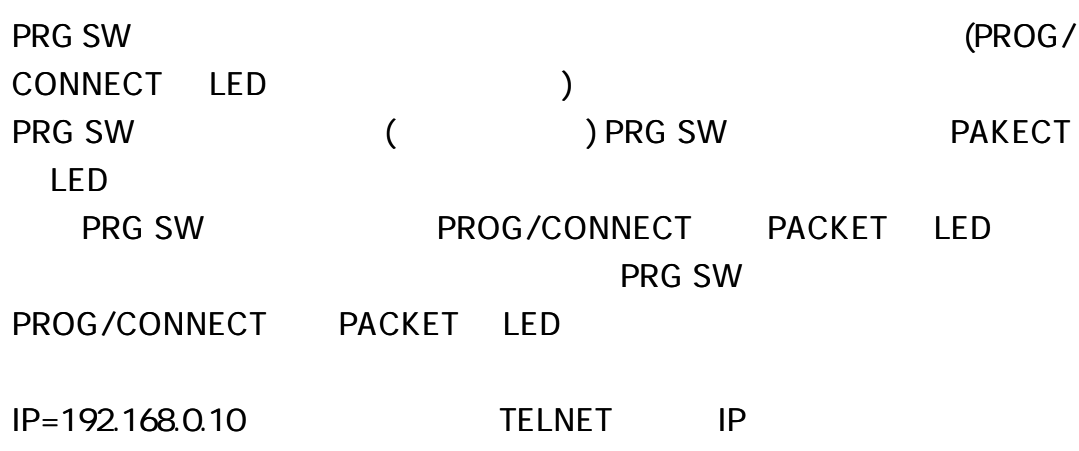

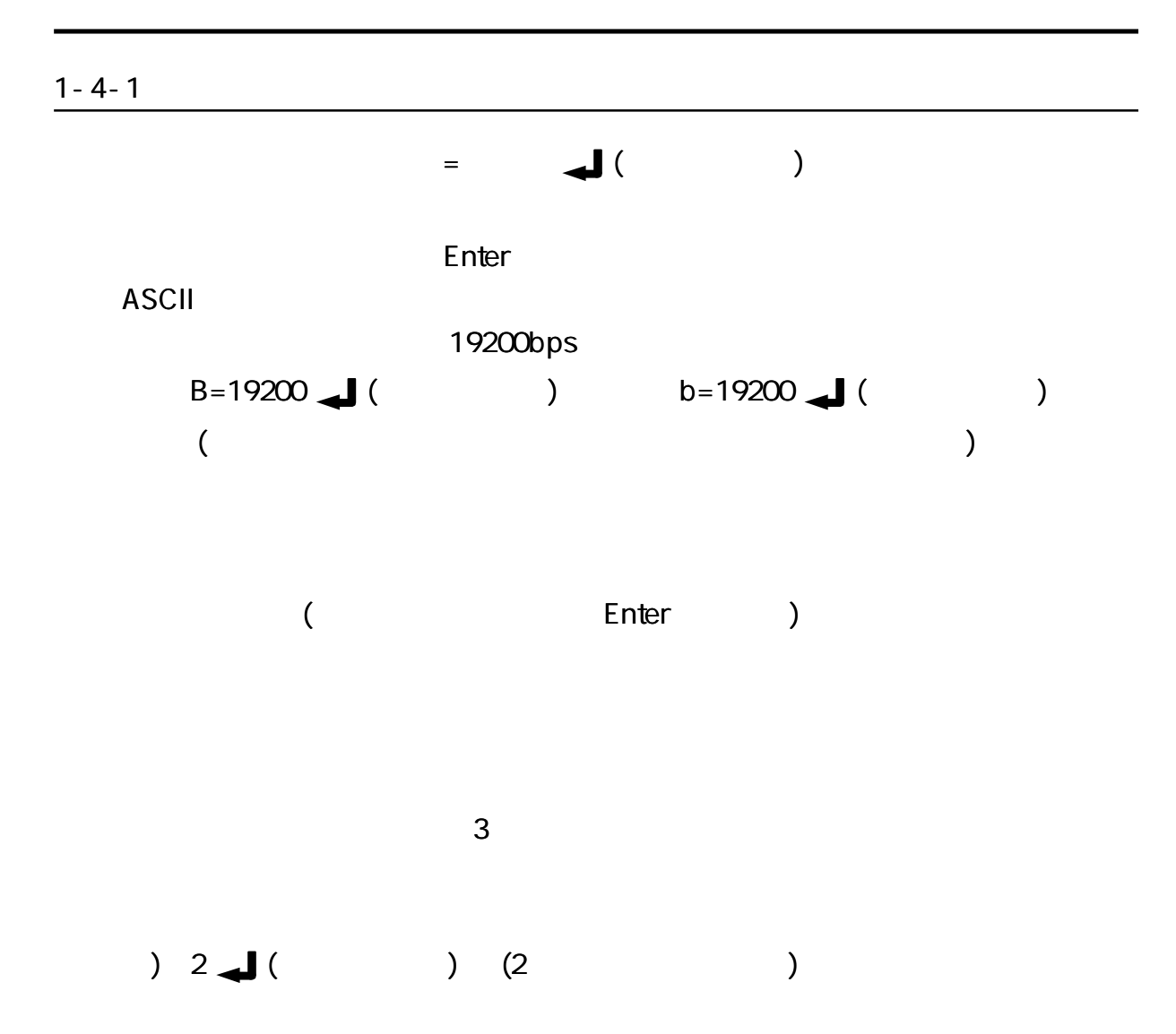

 $1 - 4 - 2$ 

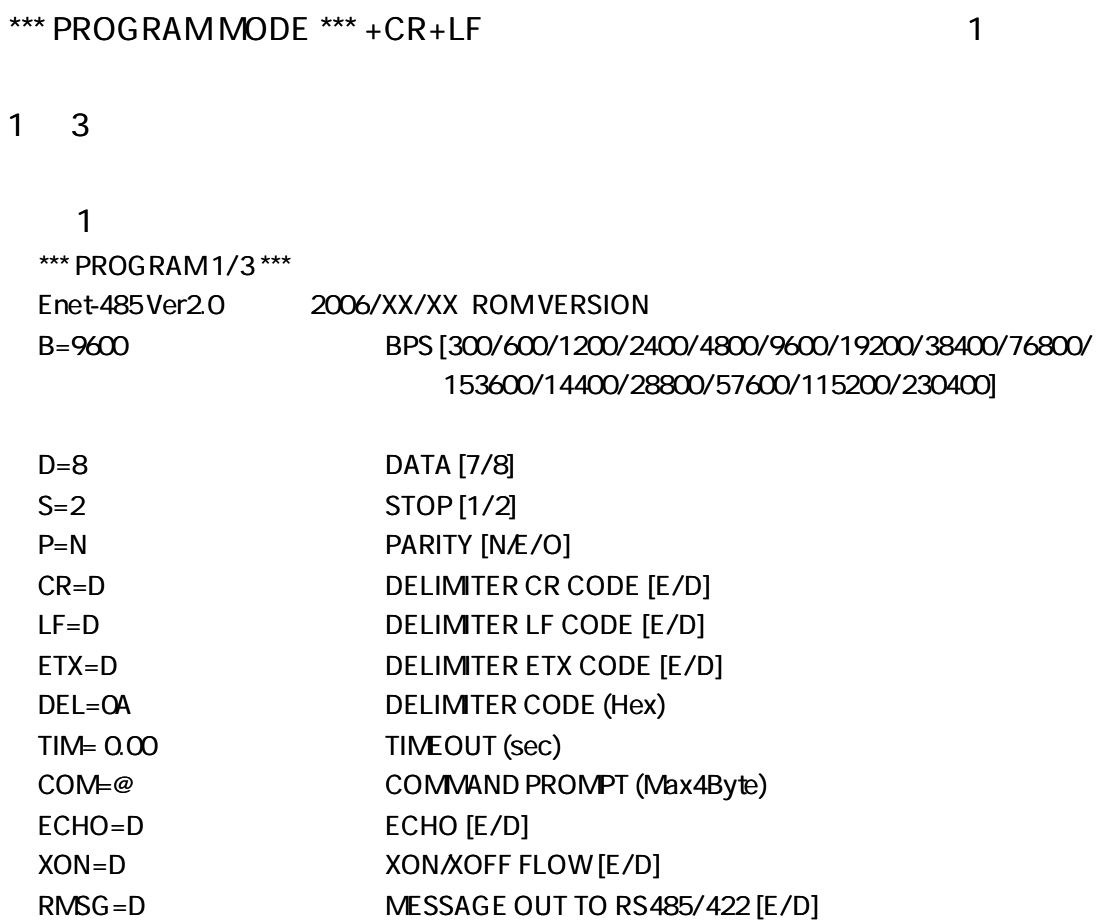

ŕ  $\blacksquare$ 

# 2

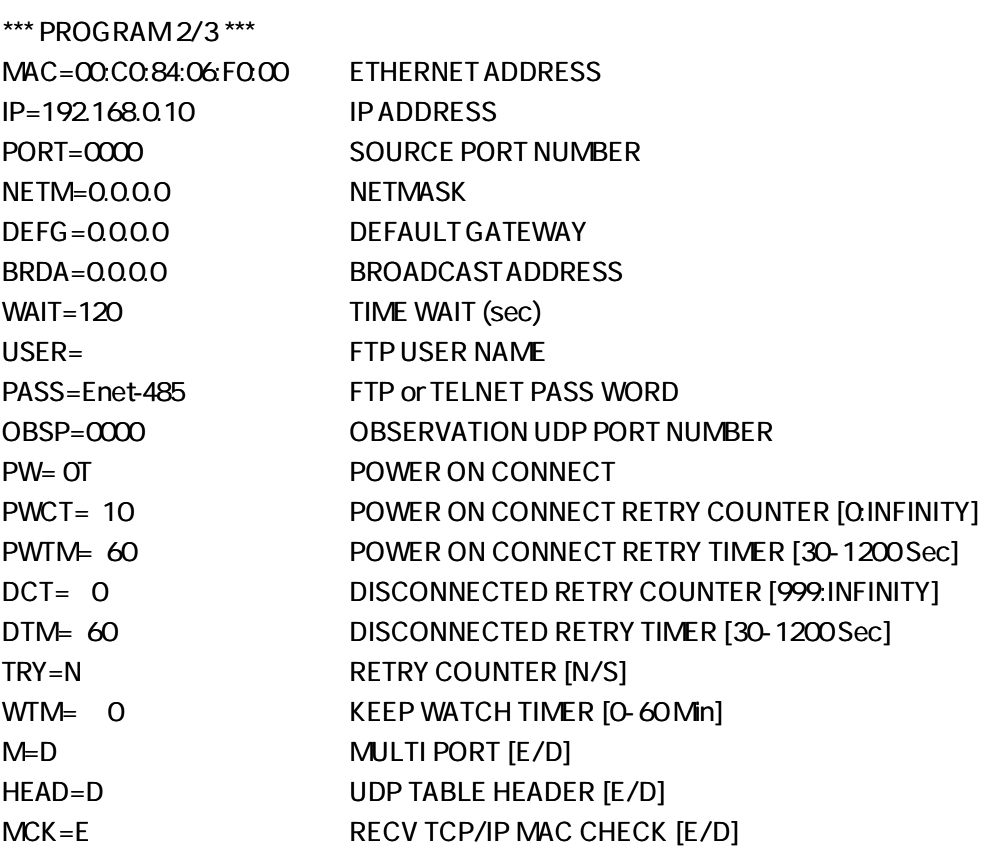

3

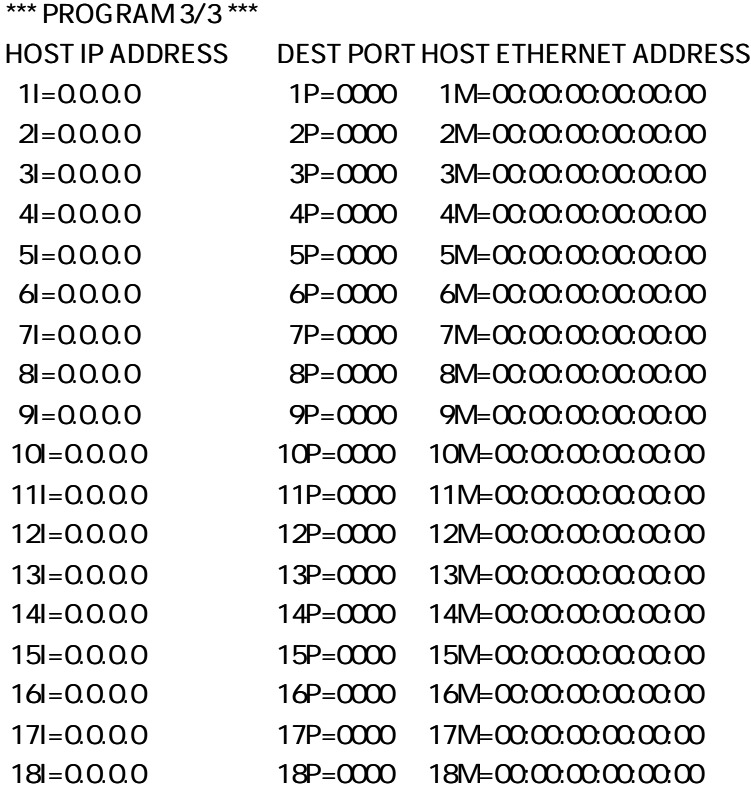

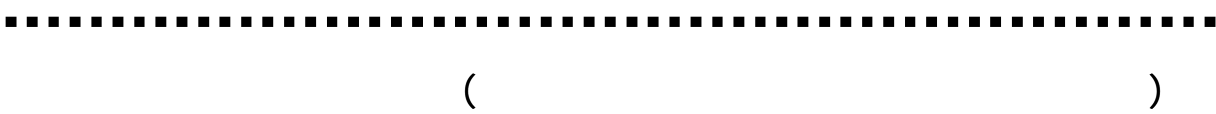

#### **ROM VERSION**

9600

#### $B =$ nnnn  $GRF$ nnnn bps 300, 600, 1200, 2400, 4800, 9600, 19200, 38400, 76800, 153600 14400, 28800, 57600, 115200, 230400

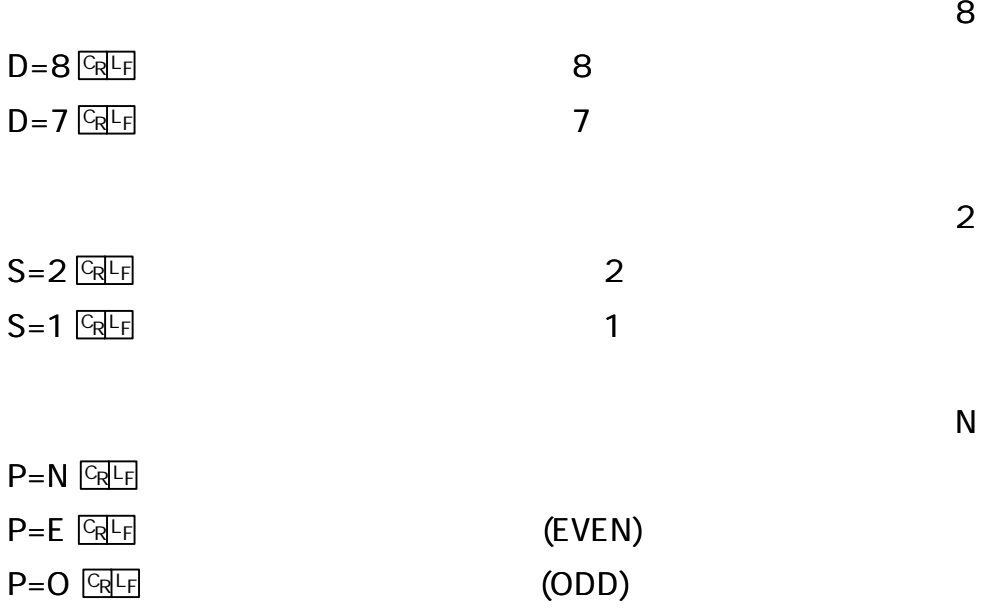

D

п.

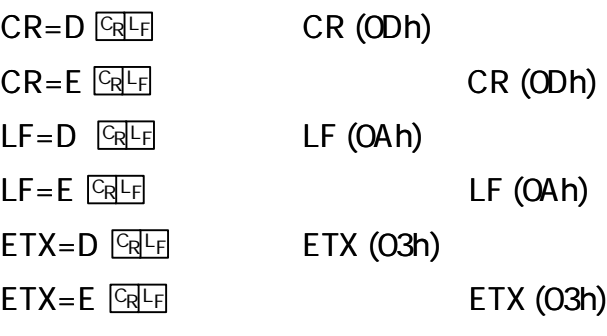

1

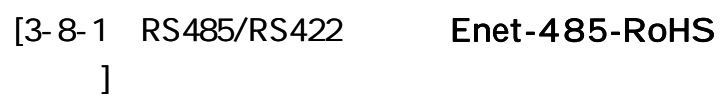

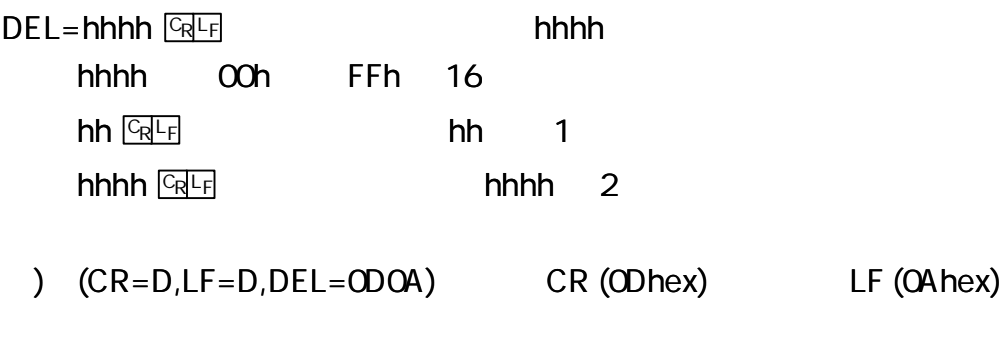

 $CR = LF = ETX =$ , DEL=

) CR=E DEL=0D12 CR (0Dhex)  $DEL = \frac{C_R}{C_R}$ 

1

$$
[3-8-1 \quad RS485/RS422 \qquad \text{Ent-485-RoHS}]
$$

TIM⊨nn.nn <u>Q F</u> nn.nn nn.nn ( )  $TIME 1$   $CRF$ ,  $TIME .02$   $CRF$  $TIME$   $CR$ 

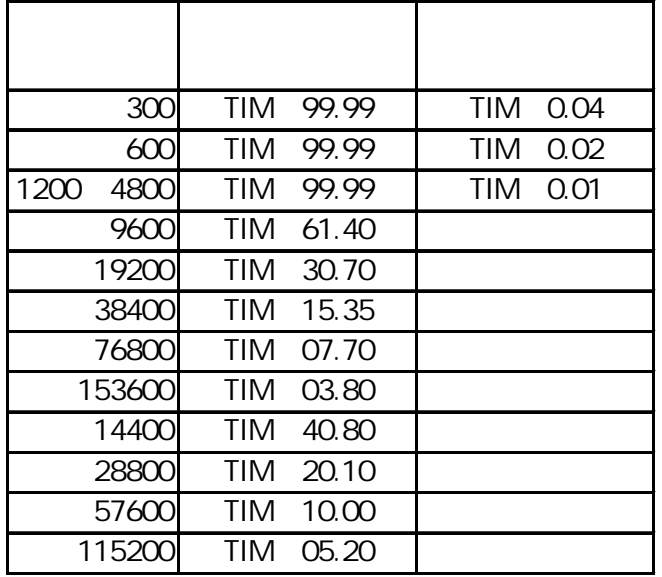

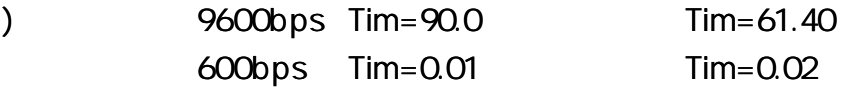

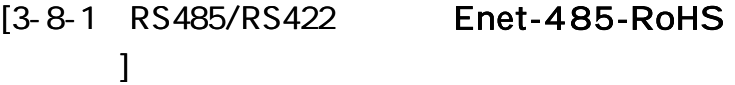

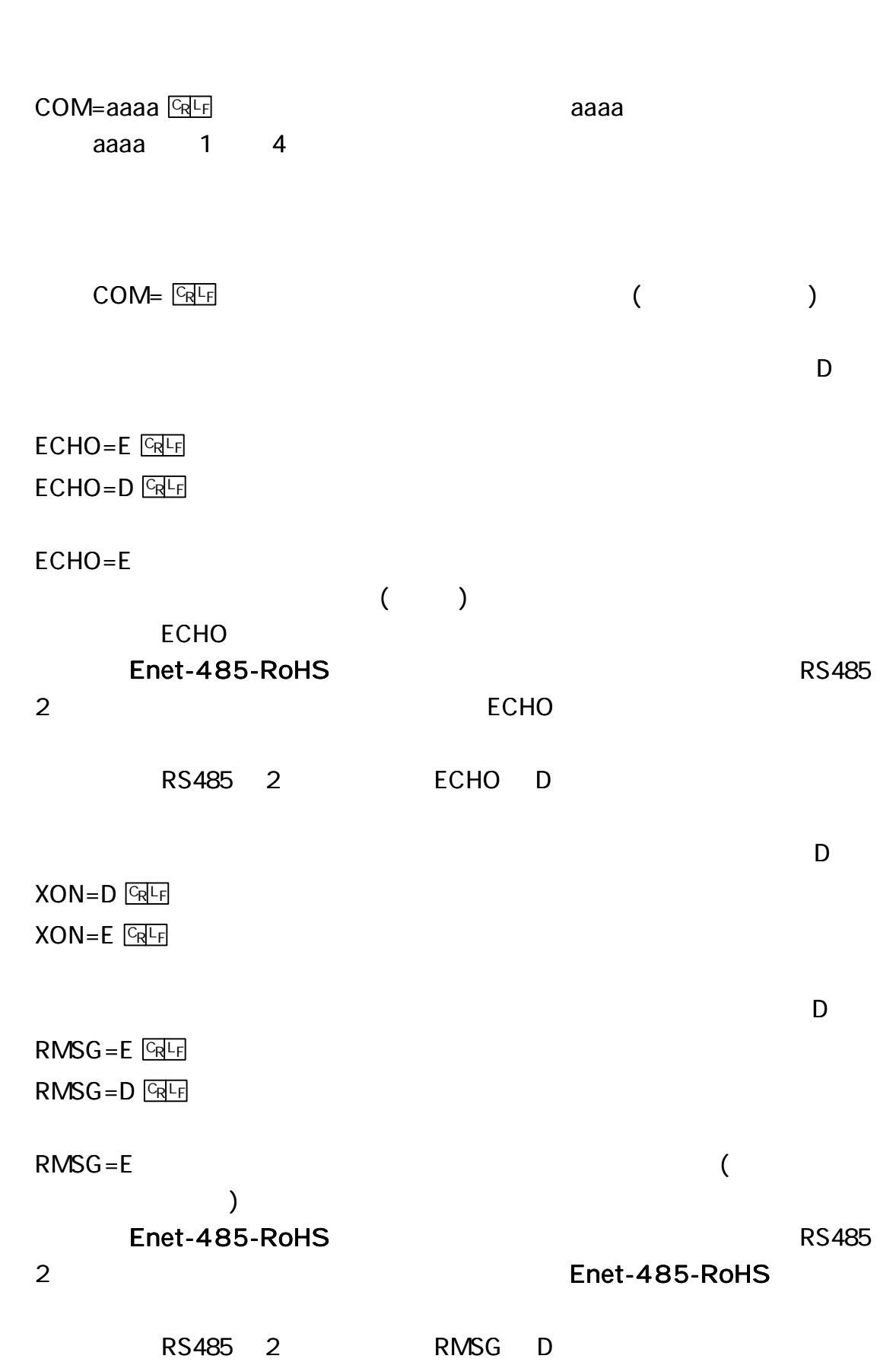

.......

 $MAC = 00:CO.84:hh:hh:hh$ hh:hh:hh IP 192.168.0.10  $IP = ddd.ddd.ddd.ddd$   $Q = Q \cdot Q$ IP 32 (4 ) 8 (1 ) 8 10 ddd 0 255 0000  $PORT = h h h h$   $CRF$ 16 (2 ) 16 hhhh 0015 (Hex) Enet-485-RoHS FTP [5-5 Enet-485-RoHS FTP ] 0000

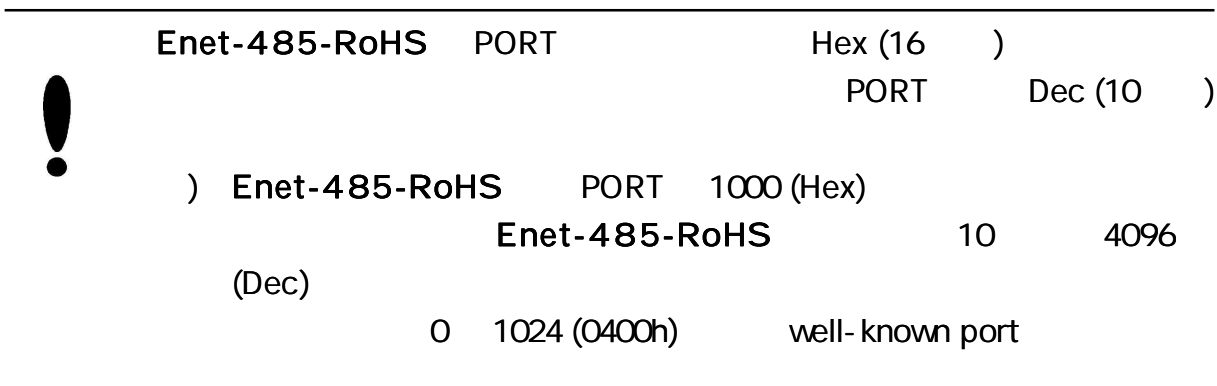

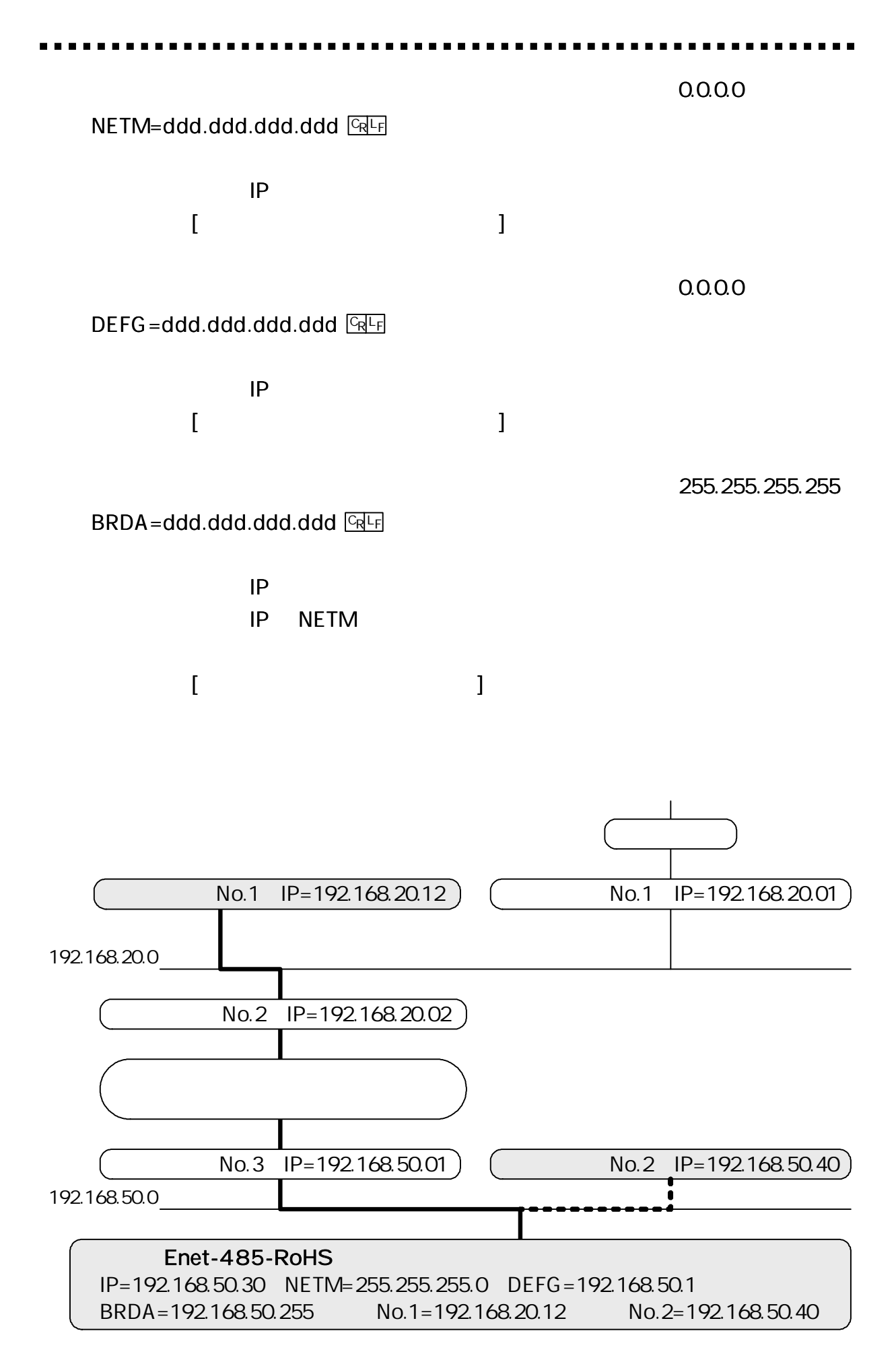

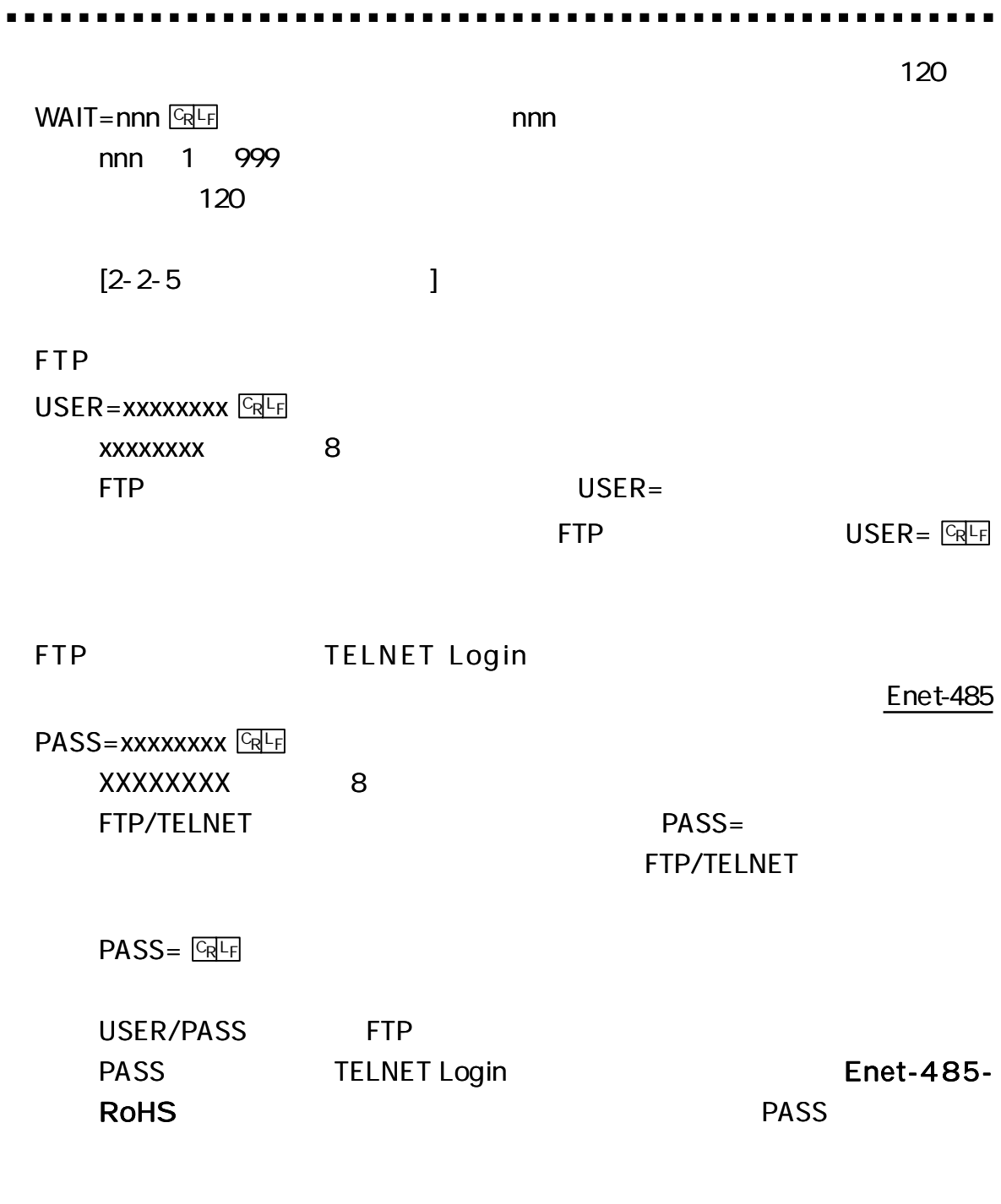

# Enet

OBSP=hhhh+CR+LF

 $0000$ 

 $\blacksquare$ 

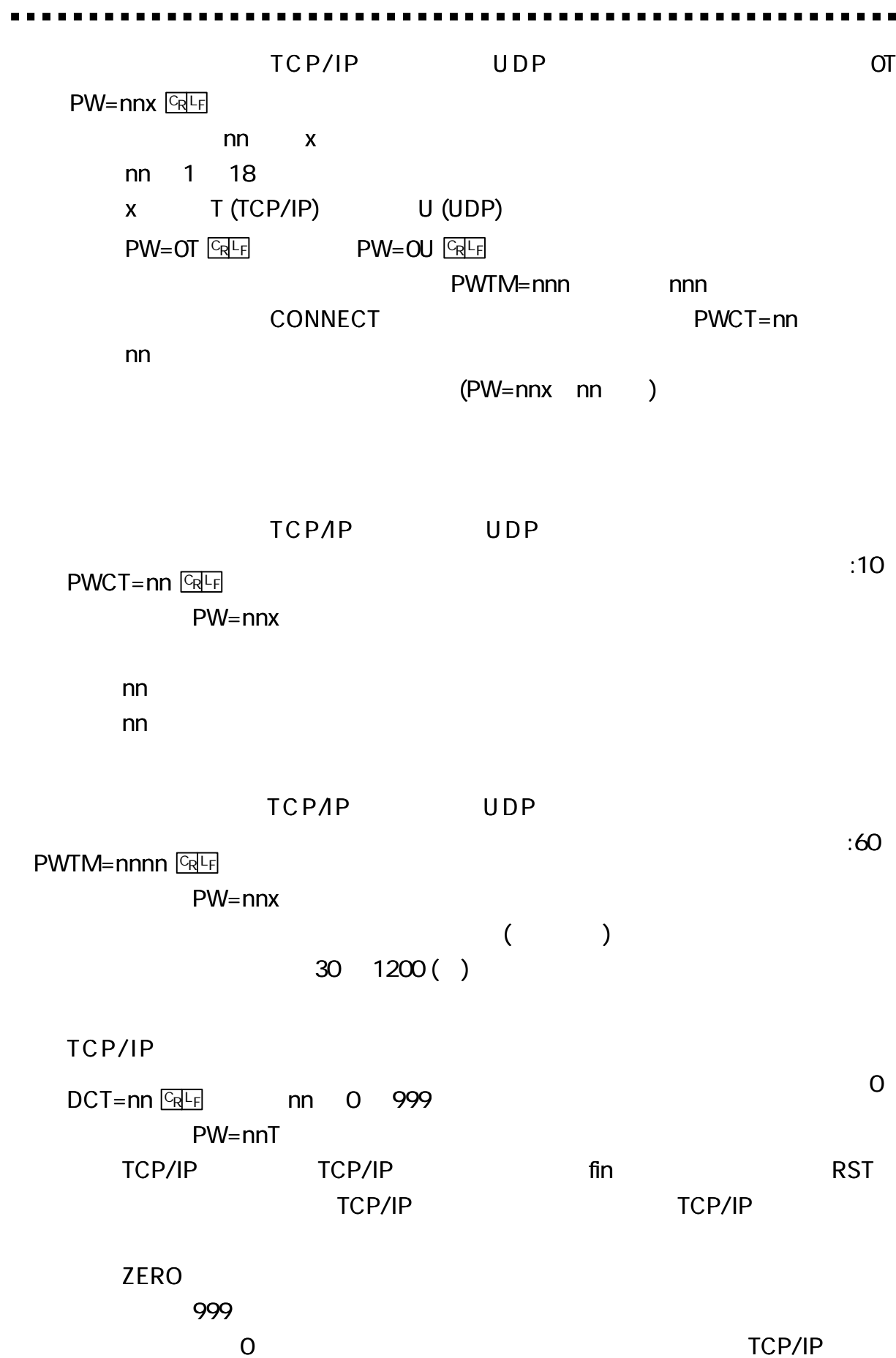

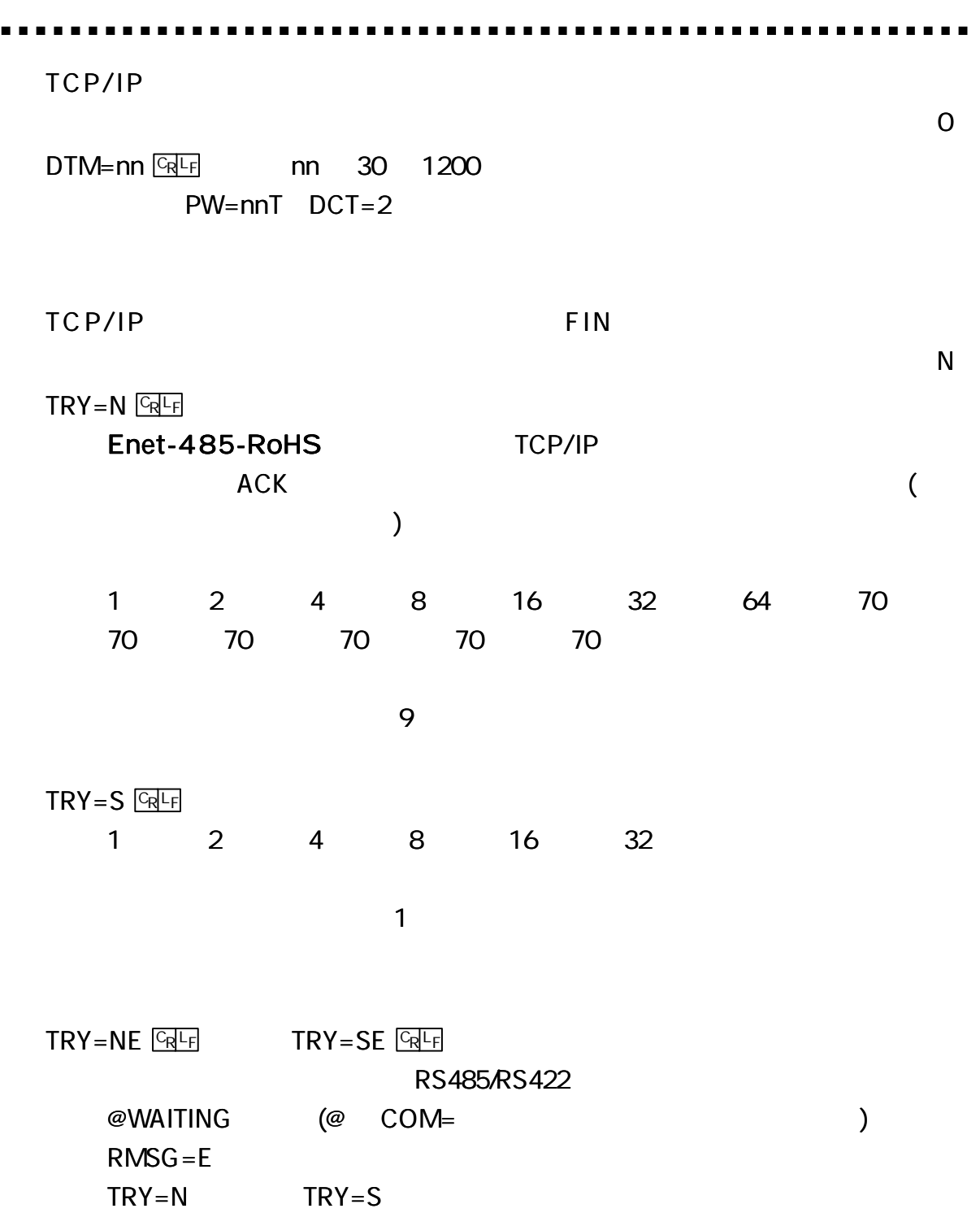

 $\blacksquare$ 

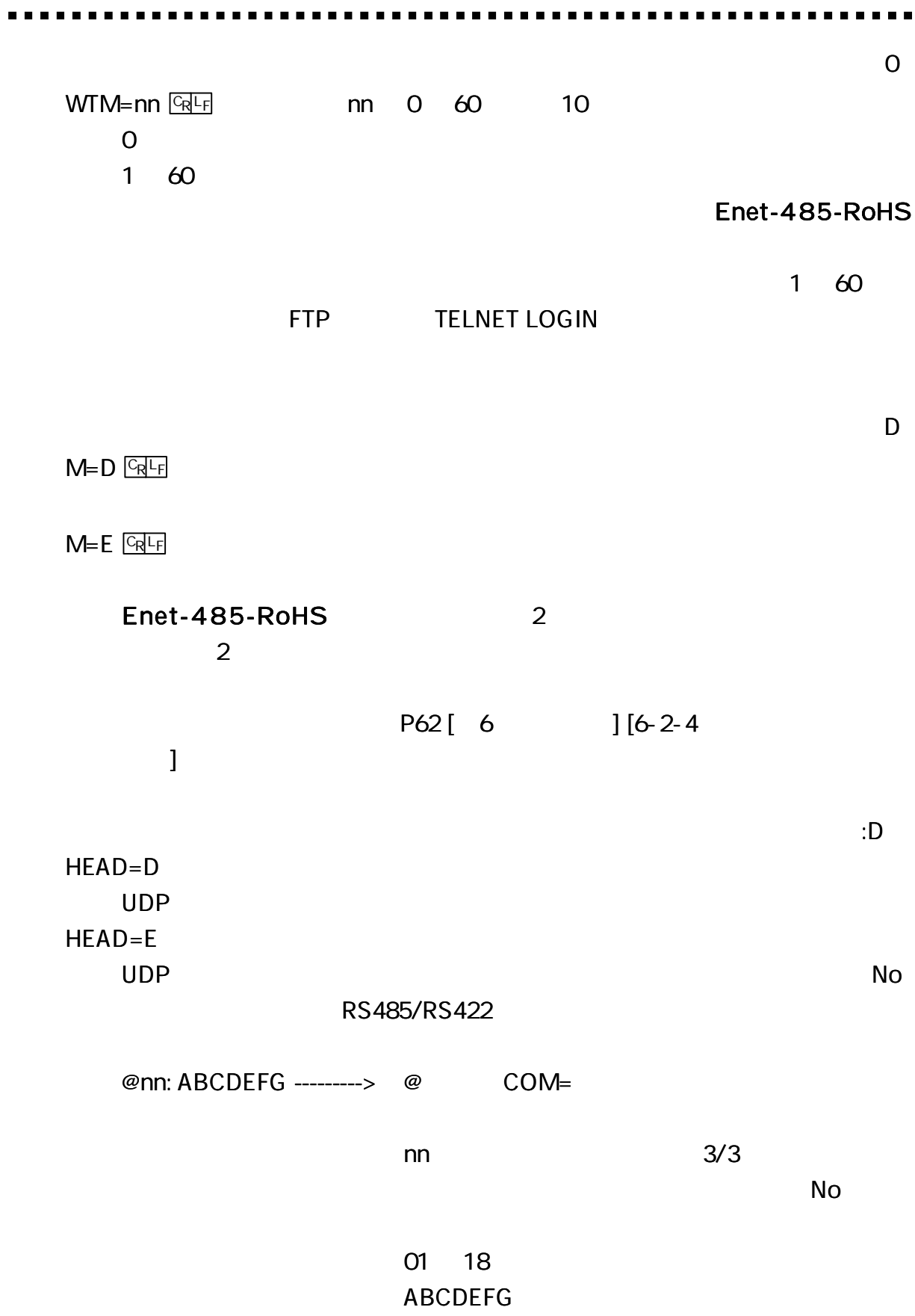

UDP

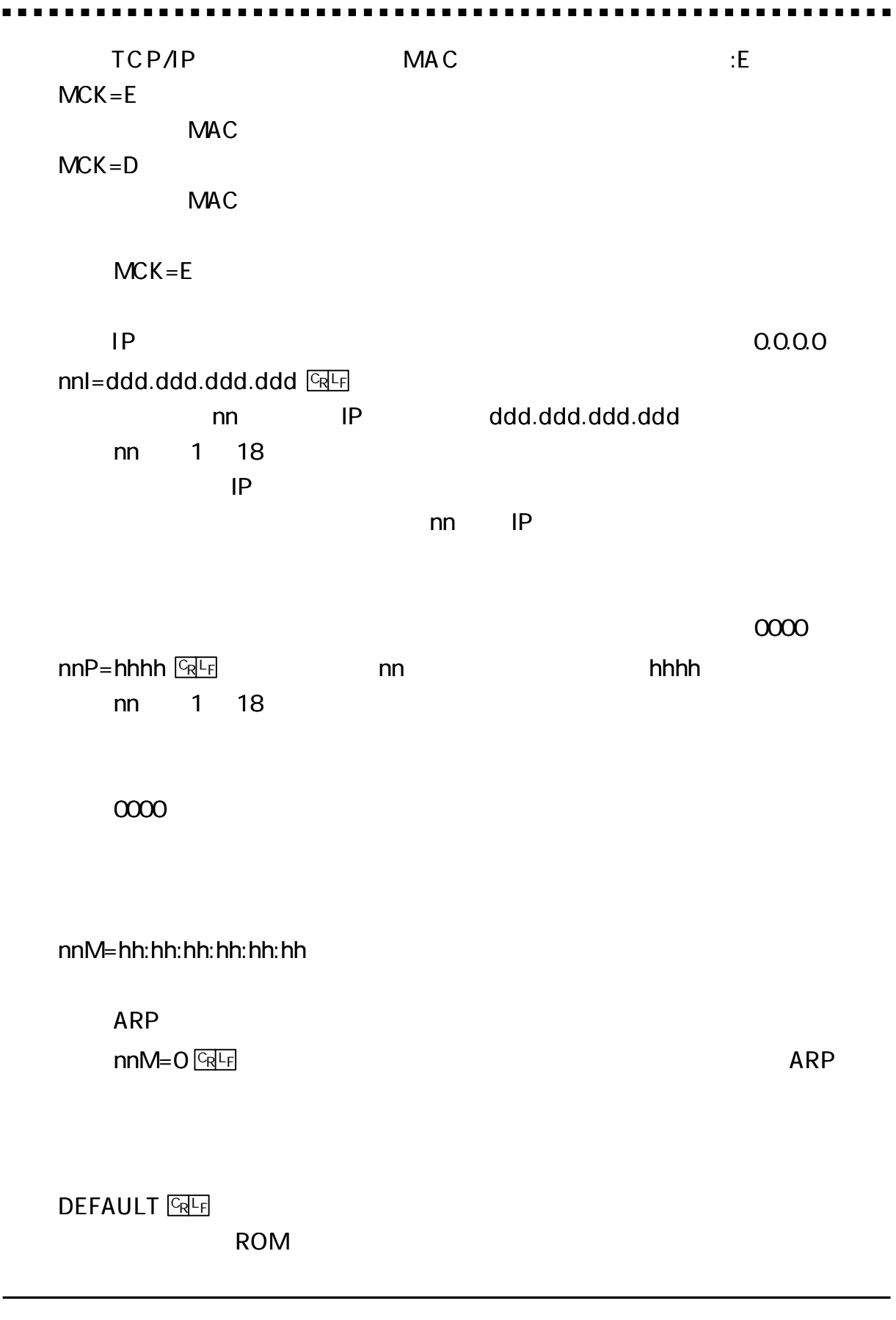

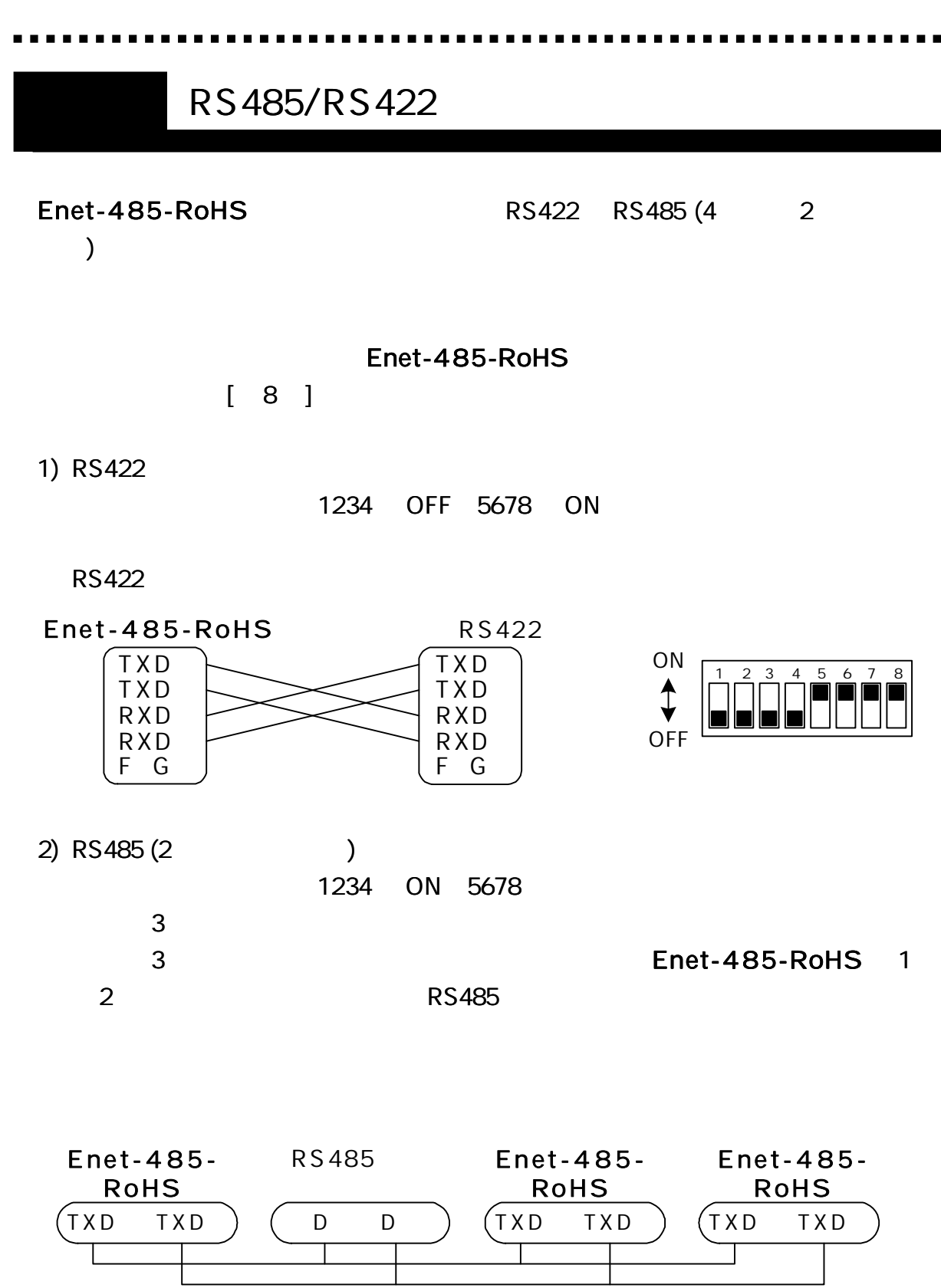

5678 OFF

П

32

 $\mathbf{L}$  and  $\mathbf{L}$ 

1 2 3 4 5 6 7 8

 $\Box$   $\Box$  (

ON

**OFF** 

5678 ON

1 2 3 4 5 6 7 8

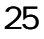

5,8 OFF 6,7 ON

1 2 3 4 5 6 7 8

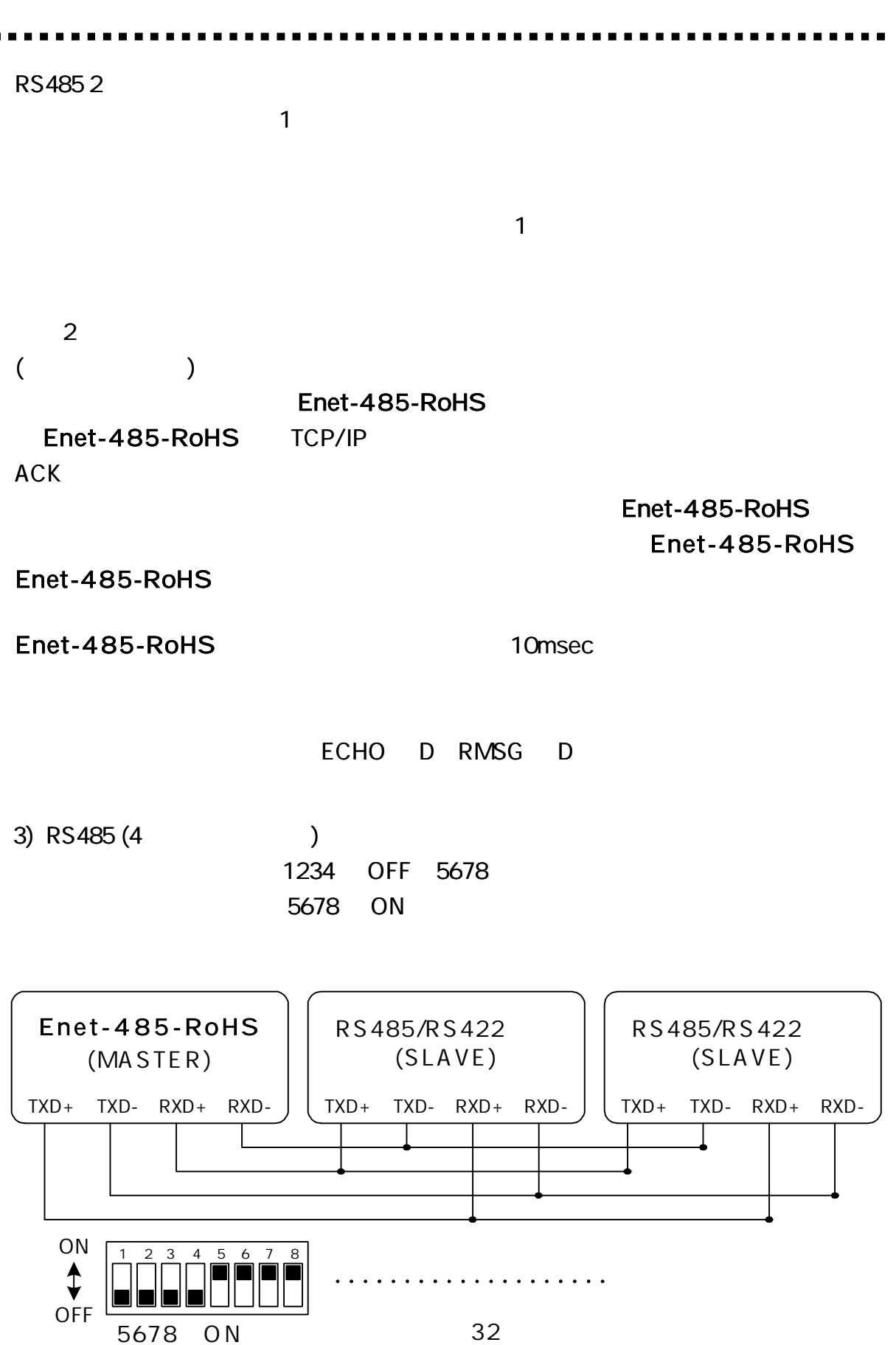

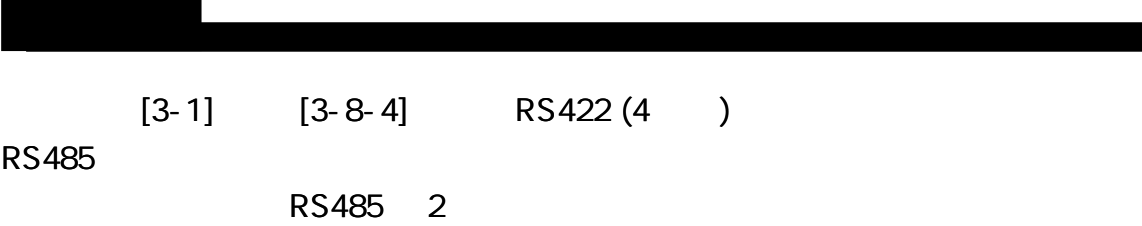

# Enet-485-RoHS

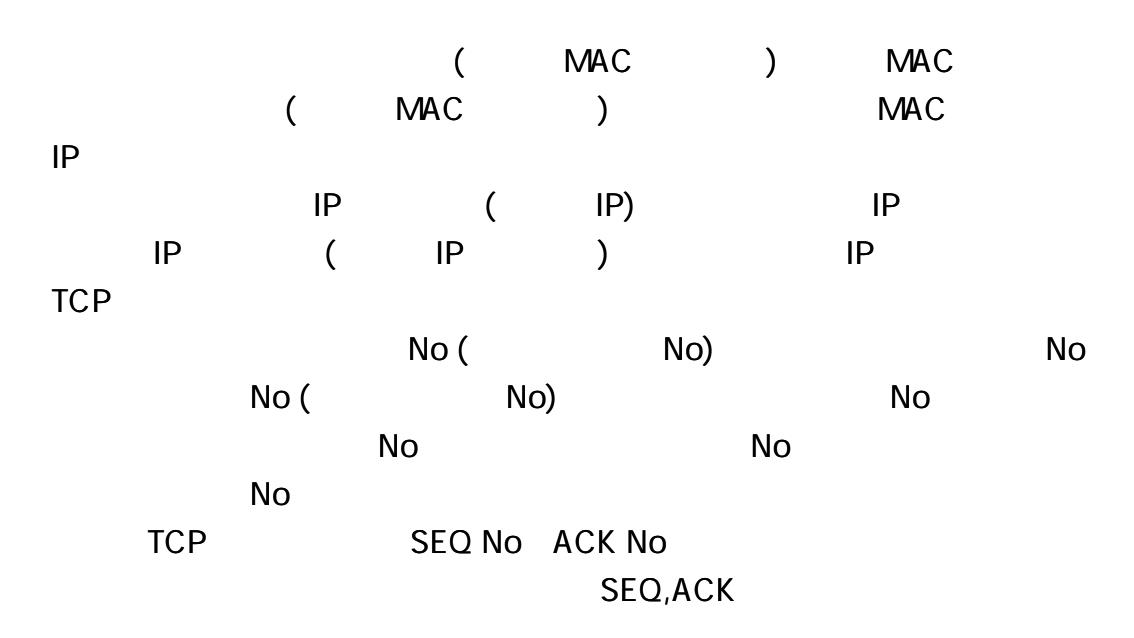

)IP

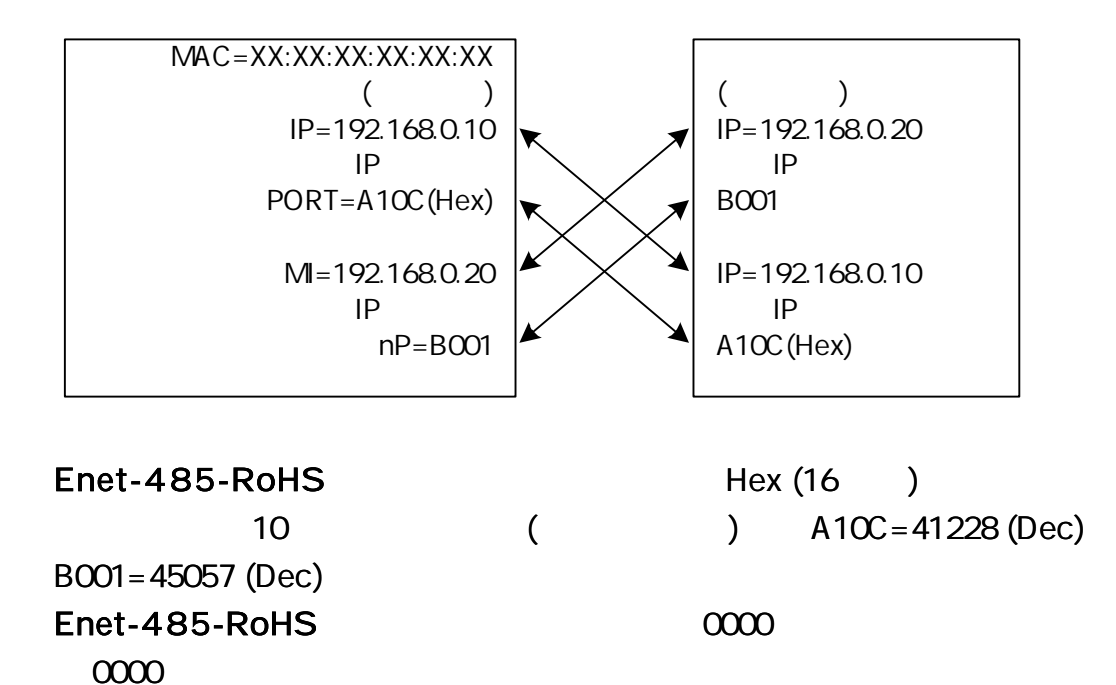

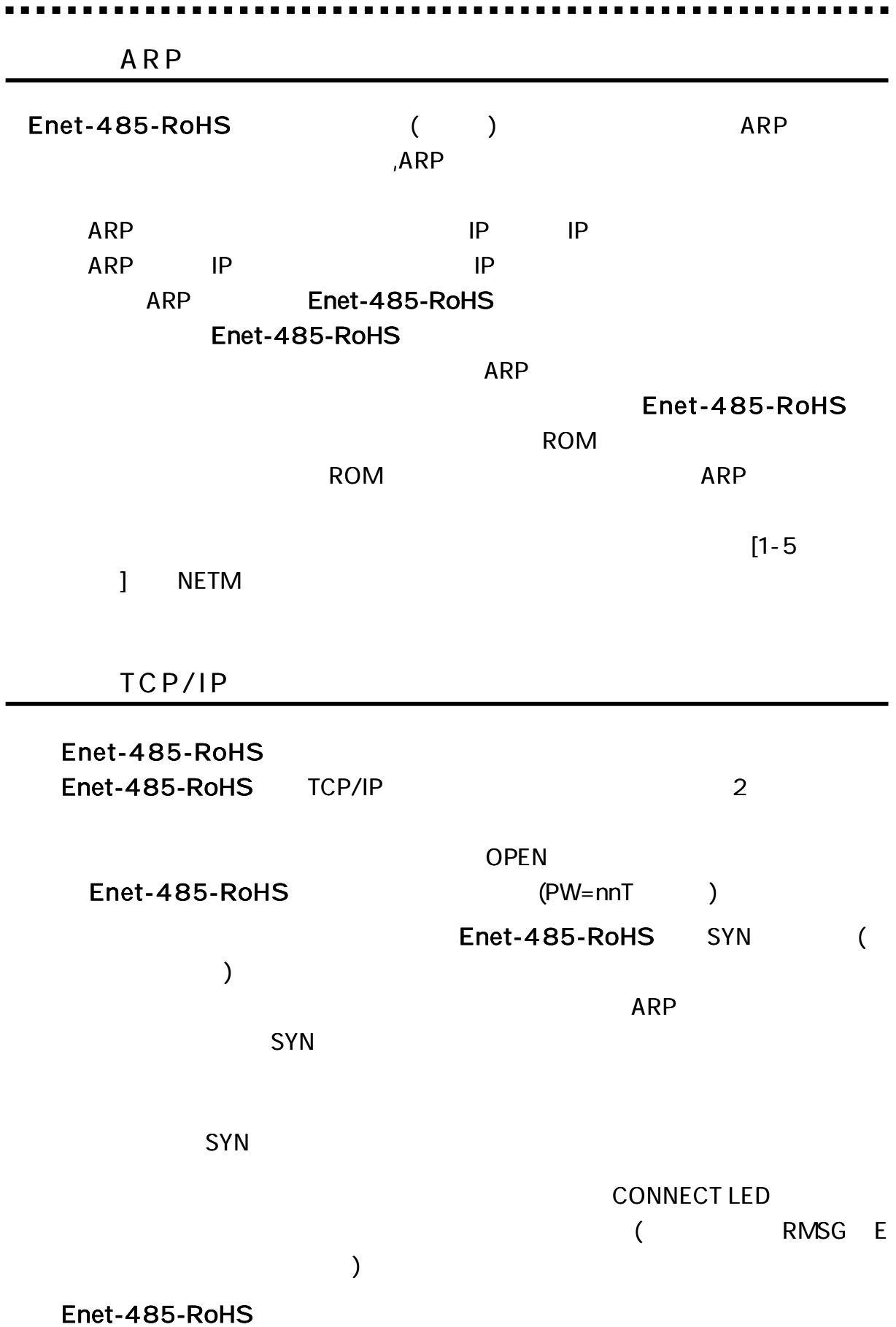

 $\blacksquare$ . .

TCP/IP

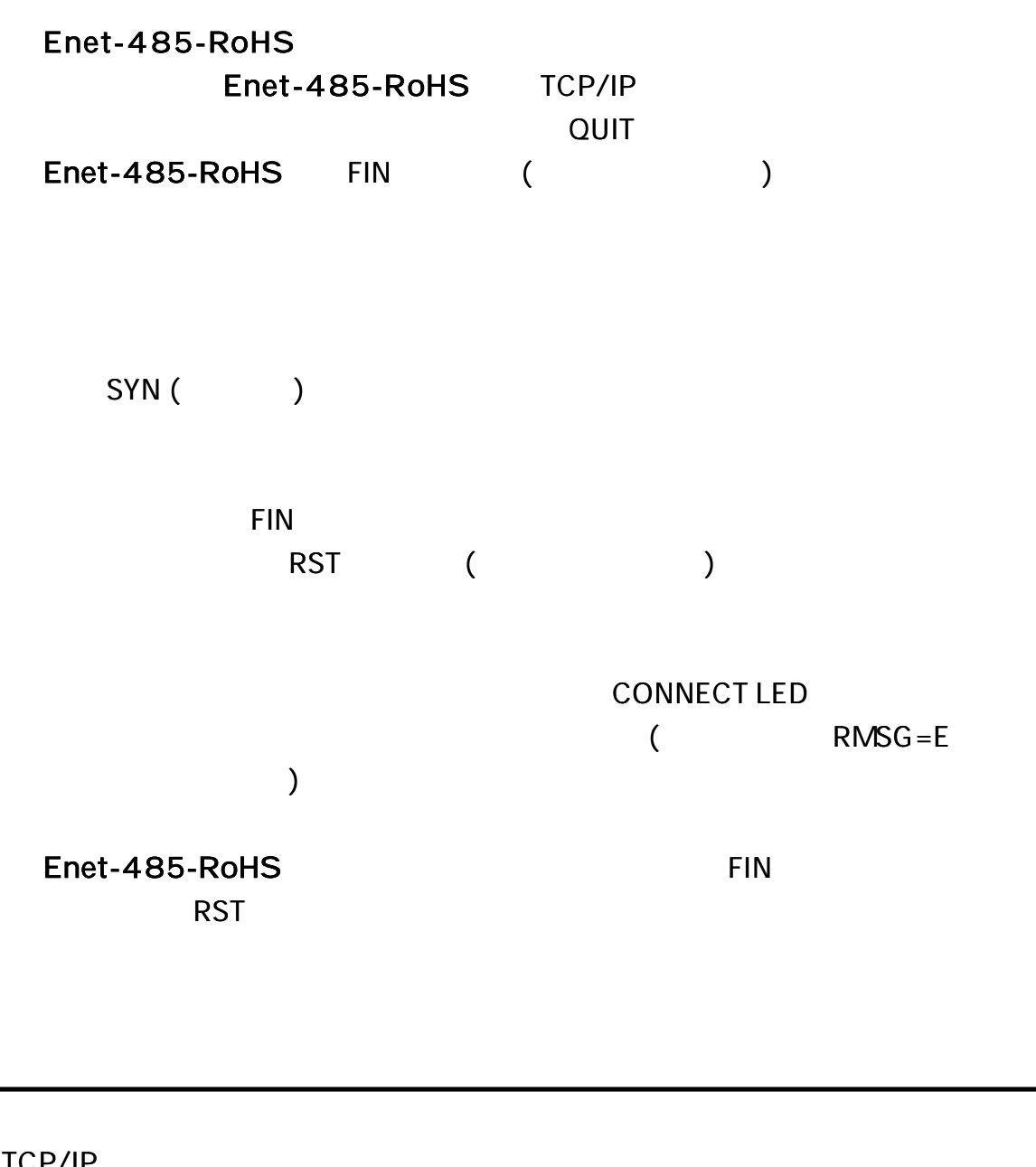

TCP/IP TCP/IP TCP/IP

RST

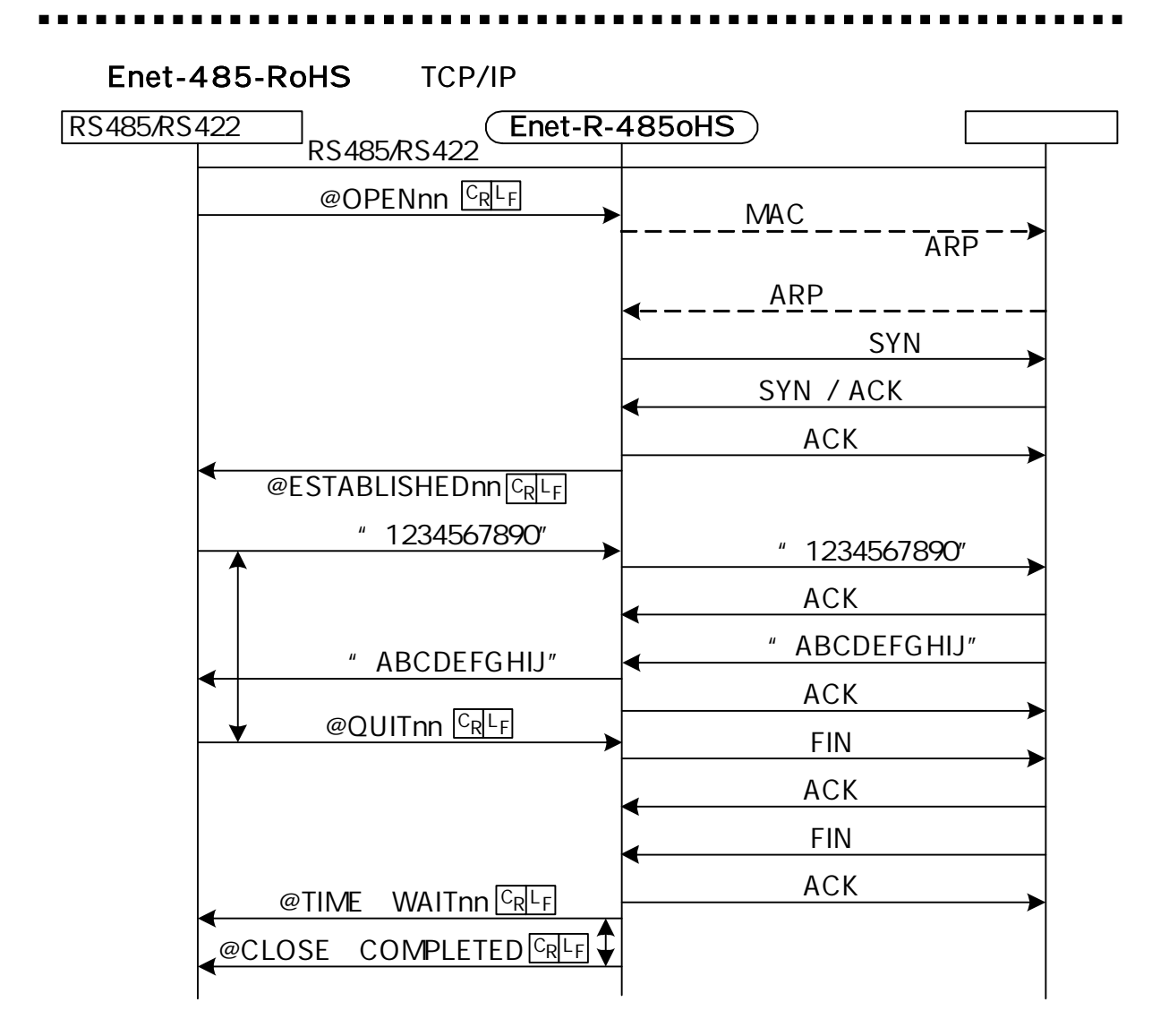

TCP/IP

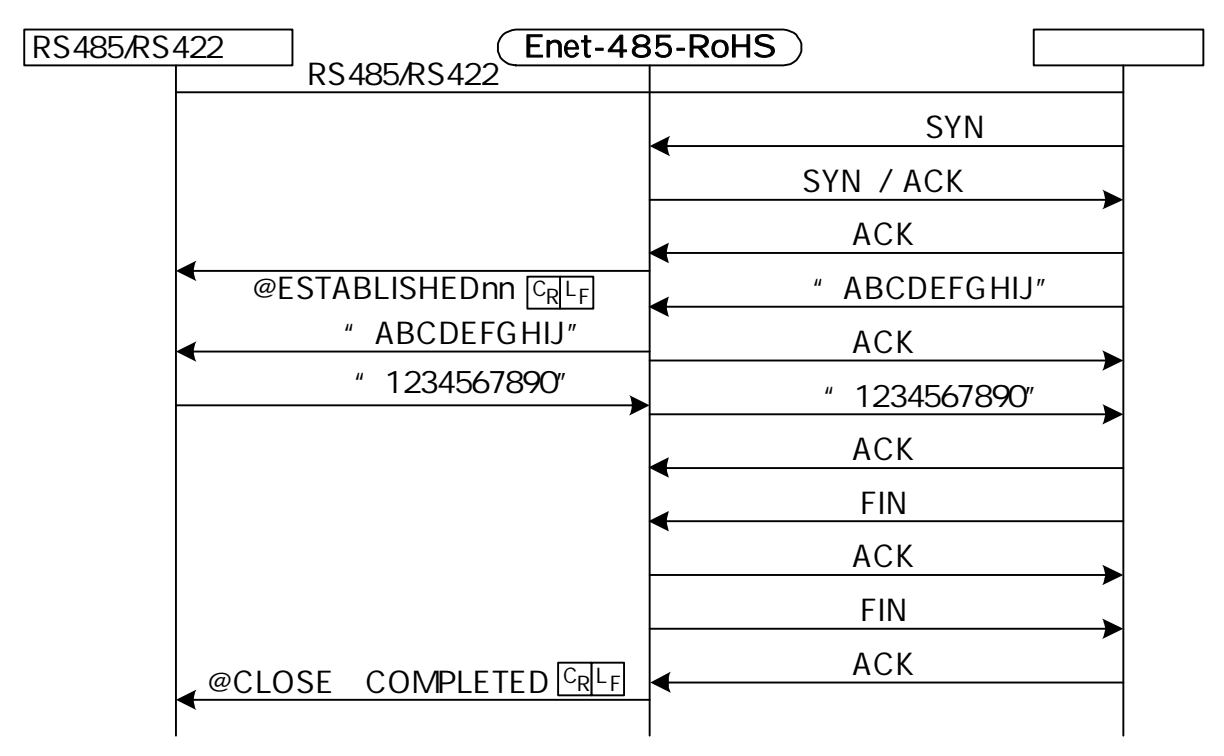
## ICMP

## ICMP\_ERROR\_MSG\_RECEIVE\_

## $C_R L_F$

 $\overline{C_R L_F}$  and  $\overline{C_R L_F}$  and  $\overline{C_R L_F}$  and  $\overline{C_R L_F}$  and  $\overline{C_R L_F}$  and  $\overline{C_R L_F}$  and  $\overline{C_R L_F}$  and  $\overline{C_R L_F}$  and  $\overline{C_R L_F}$  and  $\overline{C_R L_F}$  and  $\overline{C_R L_F}$  and  $\overline{C_R L_F}$  and  $\overline{C_R L_F}$  and  $\overline{C_R L_F}$  a

#### ICMP

- Network Unreachable
- Host Unreachable
- Protocol Unreachable
- Port Unreachable
- Fragmentation Needed and DF set
- Source Route Failed
- Destination network unknown
- Destination host unknown
- Source host isolated
- Communication with destination network administratively prohibited
- Communication with destination host administratively prohibited
- Network unreachable for type of service
- Host unreachable for type of service
	- Source Quench
	- Redirect
	- Time Exceeded
	- Parameter Problem

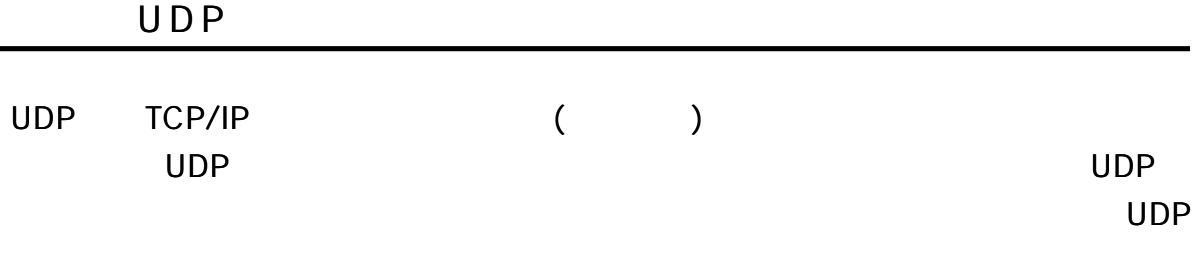

UDP

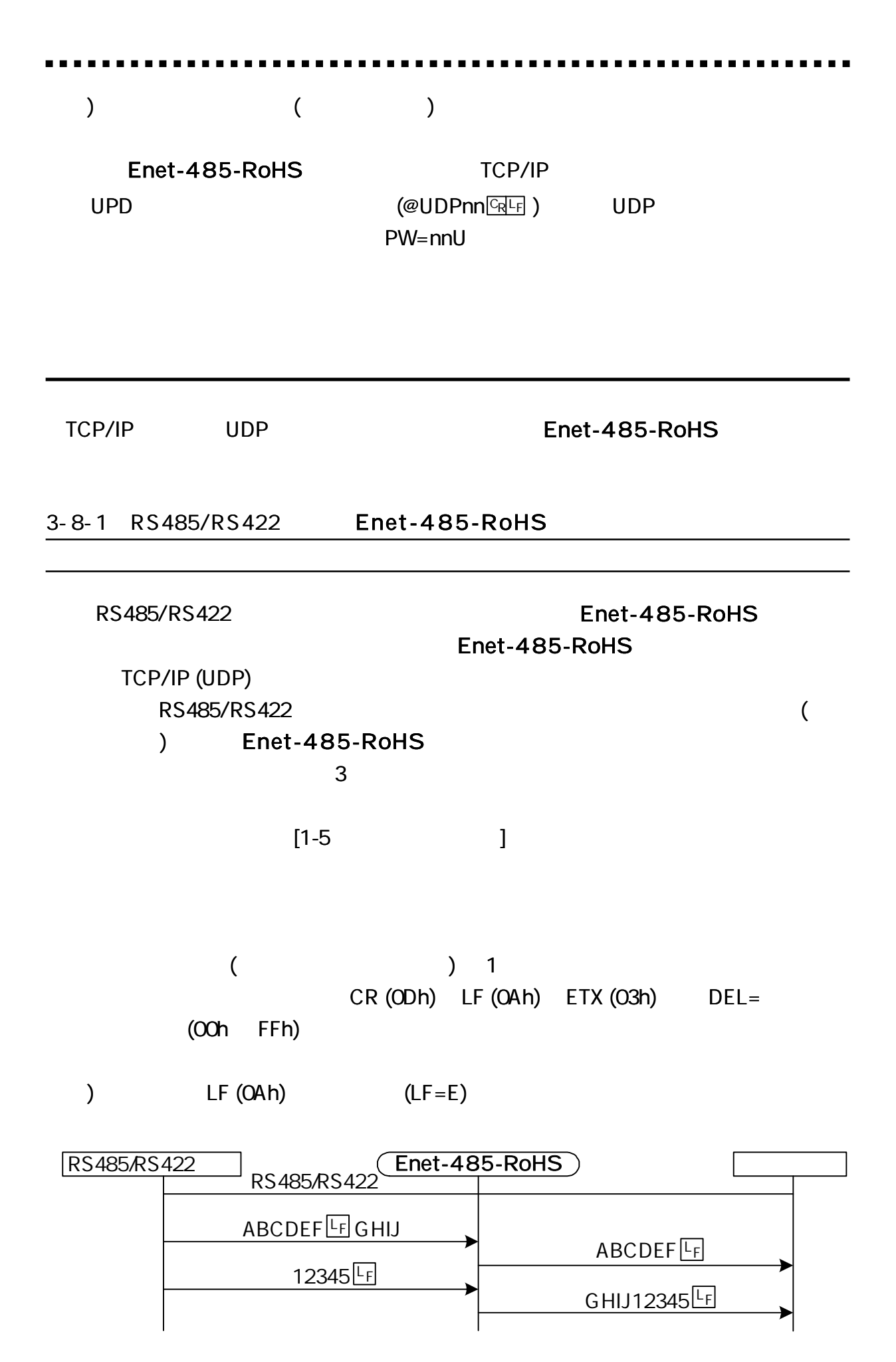

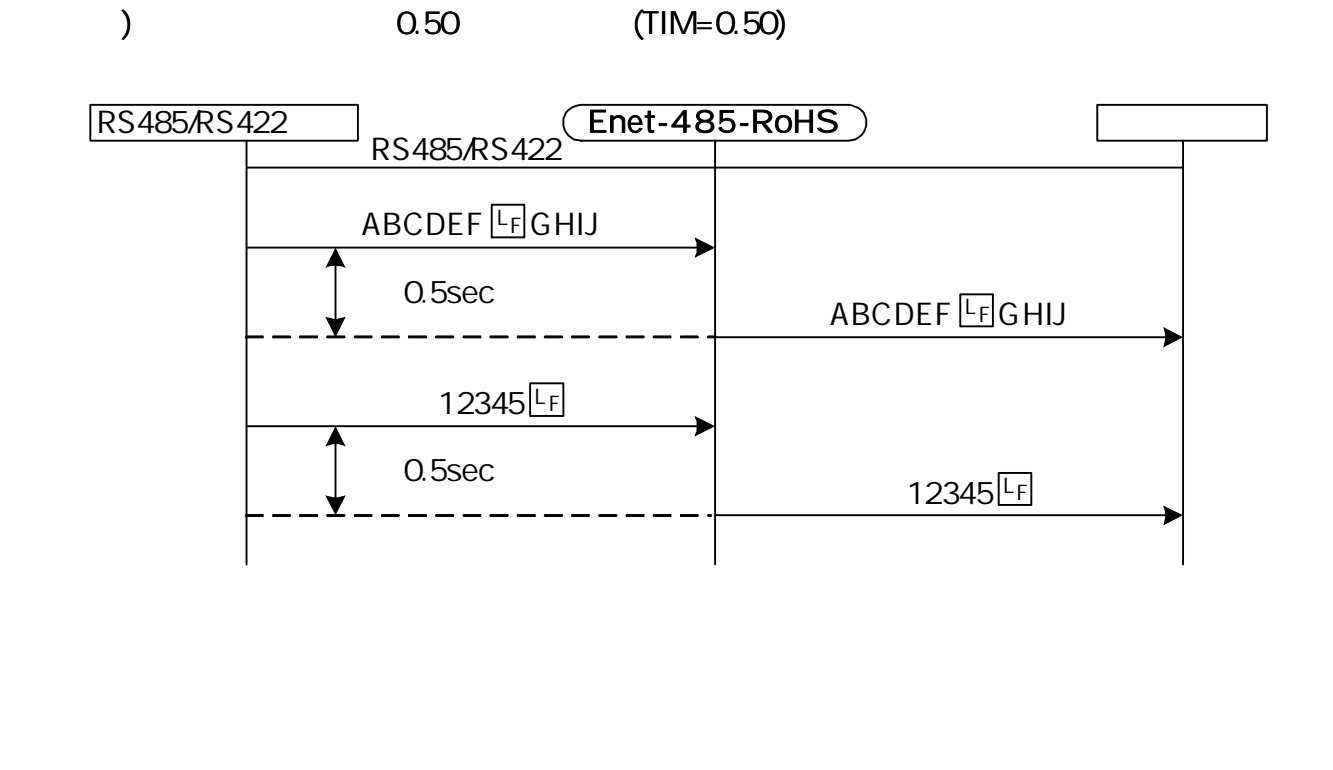

1

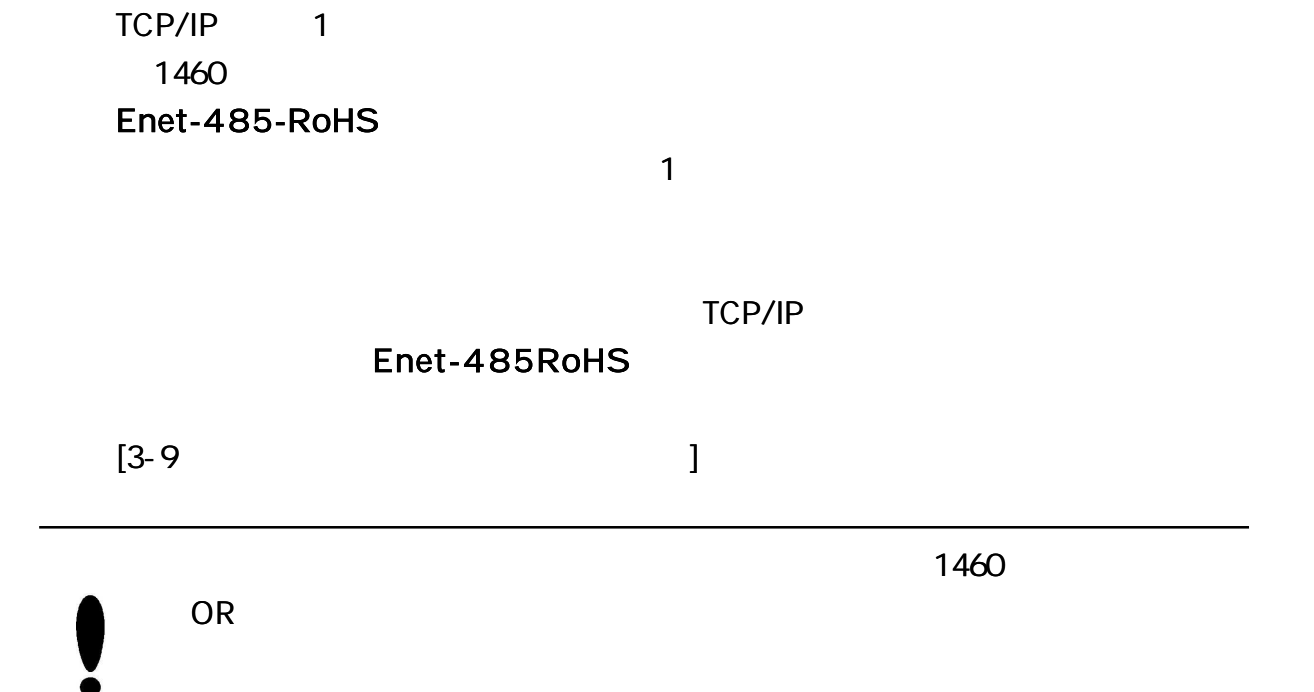

33

3-8-2 Enet-485-RoHS

RS485/RS422

TCP/IP

TCP/IP

) 12345LF ABCDEF **LF**GHIJ  $HEADER$  12345  $F$  CRC HEADER ABCDEF LFGHIJ CRC RS485/RS422 **(Enet-485-RoHS)** RS485/RS422

RS485/RS422 Enet-485-RoHS

TCP/IP

 $\begin{bmatrix} 3-9 & & & \end{bmatrix}$ 

TCP/IP

3 -8 -3

(@QUIT **GH** )

TCP/IP ICMP (RMSG=D ) 3-8-4 TCP/IP

 $LF = E$ TIM= 0.50 COM=@ RMSG=E IP= 192.168.0.10 PORT=A10C 12I= 192.168.0.20 12P=B001 IP,PORT

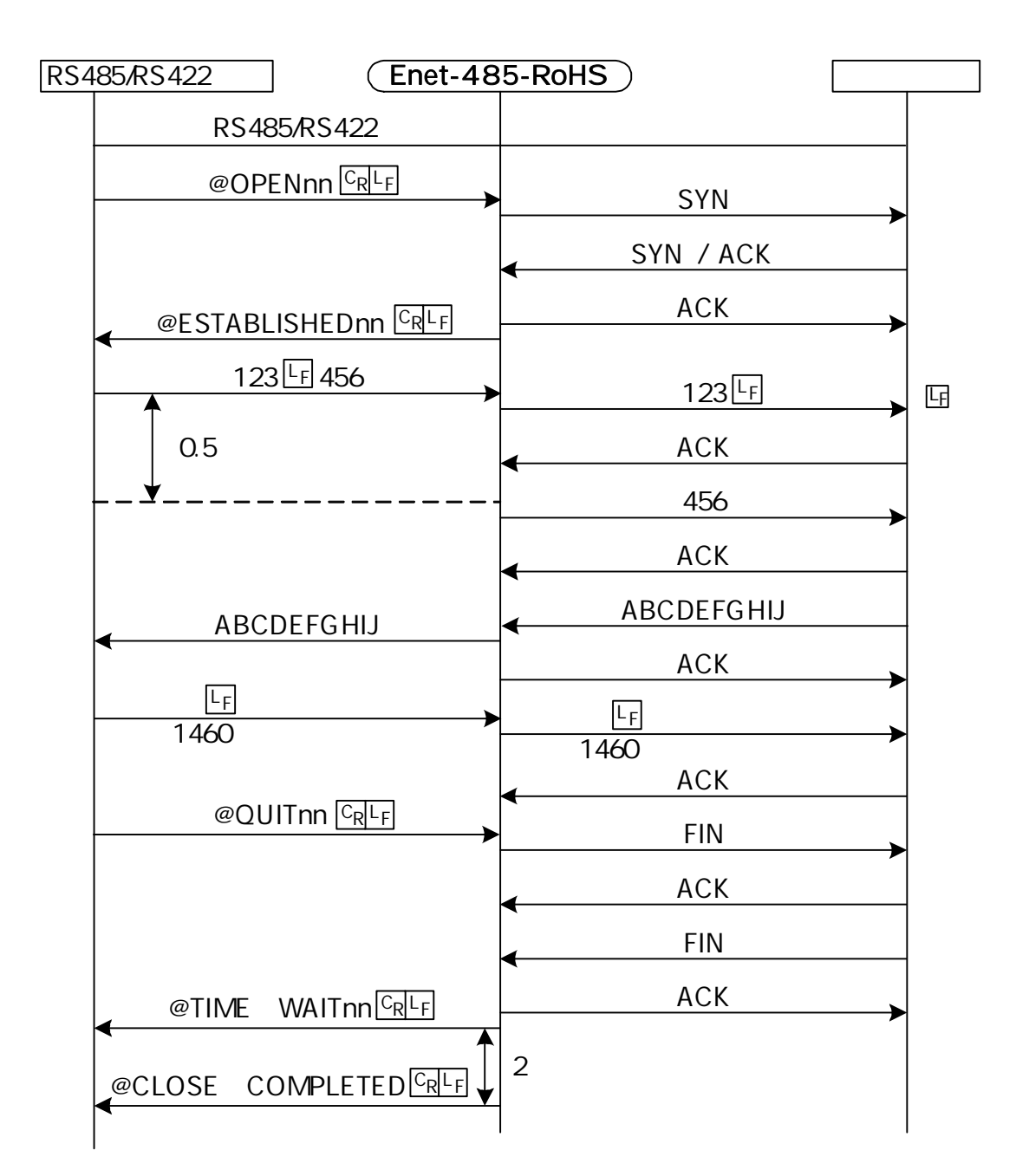

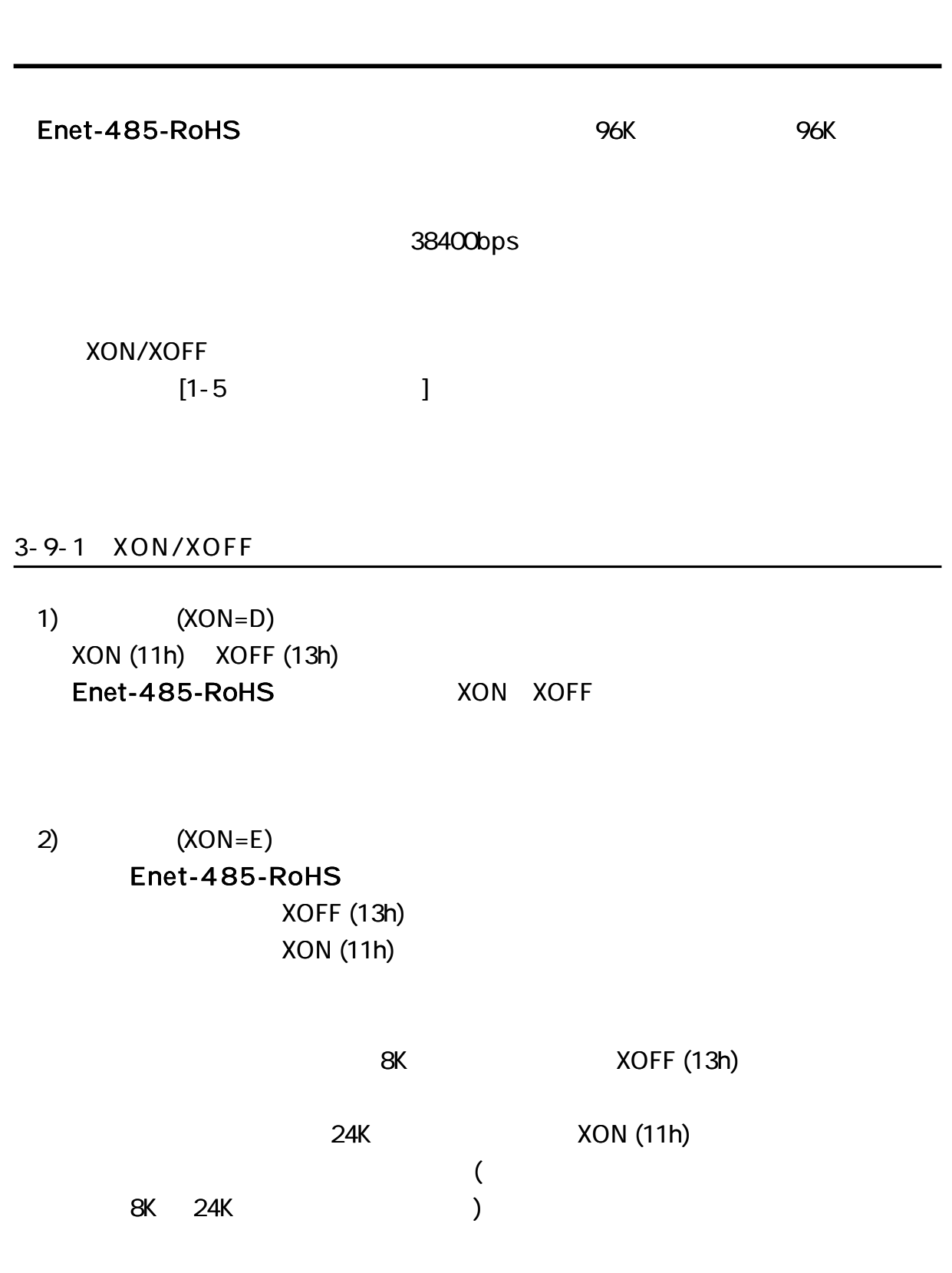

 $\blacksquare$ 

 $\blacksquare$ 

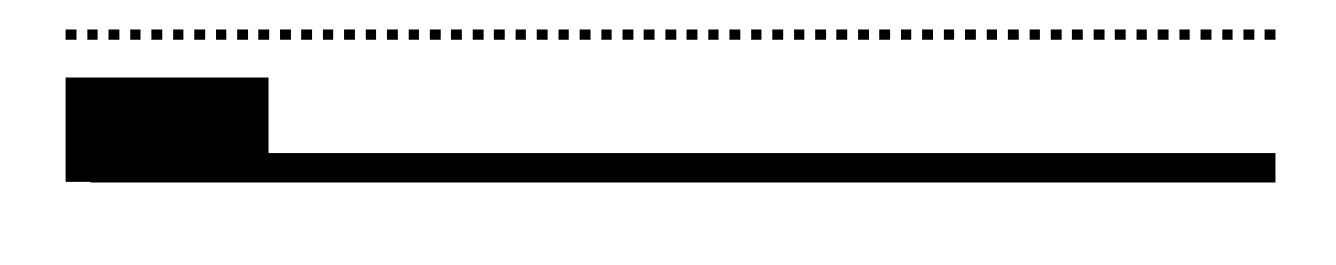

 $4 - 1 - 1$ 

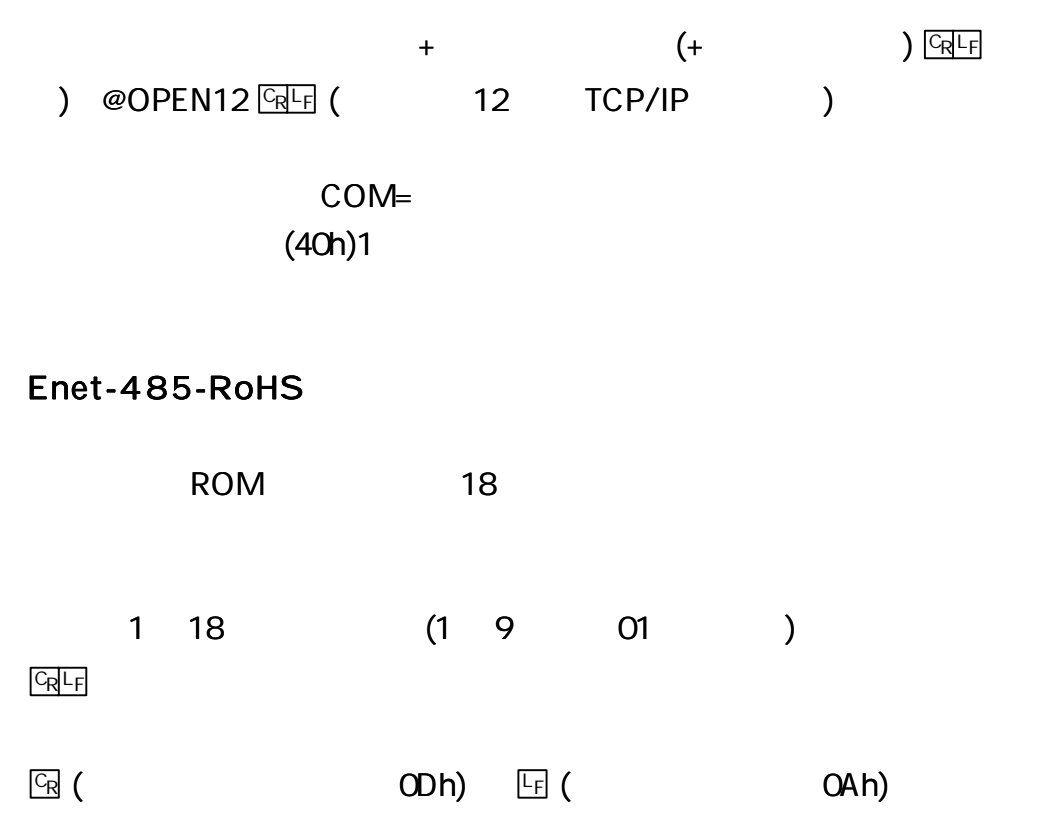

 $4 - 1 - 2$ 

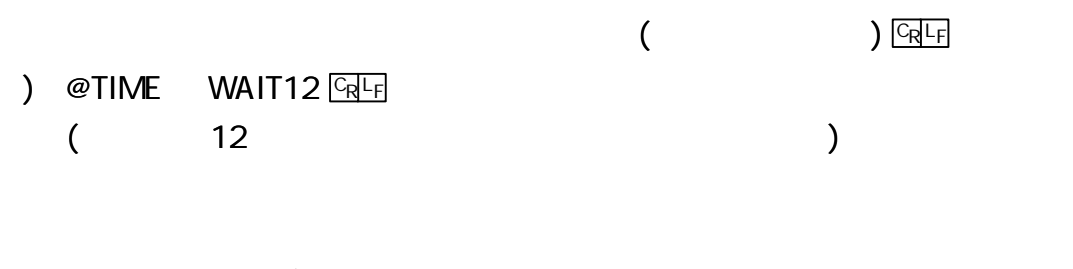

COM= (40h) 1

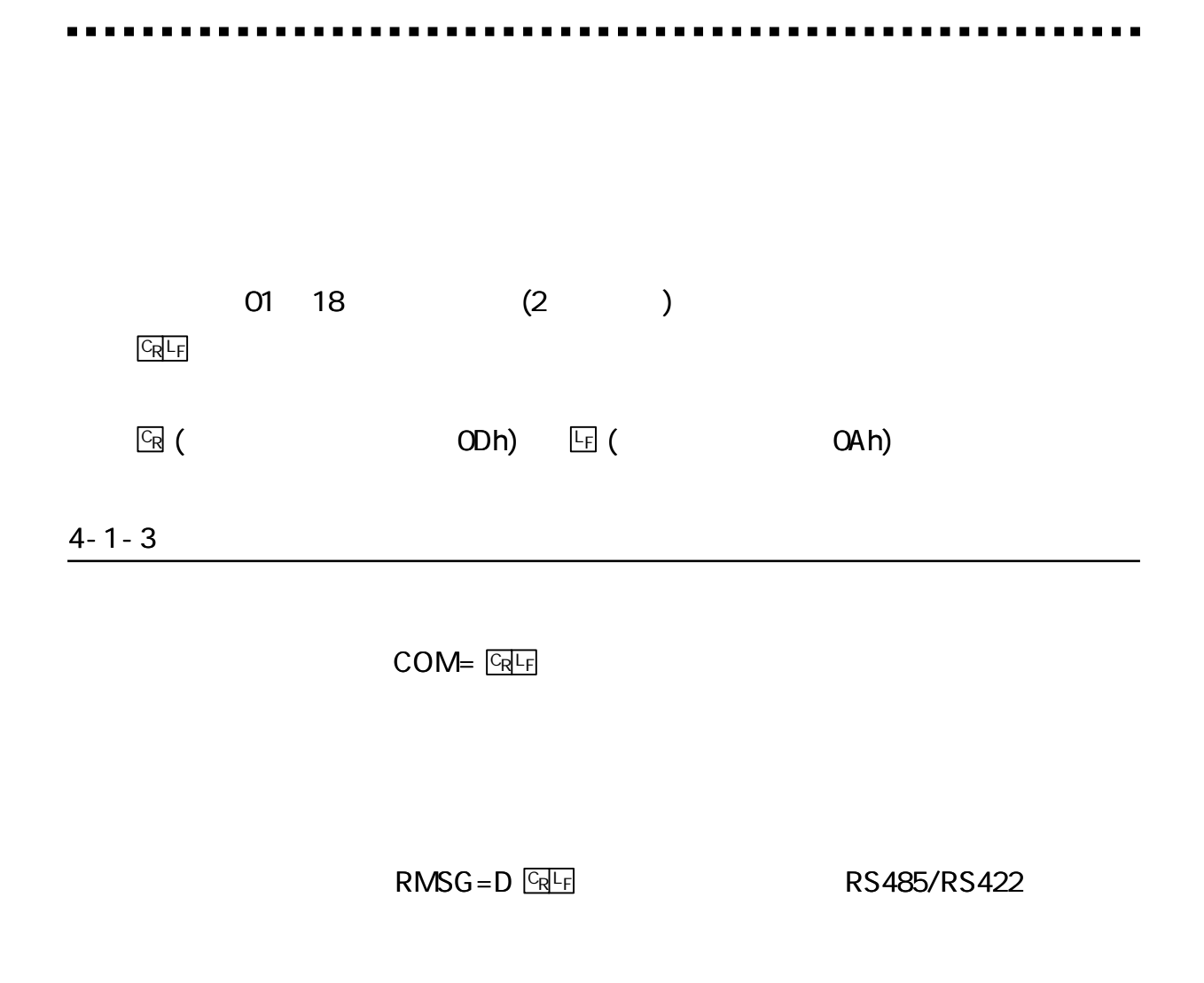

#### 4-2-1

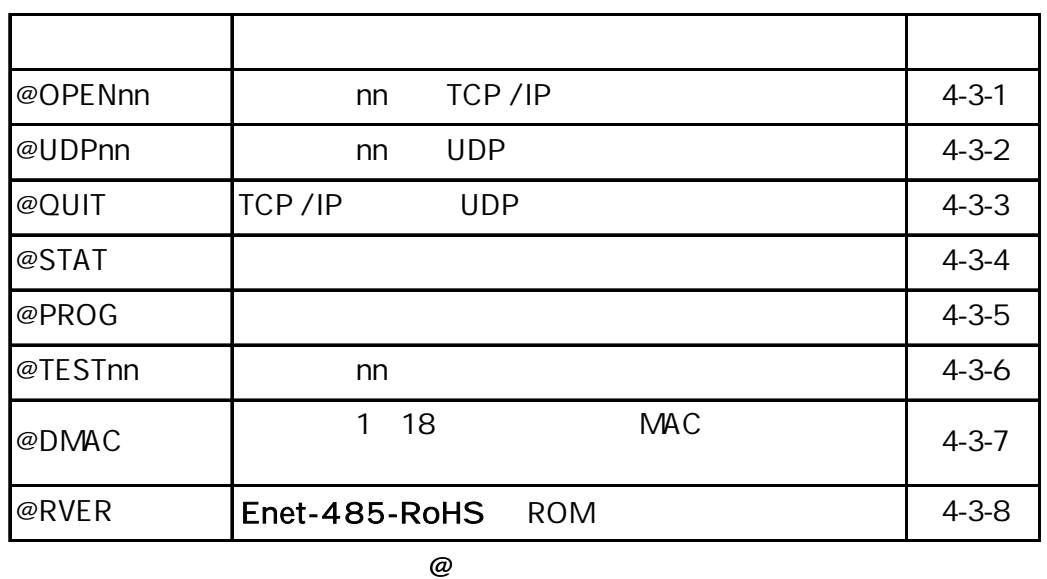

4-2-2

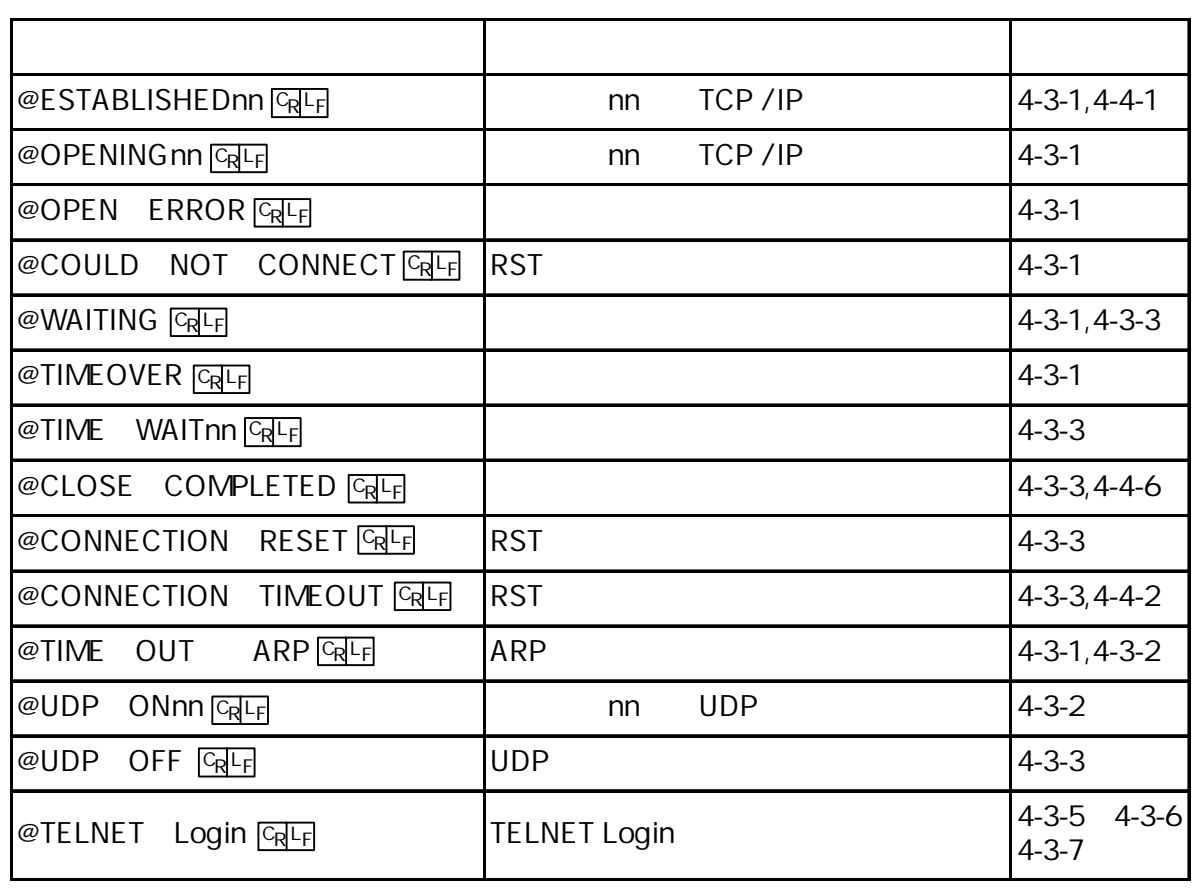

@

nn

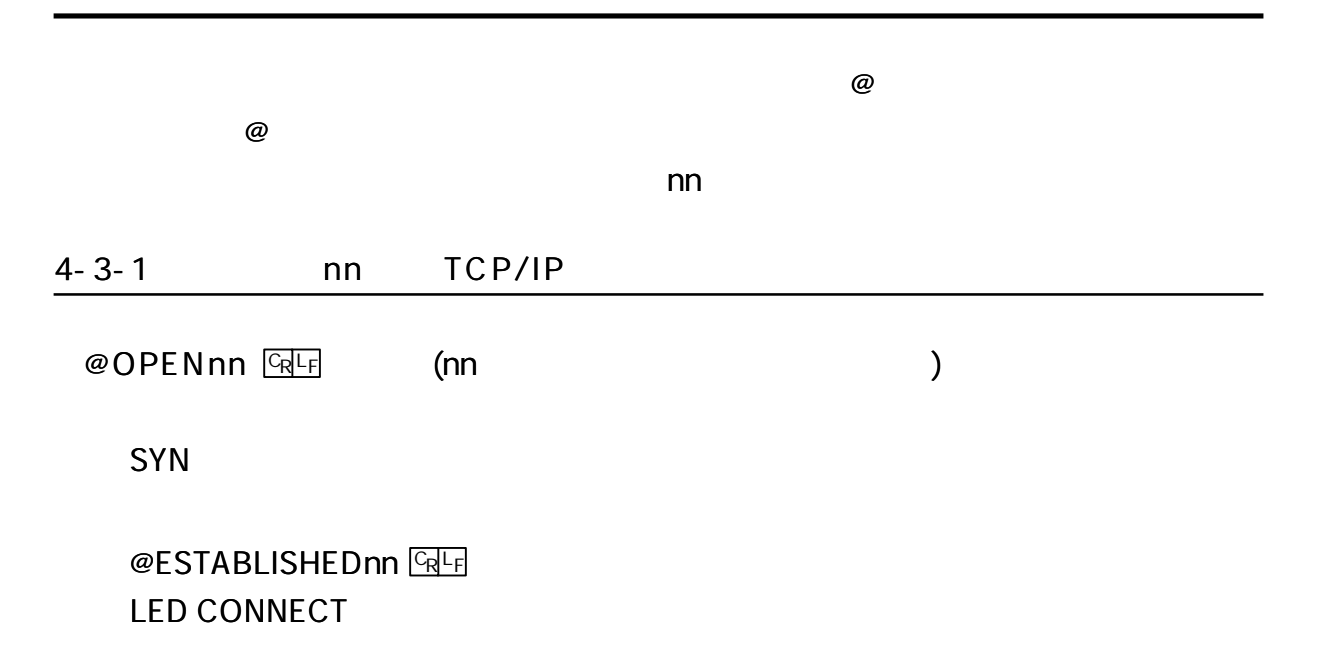

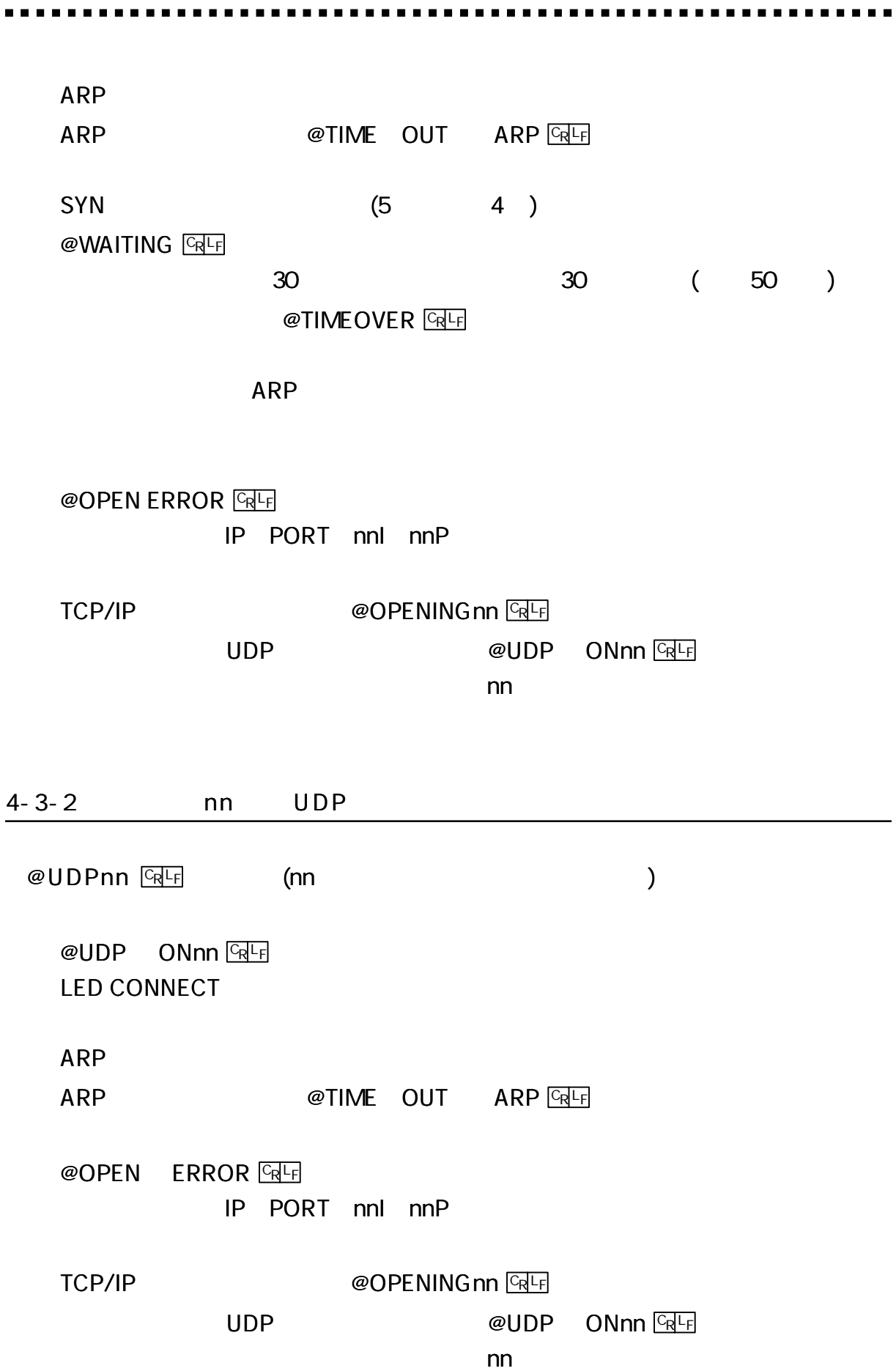

------------------

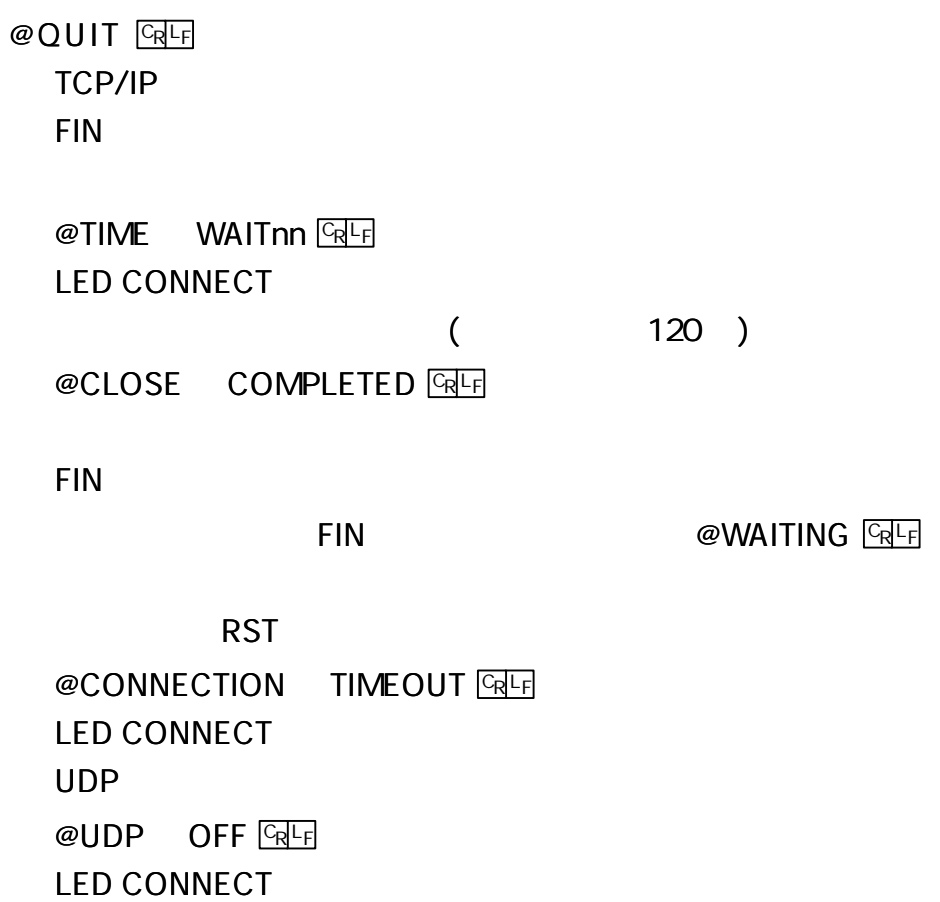

## 4-3-4

 $@$  STAT  $CR$ <sub> $Fr$ </sub>

## Enet-485-RoHS

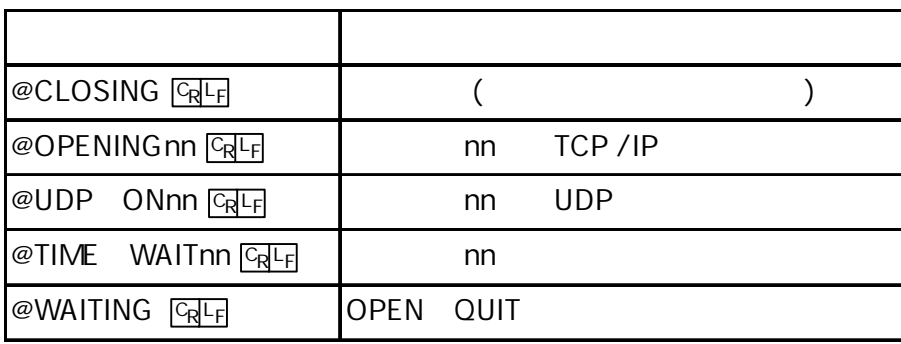

## $4 - 3 - 5$

## @ PROG **CRLF**

[ 1 ]

**TELNET Login** 

## $4 - 3 - 6$

@ TESTnn **GRLF** 

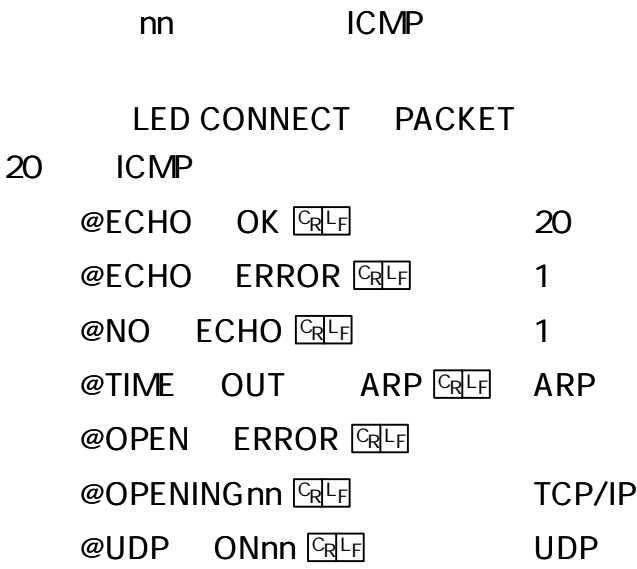

**TELNET Login** 

4-3-7 MAC  $@DMAC$   $CRF$ 1 18 MAC **MAC** @OPENnn <u>Queen and a series are a</u> contracted a series and a series are a series and a series are a series and a series and a series and a series are a series and a series are a series and a series are a series and a serie MAC SYN **TELNET Login** 

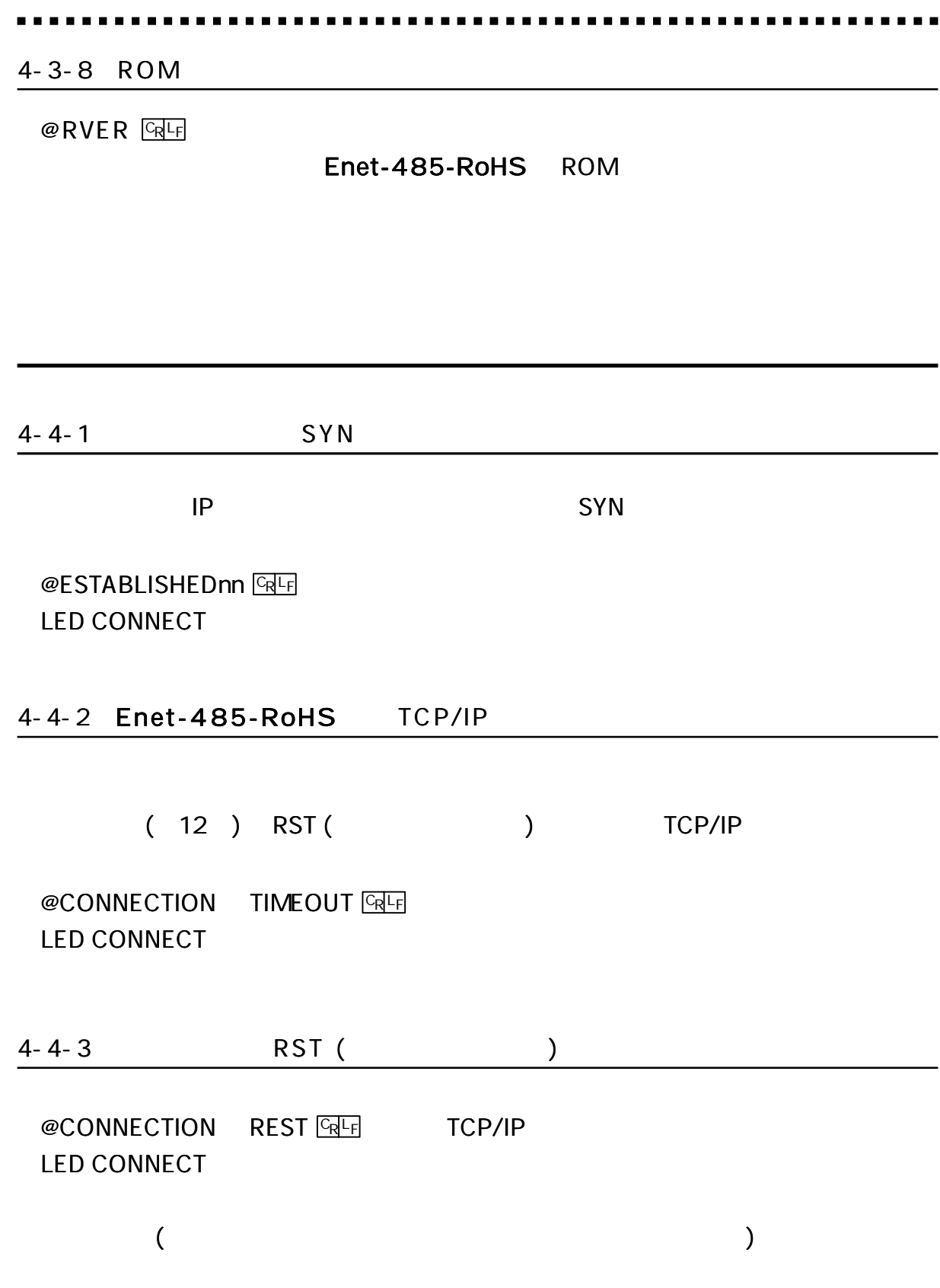

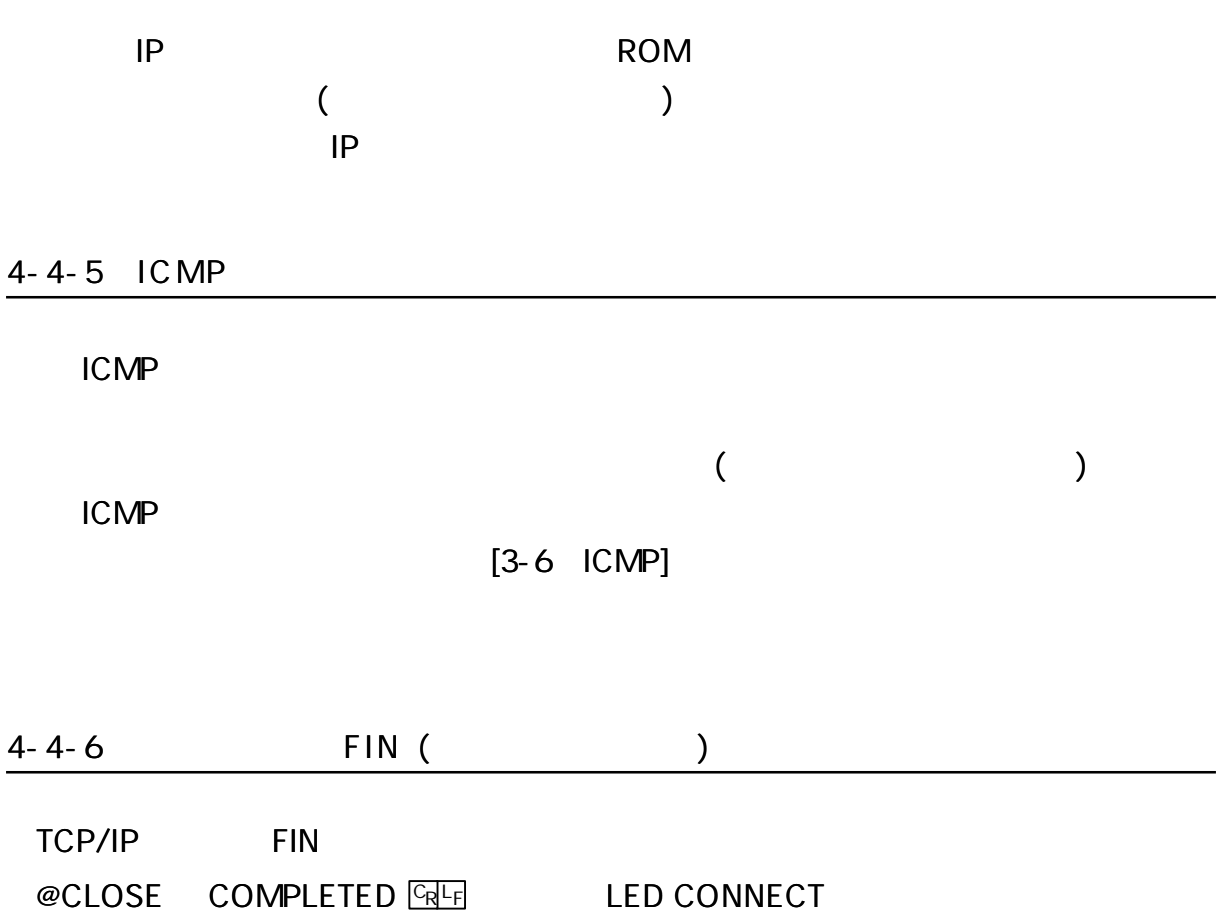

-------------

. . . . . . . . . . . . . . . . . .

 $\begin{array}{ccccccccccccc} \bullet & \bullet & \bullet & \bullet & \bullet & \bullet & \bullet \end{array}$ 

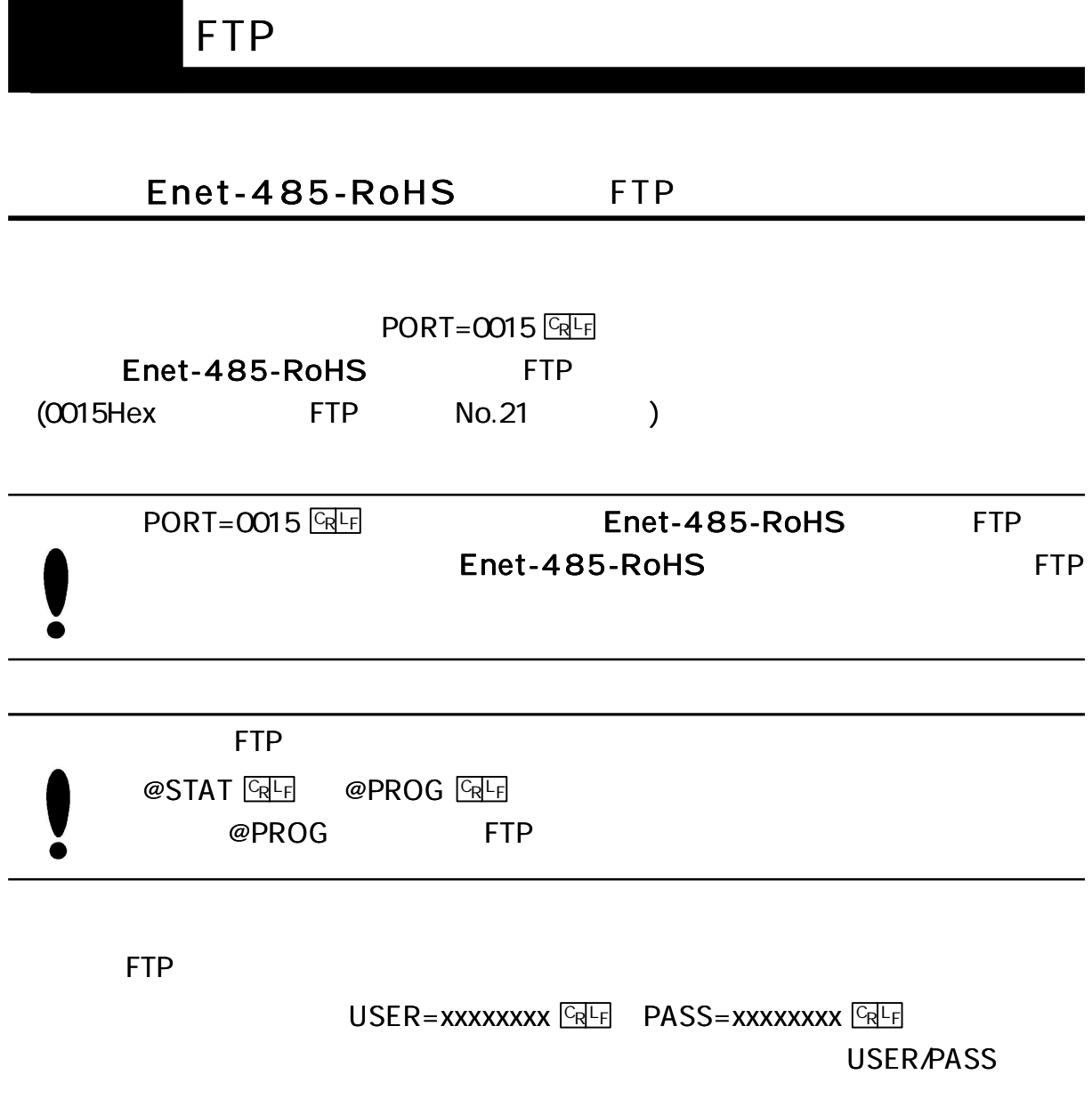

ŕ

#### . . . . . . . . . . . ........................ ......

# Enet-485-RoHS FTP

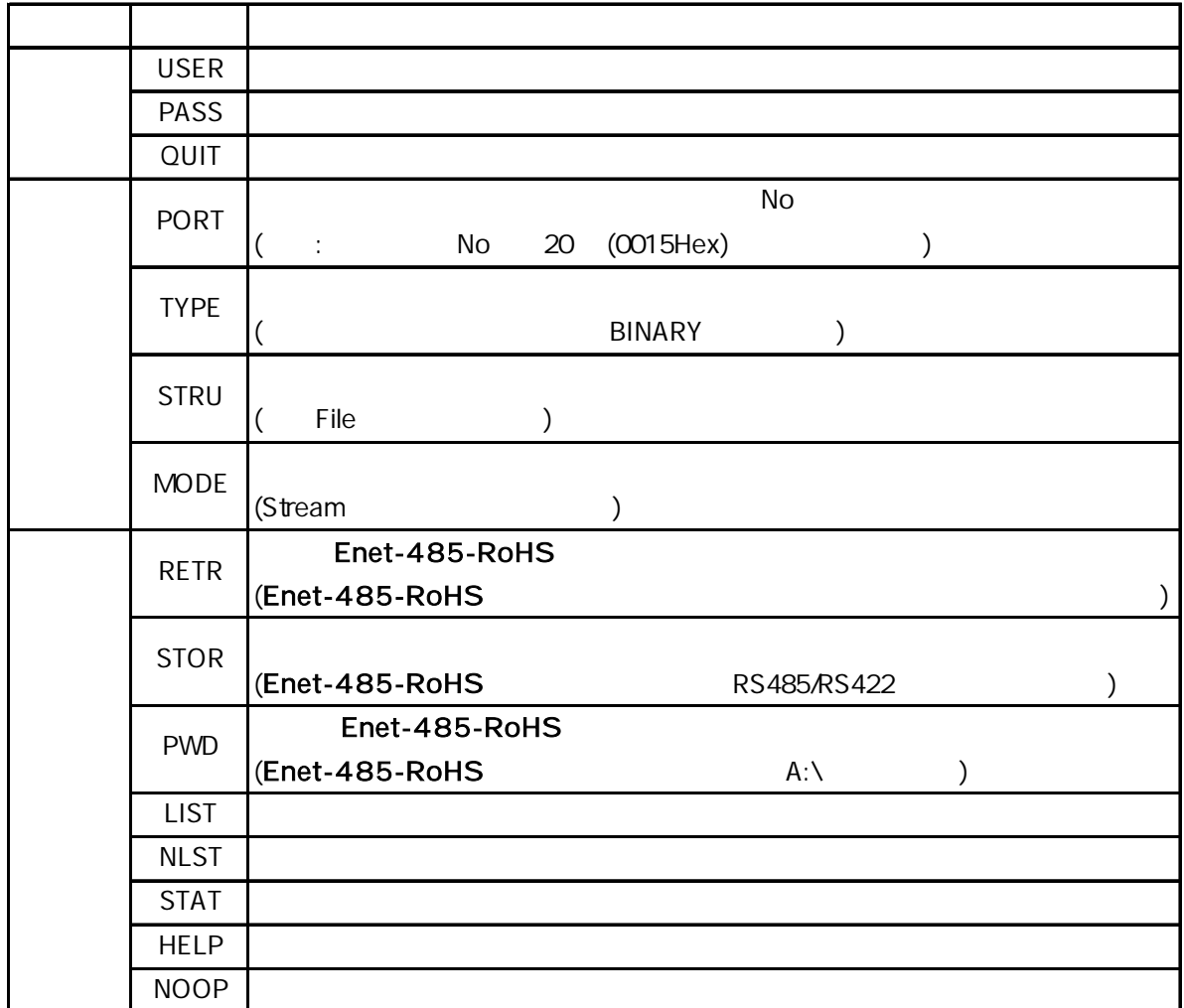

Windows98 FTP

## Enet-485-RoHS FTP

150 200 214 220 221 226 230 250 257 331 502 504 530 550

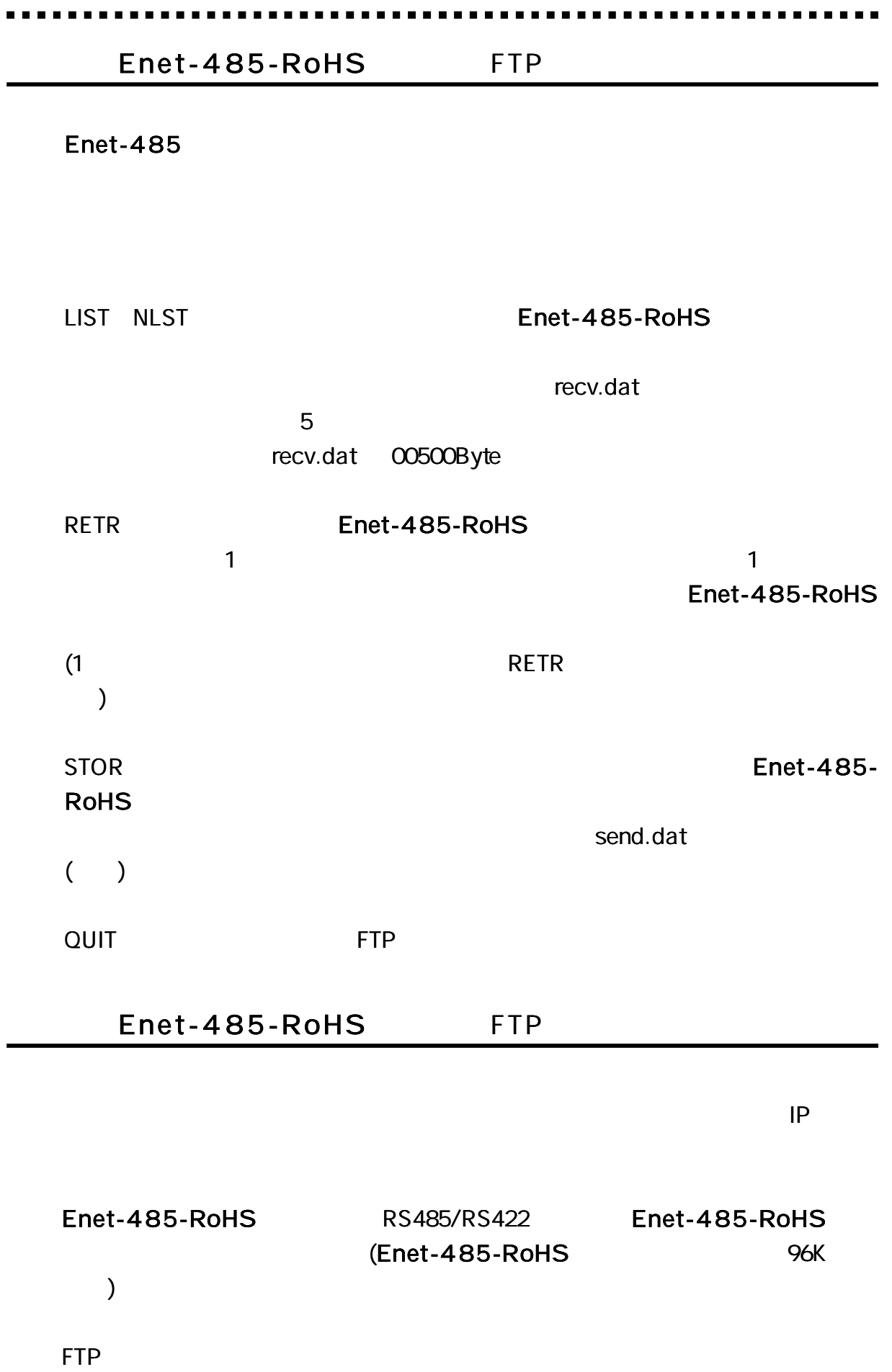

FTP

# Enet-485-RoHS

## Enet-485-RoHS

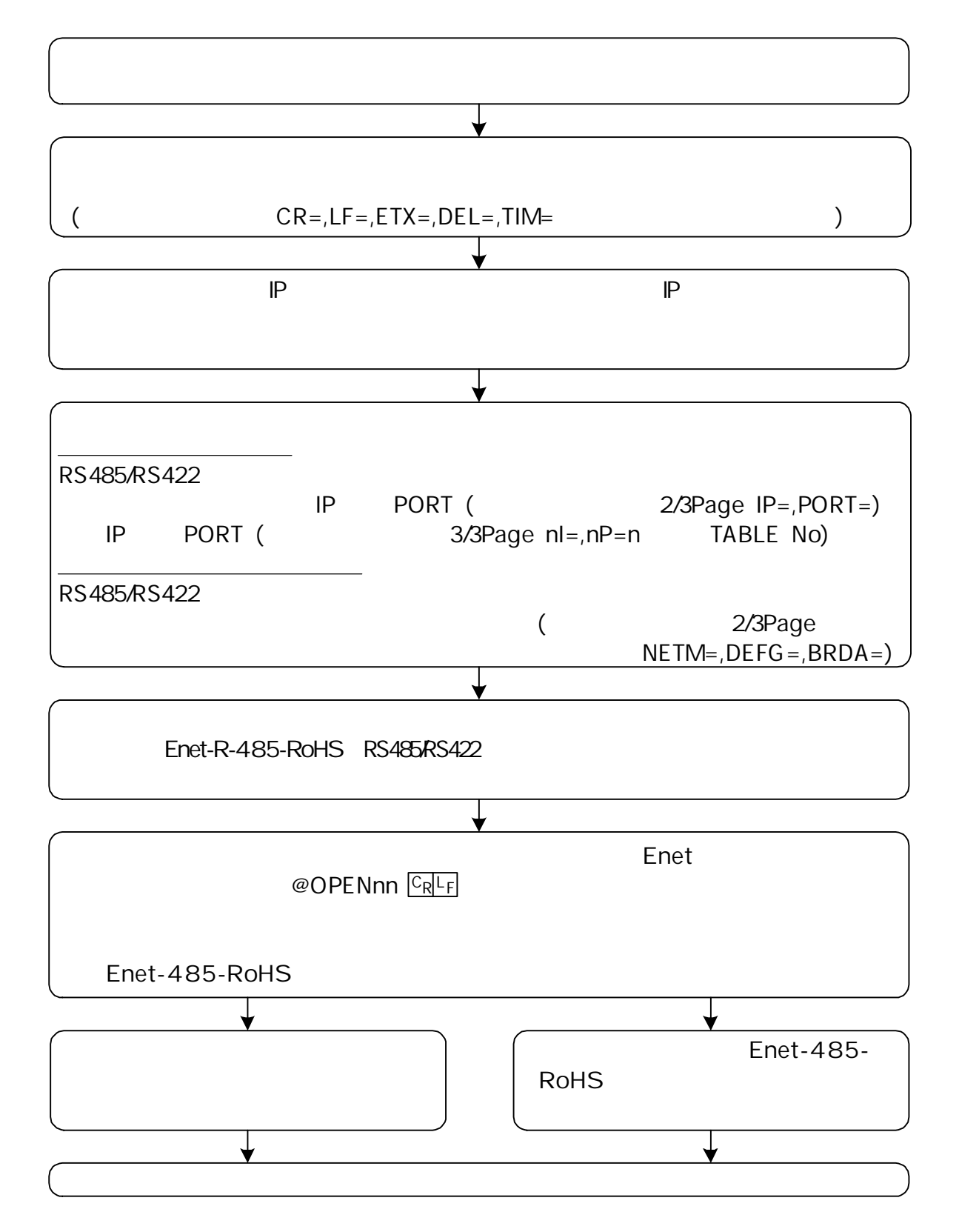

## $6 - 2 - 1$

## Enet-485-RoHS

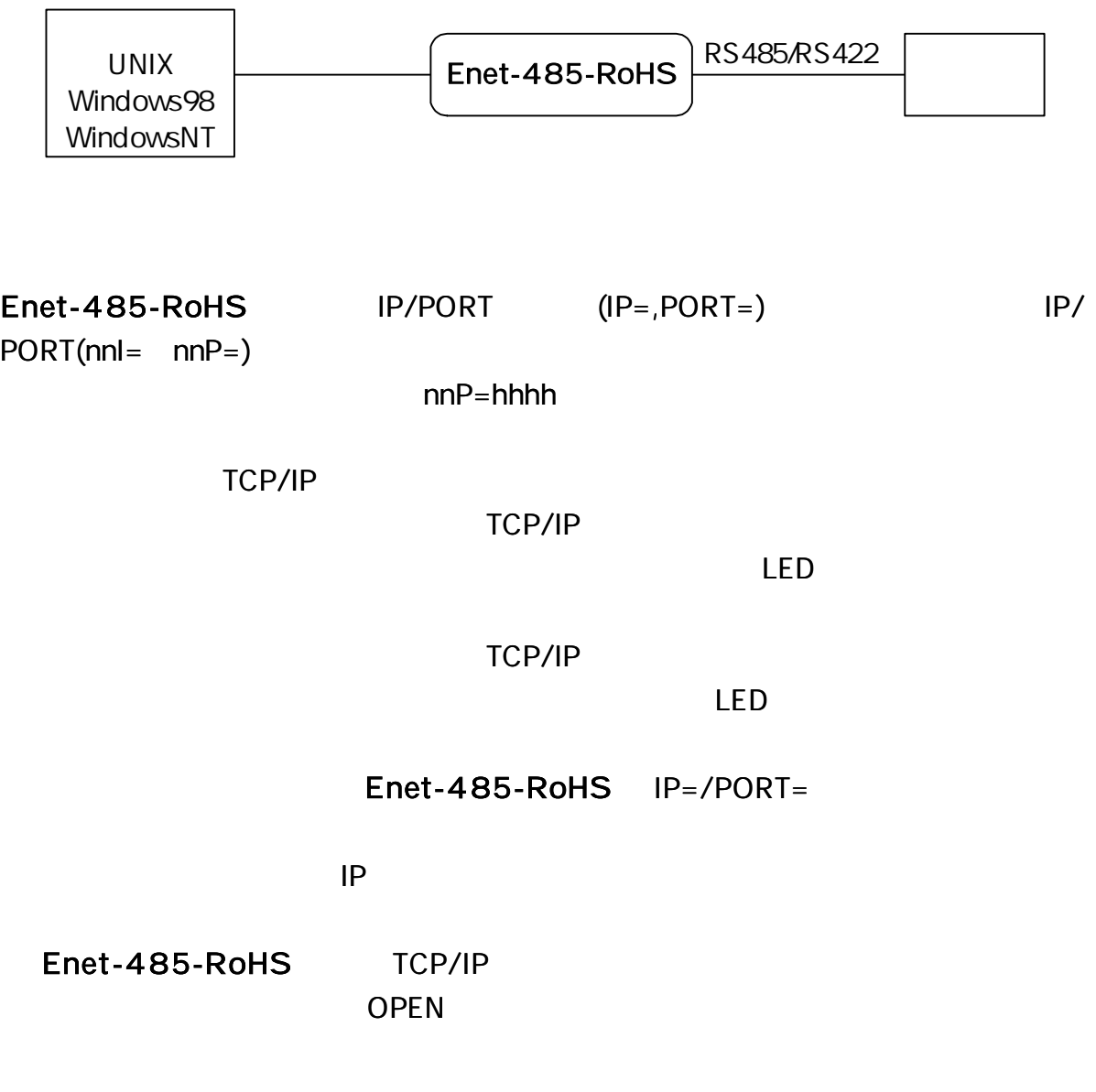

QUIT

WAIT= $120( )$ 

#### 6-2-2 Enet

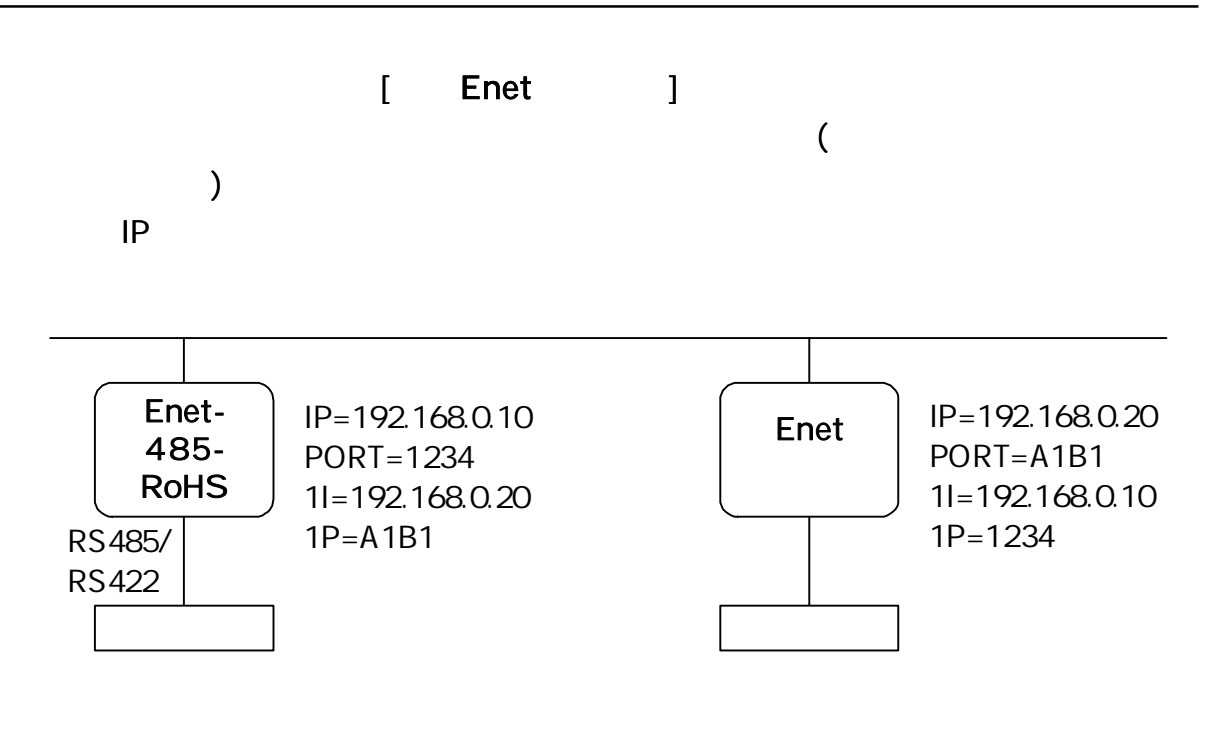

 $6 - 2 - 3$ 

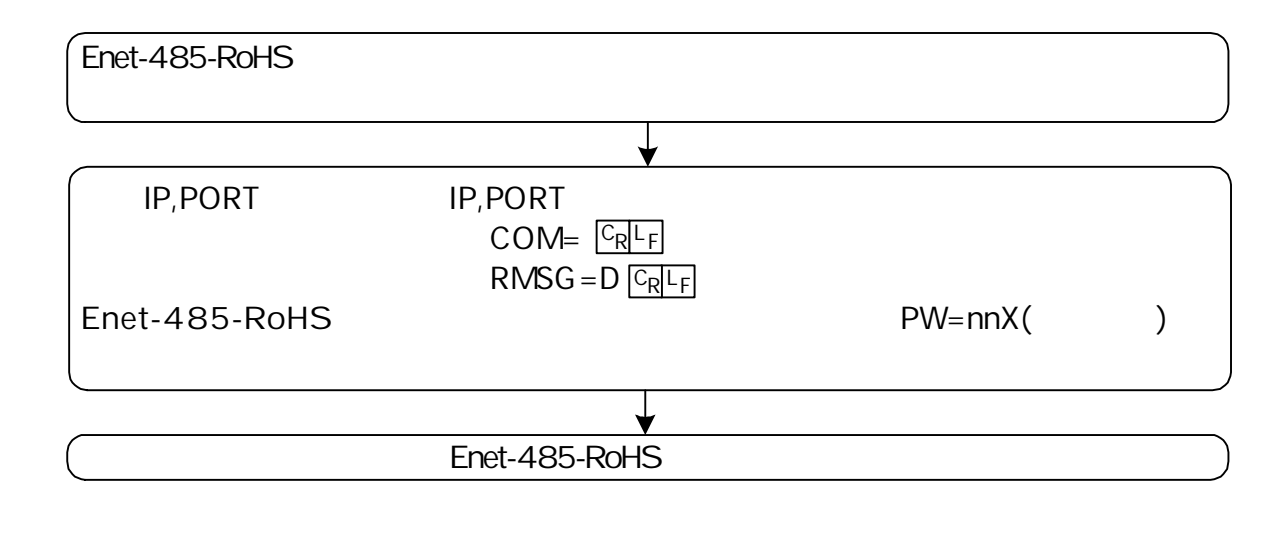

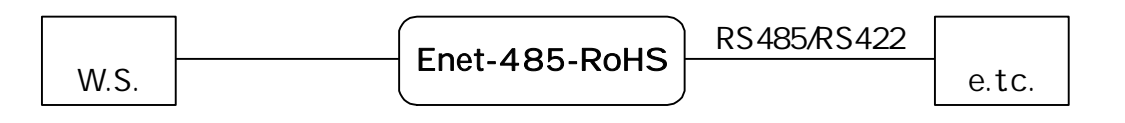

 $6 - 2 - 4$ 

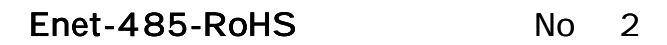

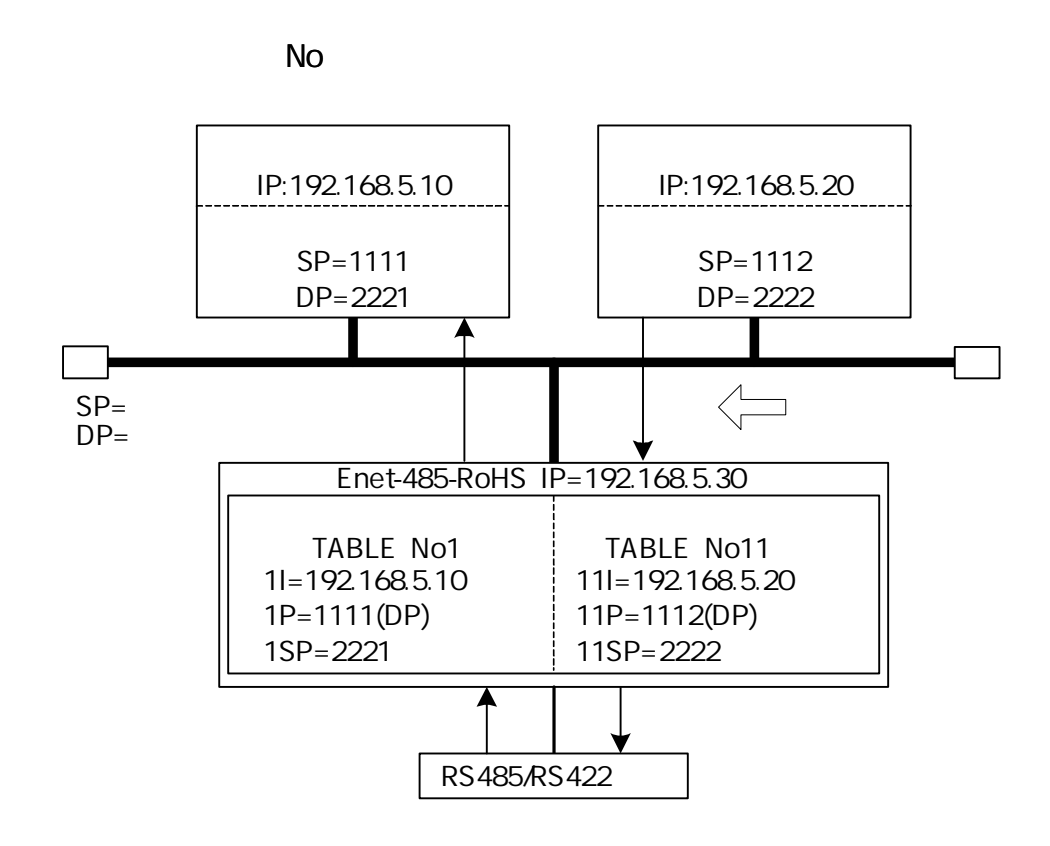

2/3 M=E

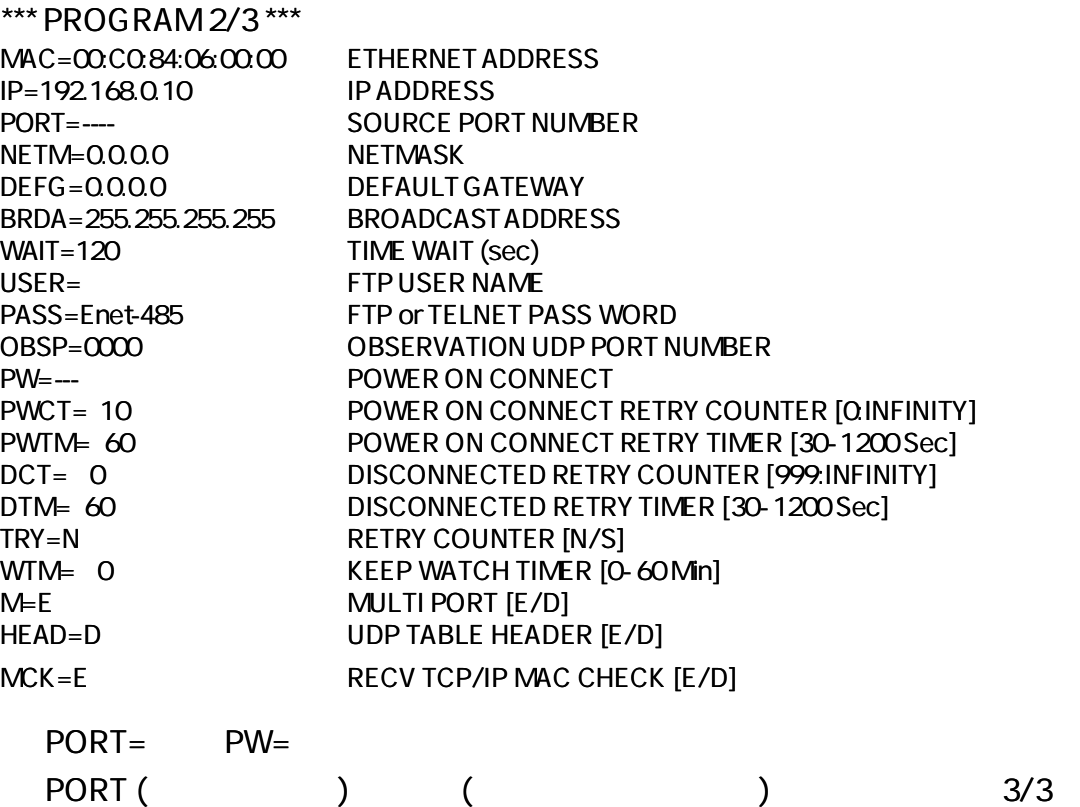

\*\*\*PROGRAM 3/3 \*\*\*

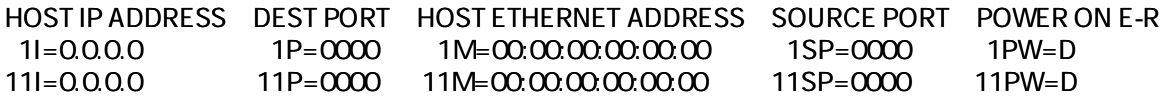

No1 No11

(

)

 $1I = 1P =$ 

1SP= Enet-485-RoHS No PORT= No1

52

 $11I = 11P =$ 11SP= Enet-485-RoHS No No11 PW ON CONNECT (

-------------

1PW=E **GEF** (PW ON CONNECT TCP/IP ) 1PW=D **GEF** (PW ON CONNECT 1PW=U **EREF** (UDP

E-R

IP,PORT

#### \*\*\*PROGRAM 3/3 \*\*\*

HOST IP ADDRESS DESTPORT HOST ETHERNET ADDRESS SOURCE PORT POWER ON E-R 1I= 192.168.10.10 1P= 1234 1M= 00:00:00:00:00:00 1SP= 5678 1PW= D 11I= 192.168.10.20 11P=ABCD 11M= 00:00:00:00:00:00 11SP= EFAB 11PW=D

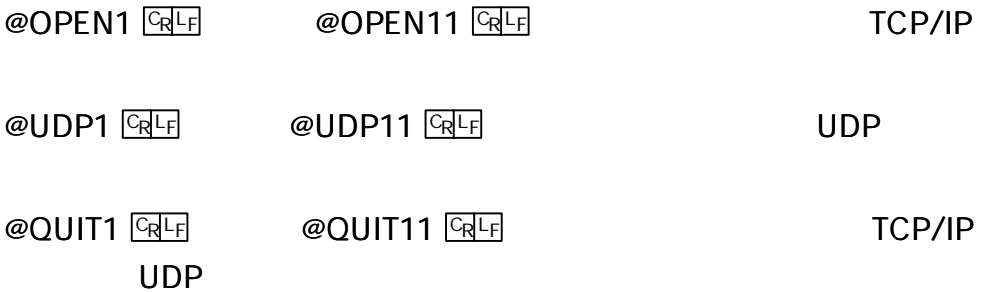

No.1 ECHO

## RS485/RS422

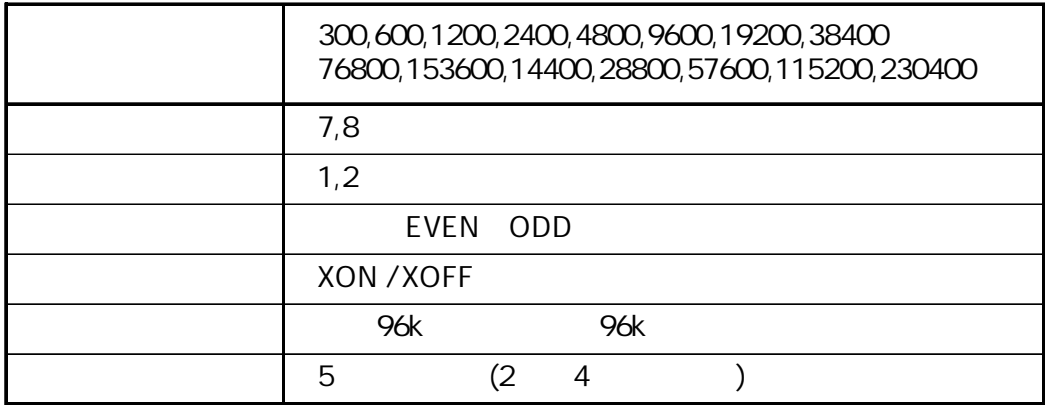

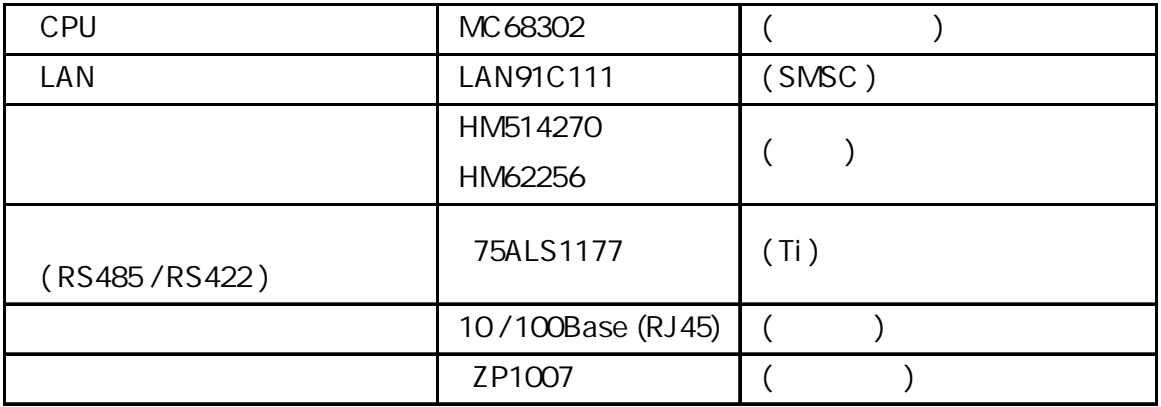

 $(10^{12})$ 

7.5V

8/20μ sec 139A 10,000

 $($ 

# Enet-485-RoHS

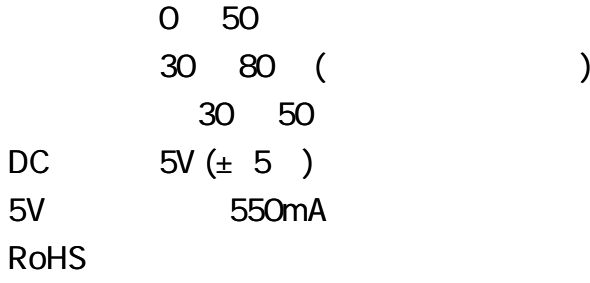

AC

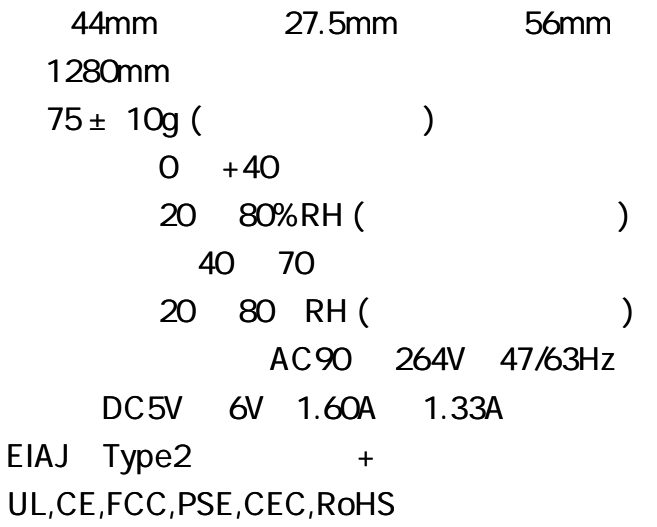

1 AC AC

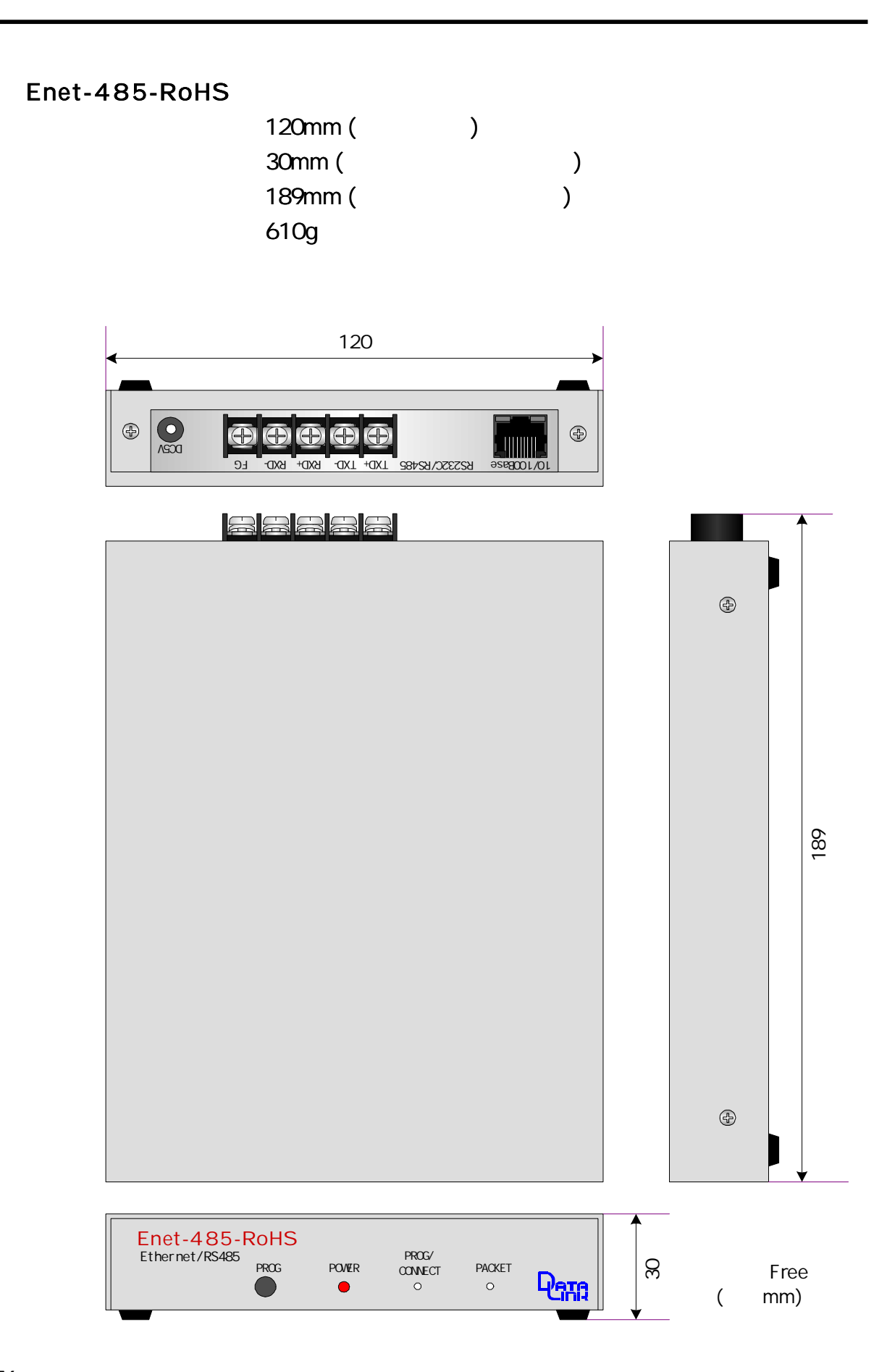

AC

44mm 27.5mm 56mm ABOUT 75 ± 10g

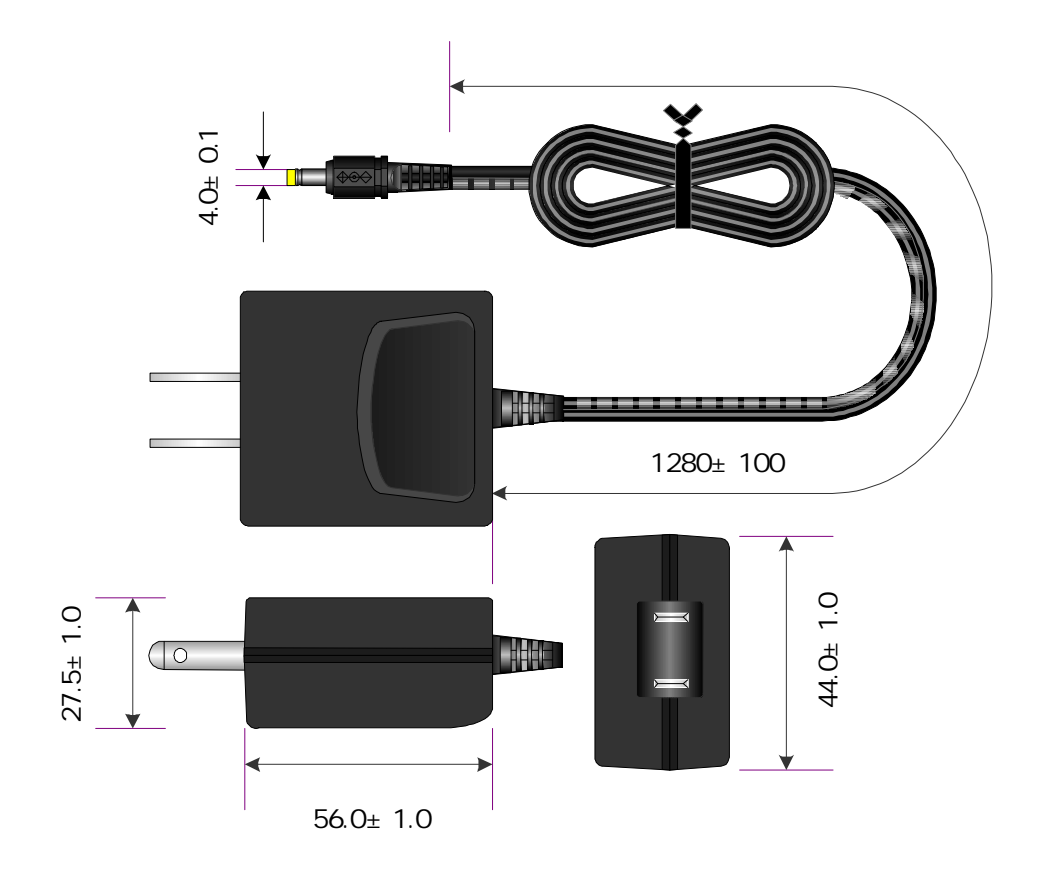

RS4 85/RS4 22

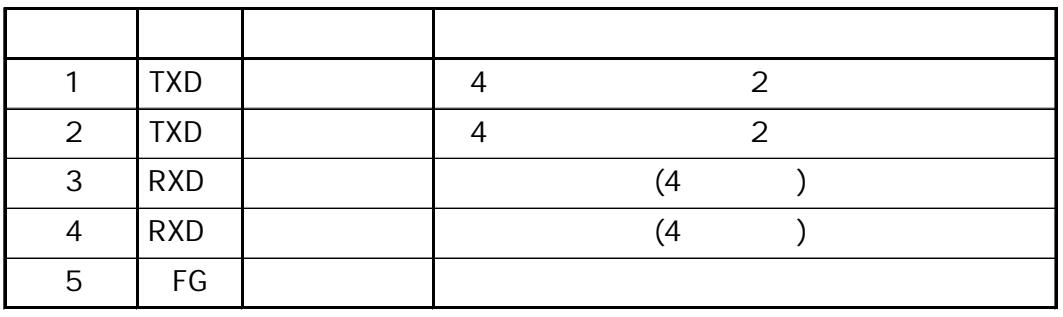

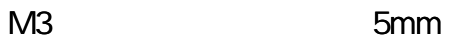

U O

RS422 RS485 4 4

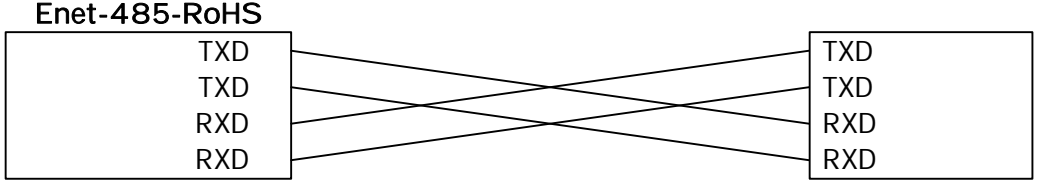

RS485 2 TXD TXD

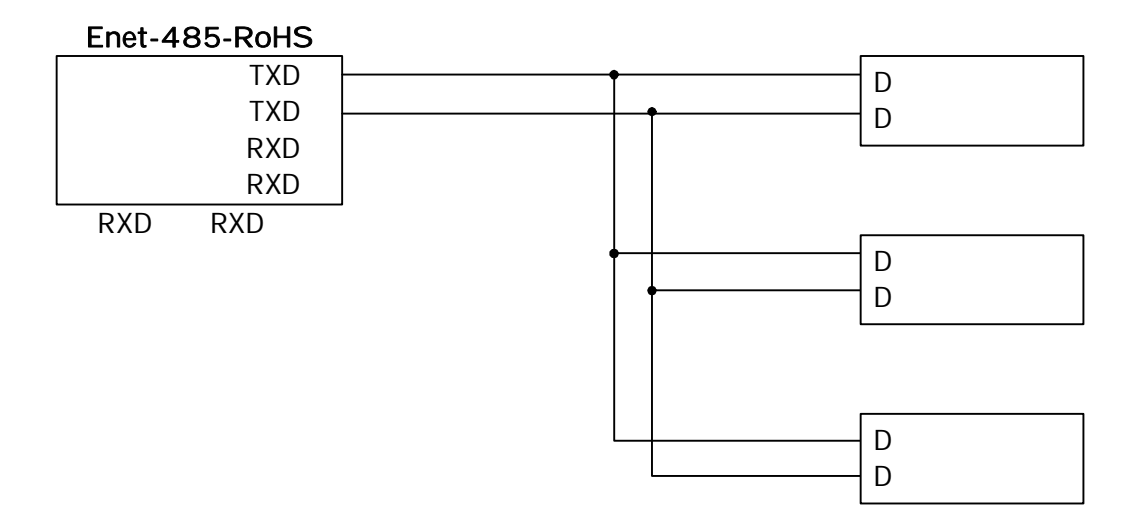

#### . . . .

## R S 485/R S 422

## RS485/RS422 AWG24 26 0.4 0.7

## Enet-485-RoHS

RS422

FG

**Enet-485-RoHS** 5

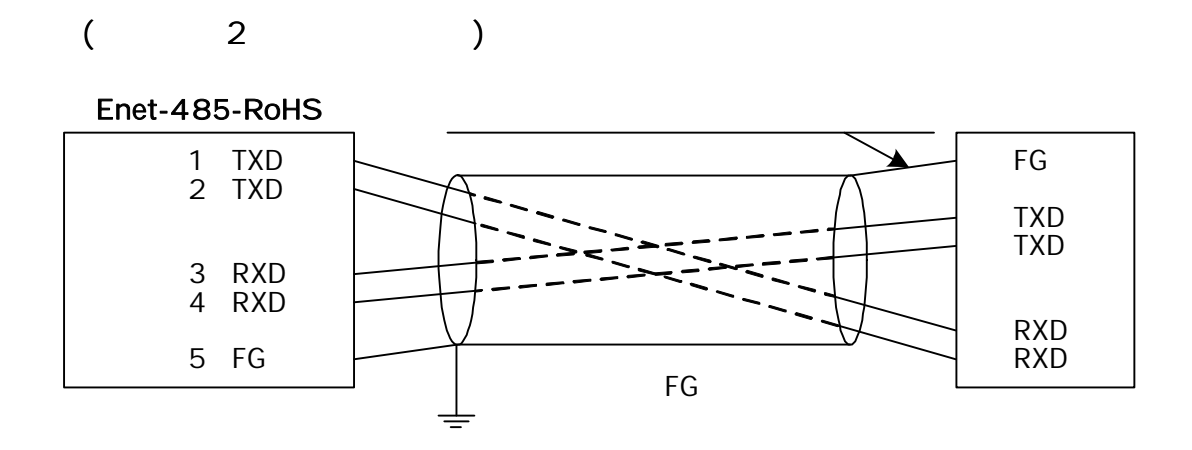

RS485/RS422

|   | ON |            |            | <b>OFF</b> |   |            |            |  |
|---|----|------------|------------|------------|---|------------|------------|--|
| 1 | 2  | <b>TXD</b> | <b>RXD</b> |            | 4 | <b>TXD</b> | <b>RXD</b> |  |
| 2 | 2  | <b>TXD</b> | <b>RXD</b> |            | 4 | <b>TXD</b> | <b>RXD</b> |  |
| 3 | 2  |            |            |            | 4 |            |            |  |
| 4 | 2  |            |            |            | 4 |            |            |  |
| 5 |    |            |            |            |   |            |            |  |
| 6 |    |            |            |            |   |            |            |  |
| 7 |    |            |            |            |   |            |            |  |
| 8 |    |            |            |            |   |            |            |  |

RS422 OFF 5678 ON RS485 (2 ) ON 5678 ON 6 7 ON ON Enet-485-RoHS RS485 (4 ) OFF 5678 ON Enet-485-RoHS

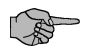

 $(RJ45)$ 

Enet-485-RoHS

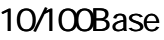

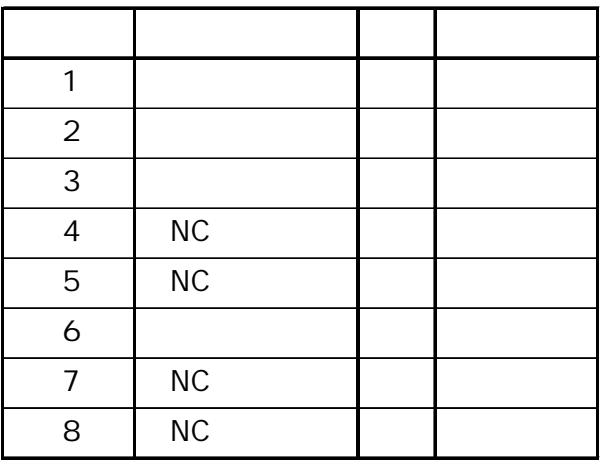

Enet-485-RoHS Enet-485-RoHS

10or100Base

RS485/RS422

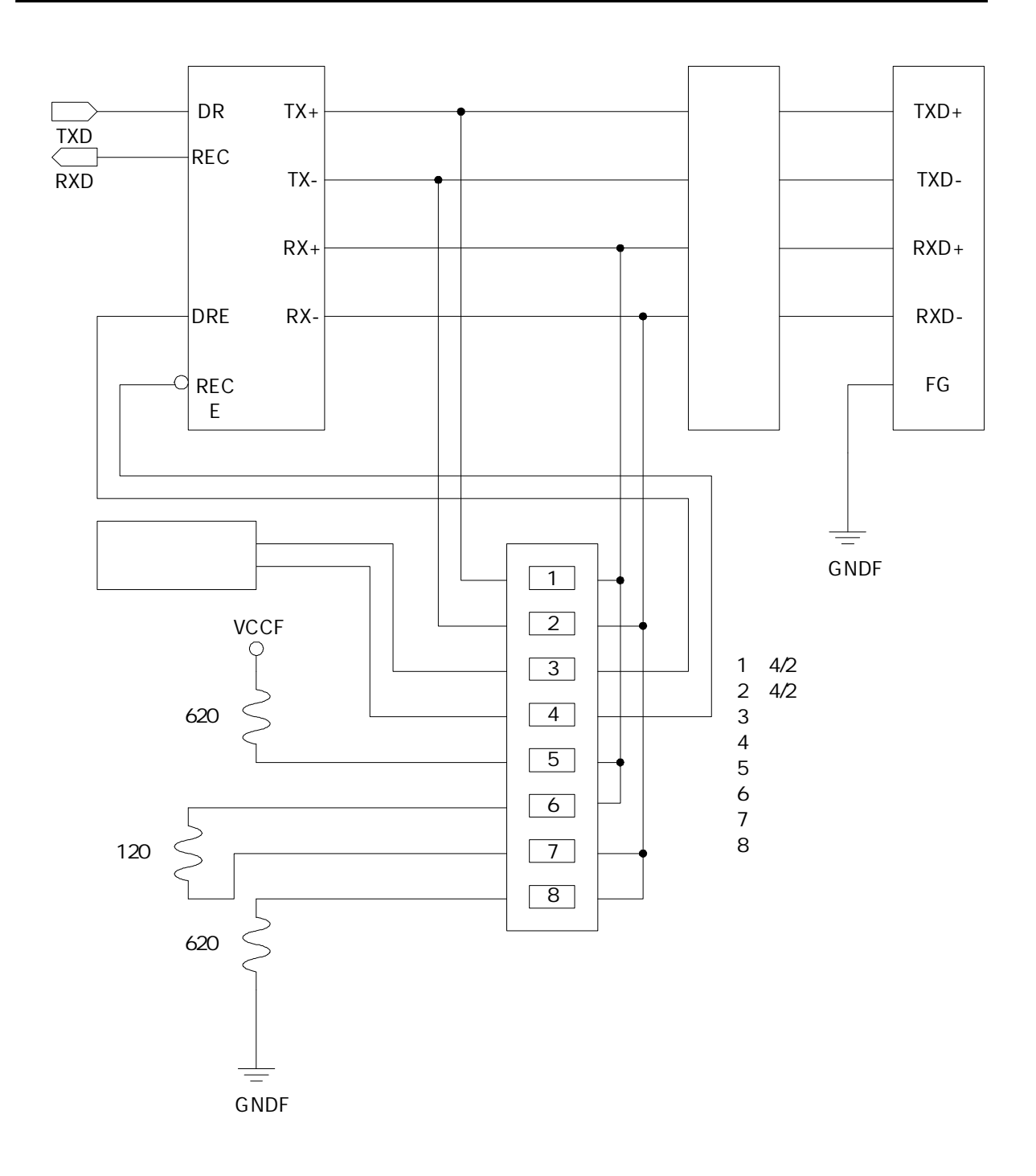

61

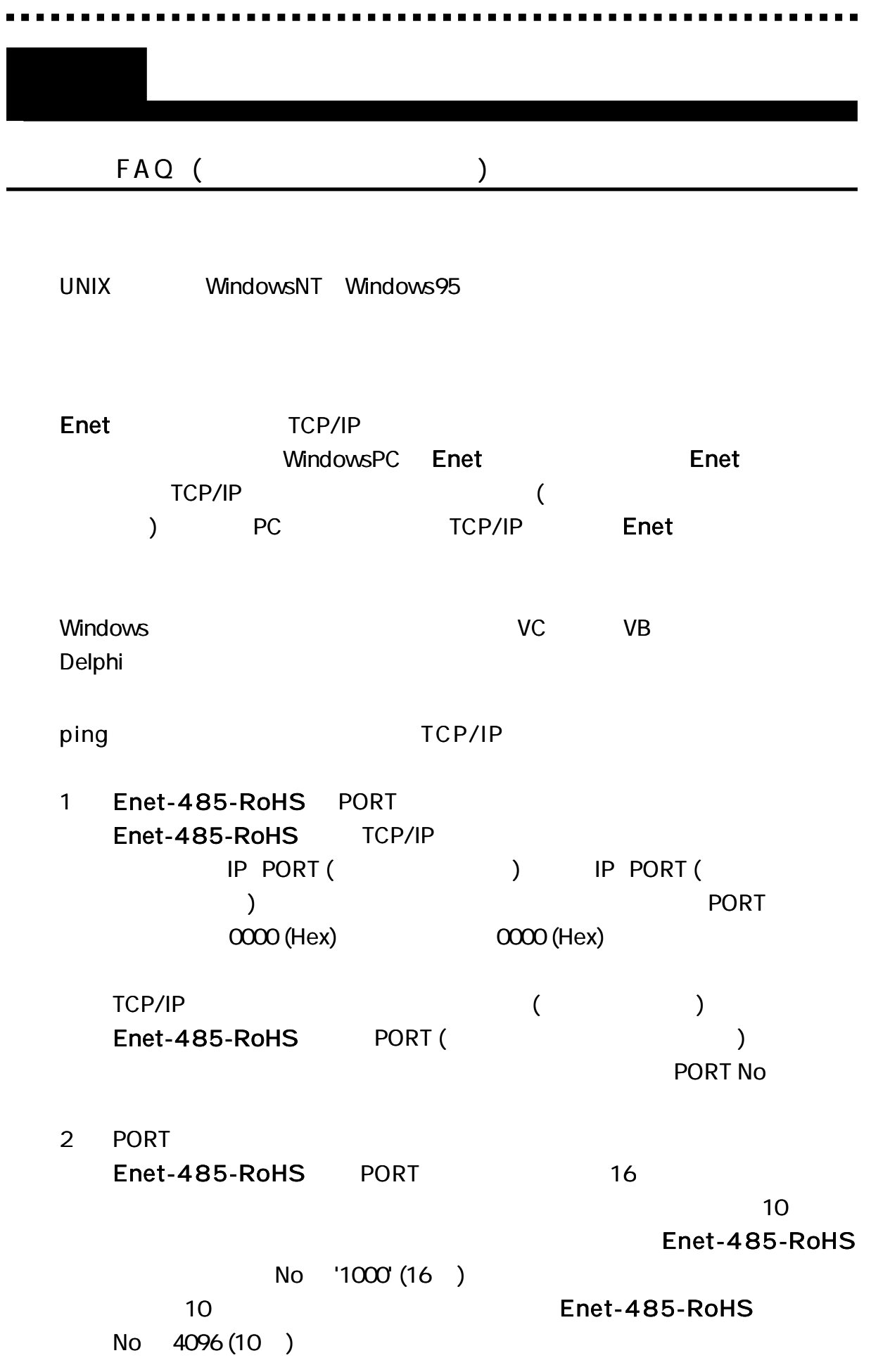

62

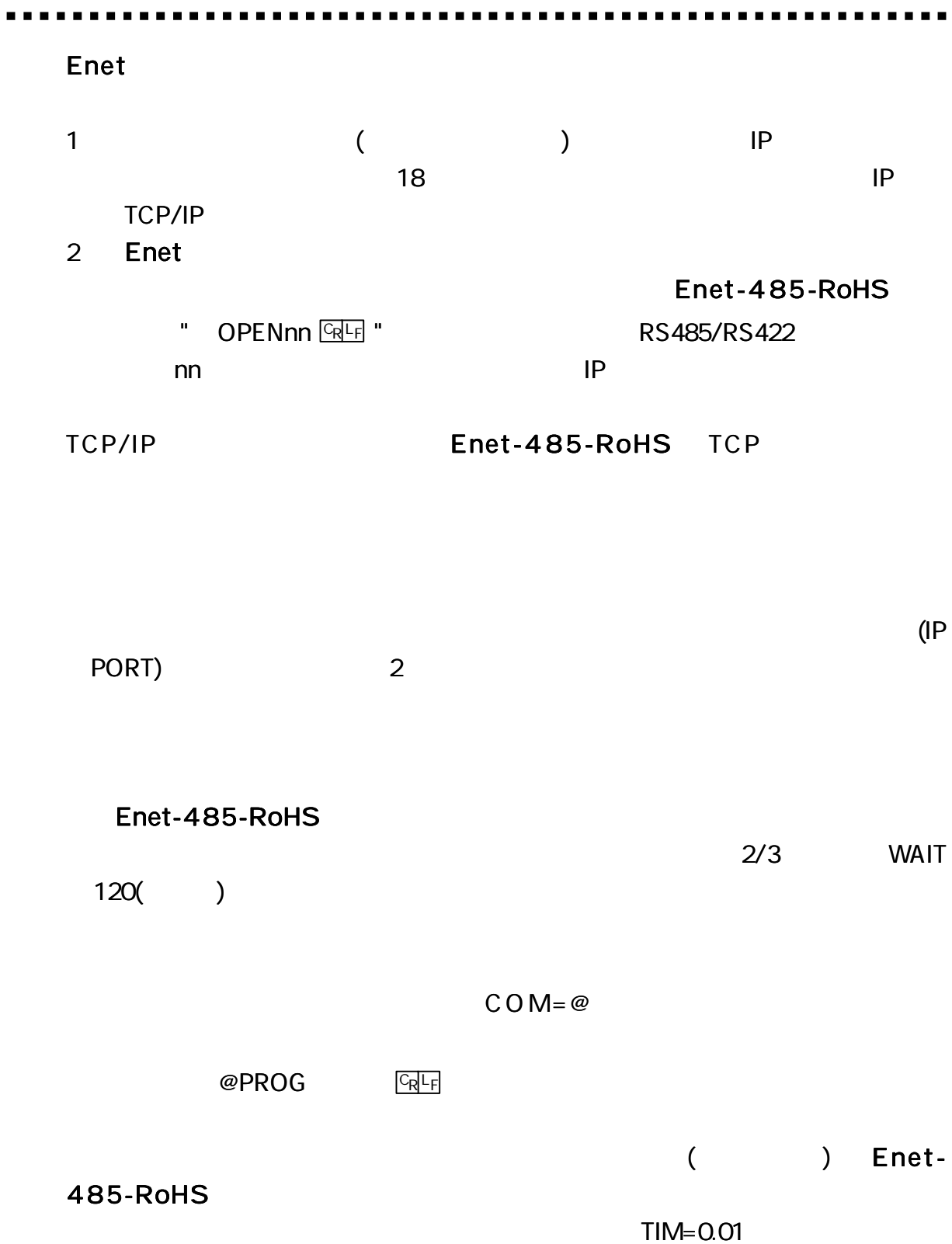

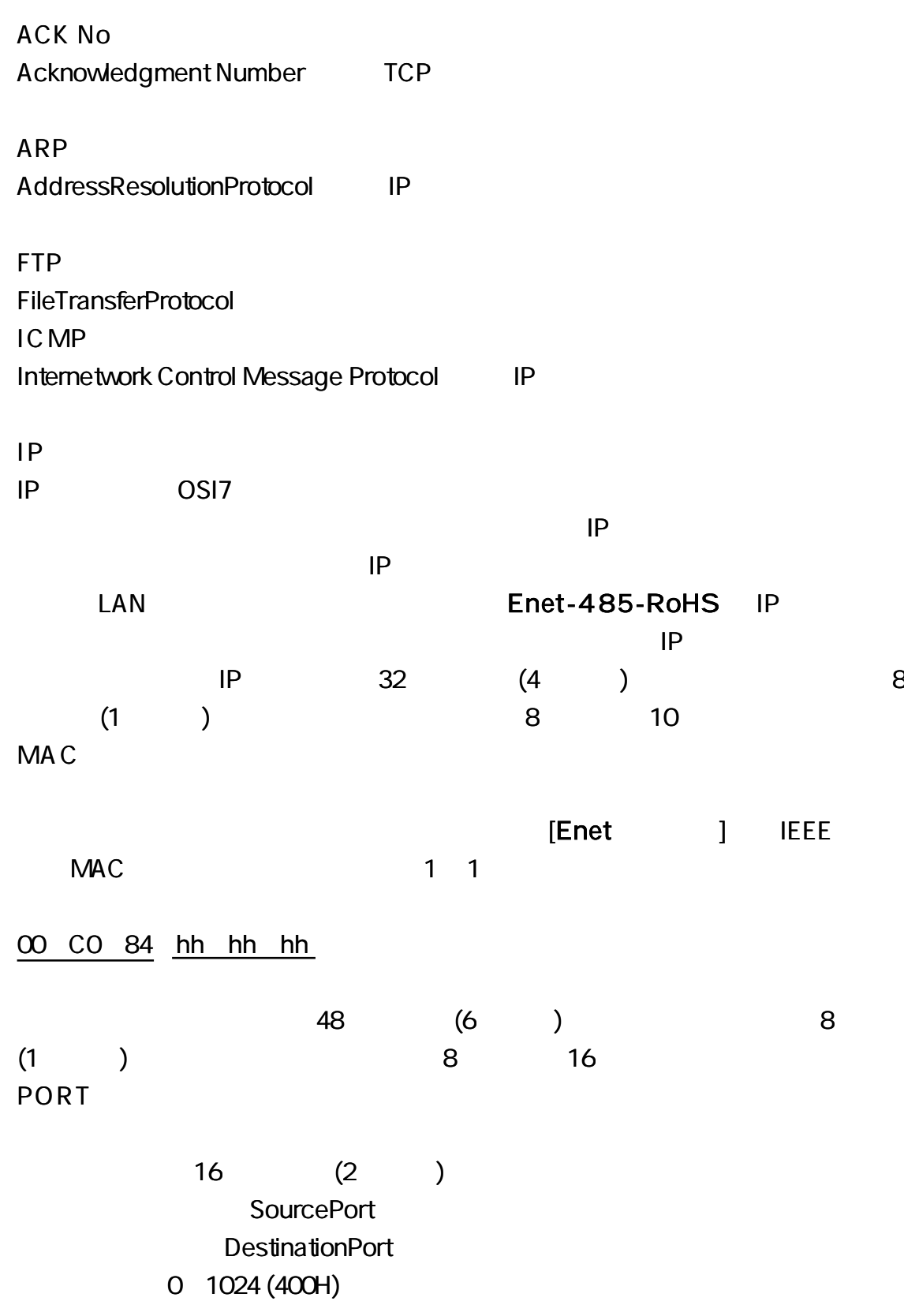

SEQ No Sequence Number TCP

TELNET TELNET

Enet-485-RoHS ROM

# http://www.data-link.co.jp/service.html

Enet-485-RoHS

TEL 04 2924 3841 ( ) FAX 04 2924 3791 ( AM9: 00 12: 00 PM1: 00 5: 00 E-mail support@data-link.co.jp 1

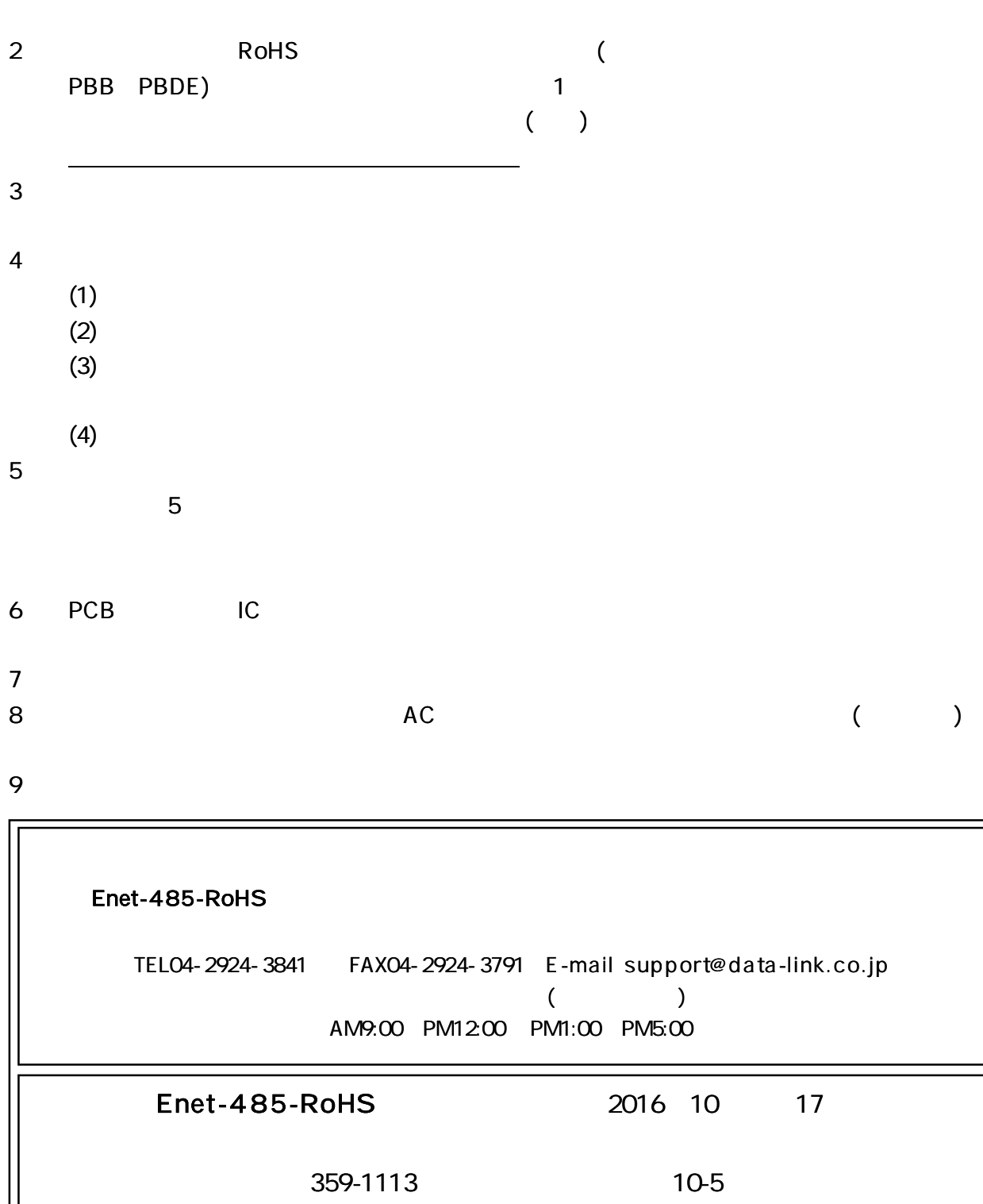